УНИВЕРЗИТЕТ У БЕОГРАДУ ЕЛЕКТРОТЕХНИЧКИ ФАКУЛТЕТ

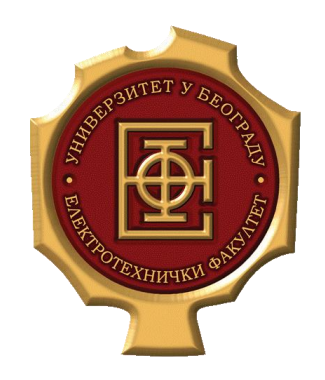

# **СУЗБИЈАЊЕ ВАЛОВИТОСТИ ЕЛЕКТРОМАГНЕТСКОГ МОМЕНТА КОД СИНХРОНОГ МОТОРА СА ПЕРМАНЕНТНИМ МАГНЕТИМА ПУТЕМ ОПТИМИЗАЦИЈЕ ГЕОМЕТРИЈЕ СТАТОРСКИХ ЗУБАЦА**

Мастер рад

Ментор: Кандидат:

Др Слободан Вукосавић, редовни др Слооодан Букосавип, редовни стефан Суботић 3202/20<br>професор

Београд, Јул 2022.

# <span id="page-1-0"></span>САДРЖАЈ

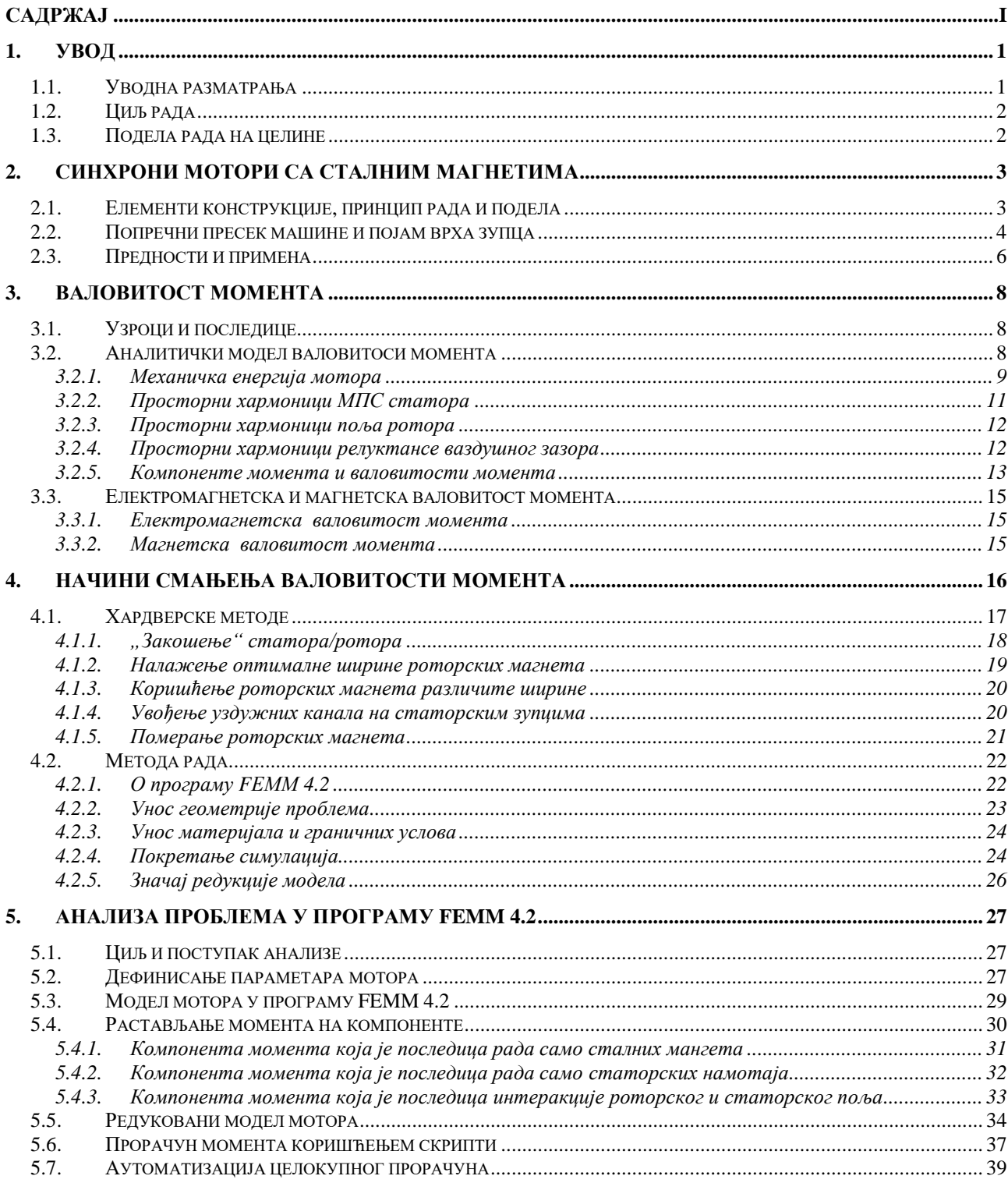

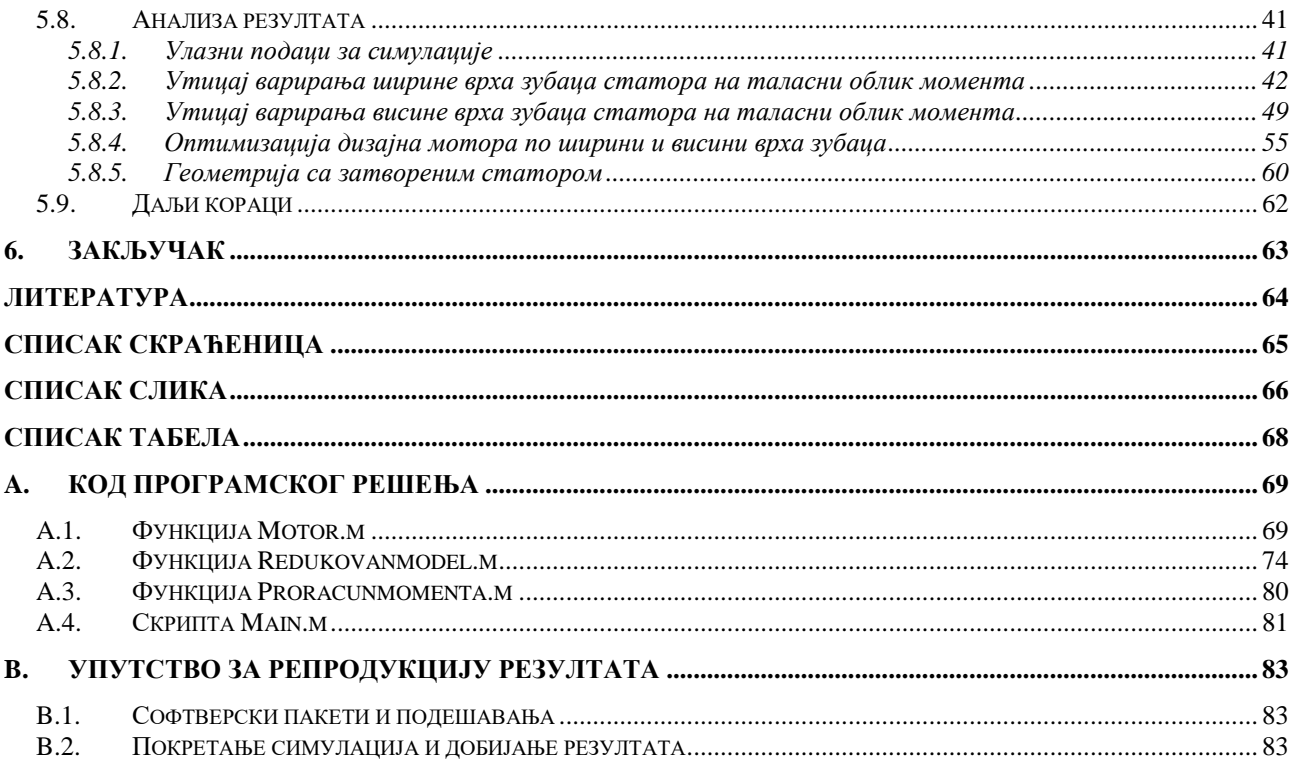

# <span id="page-3-0"></span>**1. УВОД**

## <span id="page-3-1"></span>**1.1. Уводна разматрања**

Са развојем савремених софтверских алата за пројектанте електричних машина се отварају нове могућности при дизајну мотора. Напредак рачунара омогућио је комплексне прорачуне какви би се, услед људских ограничења, тешко могли извести ручно. У зависности од примене саме машине, критеријуми који се морају задовољити могу значајно варирати. У апликацијама где је простор лимитиран, одређене димензије машине могу бити главни захтев. С друге стране, када је неопходан континуалан рад, по могућности, без кварова, поузданост често бива пресудна. Коначан дизајн неретко представља компромис између међусобно супротстављених захтева. У складу са овим, свака одлука пројектанта мора бити усмерена ка остварењу конкретних циљева било да се то односи на механички, електромагнетски, термички или други прорачун.

Историјски гледано, аналитички приступ јавио се као први и једини могући начин пројектовања. Добро познати и у пракси оправдани инжењерски принцип остајања на страни сигурности као резултат често је давао машине које су непотребно предимензионисане. Искуство пројектанта и велики број занемарења и апроксимација били су неопходни за успешан дизајн машине. Побољшање или отклањање одређених непожељних ефеката као и оптимизација често су бивали тешко оствариви или немогући.

Аналитички прорачуни и емпиријска знања упркос свему овоме и данас имају своју примену. Знање и искуство пројектанта и даље је незамењиво. Моделовање, упрошћавање симулација и тумачење резултата још увек је задатак за човека, а не за машину. Детаљи попут увођења одређених оправданих апроксимација или занемарења олакшавају прорачун чак и када су симулације у питању. Тако, овај аспект често бива пресудан или неопходан како би се симулација уопште извршила. Наиме, иако далеко напреднији и бржи у односи на своје претходнике, ни данашњи рачунари нису бесконачно брзи нити свемогући у својим прорачунима. Стога је паметан приступ при коришћењу софтверских алата неопходан. Ово подразумева проучавање "физике" сваког проблема и извлачење неопходних закључака из аналитичког прорачуна кад год је то могуће.

Појављивање софтверских алата омогућило је и рачунарску анализу конкретних проблема који се јављају у електричним машинама. Један од таквих проблема је валовитост електромагнетског момента која је главна тема овог рада. У раду је изложен један приступ умањења поменуте нежељене појаве и то путем оптимизације геометрије врха статорских зубаца. Овај приступ је у основи хардверски, али без посебних модификација које компликују дизајн и процес производње, па самим тим отежавају примену, док је анализа извршена софтверски, методом коначних елемената.

# <span id="page-4-0"></span>**1.2. Циљ рада**

Валовитост момента електричних машина се генерално може окарактерисати као непожељна, паразитна појава. За разлику од асинхроних мотора, синхрони мотори нису робусни на ову појаву. У том смислу потребно је овом проблему посветити посебну пажњу. Циљ овог рада је да се за један конкретан синхрони мотор са сталним магнетима, користећи специјализован софтверски алат, одреди оптималан облик врха статорских зубаца – висине и ширине, и да се излажући успут методологију рада изведу закључци о утицају варирања ових параметара на крајњи исход у погледу амплитуде валовитости електромагнетског момента и средње вредности корисног момента. У раду је наведен и аналитички начин моделовања валовитости. Тачније, идентификовани су узроци валовитости момента и за сваку њену појединачну компоненту, а има их три, наведене релације које их описују. Изложен је начин моделовања машине у софтверском алату FЕММ 4.2 уз детаљан опис свих корака потребних за репродукцију резултата. Дати су резултати симулација и изведени закључци.

## <span id="page-4-1"></span>**1.3. Подела рада на целине**

Рад се састоји од 7 поглавља.

- Прво поглавље је уводно.
- У другом поглављу дат је теоријски осврт на синхроне моторе са површински монтираним сталним магнетима.
- У трећем поглављу детаљно се описује појава валовитости момента.
- Четврто поглавље описује друге методе за умањење валовитости и даје поређење различитих приступа решавању овог проблема као и уопштен опис методологије овог рада.
- У петом поглављу дат је приказ проблема и резултата анализе.
- Шесто поглавље представља закључак рада.
- У прилогу је дат код коришћен за реализацију симулација.

# <span id="page-5-0"></span>**2. СИНХРОНИ МОТОРИ СА СТАЛНИМ МАГНЕТИМА**

## <span id="page-5-1"></span>**2.1. Елементи конструкције, принцип рада и подела**

Синхрони мотори су електрични мотори наизменичне струје. Израђују се у облику цилиндра, диска, као машине са шупљим ротором или као линеарне машине. Први тип конструкције је уједно и најчешћи, те ће бити и једини детаљније описан у овом раду. Биће речи само о трофазним синхроним моторима, мада су принципи рада слични и код вишефазних машина.

Цилиндричне синхроне машине (надаље само синхроне машине) састоје се од непокретног статора и покретног ротора. Статор ових машина по свему је еквивалентан статору асинхроних машина и састоји се из магнетског кола и струјног кола.

Магнетско коло, израђено од феромагнетског материјала најчешће се састоји из већег броја лимова добијених процесом топлог ваљања и међусобно раздвојених танким слојем изолације. На овај начин умањују се губици услед вихорних струја који представљају једну од две компоненте губитака у гвожђу. Други тип губитака настаје услед хистерезиса и пропорционалан је фреквенцији напајања машине [1].

Струјно коло статора састоји се од намотаја постављених у статорске жлебове. Намотаји могу бити концентрисани или расподељени. Најчешће се тежи простопериодичној подужној густини намотаја, мада је она недостижна услед коначног броја статорских жлебова. Свака фаза намотаја сачињена је од већег броја редно везаних навојака. Улазни терминали доводе се на извор трофазног наизменичног напона, док се излазни прикључци сваке фазе повезују у звезду (чешћи случај) или троугао.

Принцип рада синхроних мотора је такав да, поред статорског напајања, подразумева постојање једносмерне побуде на ротору. Дакле, док статорски намотај ствара обртно магнетско поље, роторска побуда ствара једносмерни флукс. Роторски флукс и сам ротор обрћу се истом брзином као и статорско поље, односно у синхронизму са њим. Магнети постављени на ротору су наизменично усмерени у супротним правцима, а њихова магнетизација је радијална. Обртањем ротора добија се ефекат обртног поља. Интеракција два поља – статорског и роторског ствара електромагнетски моменат који је сразмеран векторском производу одговарајућа два флукса.

Ротор синхроних мотора може бити конструисан на различите начине, али се у том смислу може направити груба подела на моторе са побудним DC намотајем на ротору и на моторе који уместо њега користе сталне магнете. Уобичајена скраћеница за последње је PMSM (*Permanent Magnet Synchronous Motor*). У оквиру ове категорије, у зависности од начина монтирања магнета, разликују се синхрони мотори са површински монтираним магнетима (SMPMM – *Surface Mounted Permanent Magnet Motor*) и синхрони мотори са укопаним магнетима (IPMM – *Interior Permanent Magnet Motor*). Поред ових категорија постоје и релуктантни синхрони мотори који анизотропном конструкцијом ротора омогућавају постојање релуктантне компоненте момента. Важно је напоменути да и PMSM, а посебно синхрони мотори са укопаним сталним магнетима, такође могу имати мање или више изражен

релуктантни моменат који зависи од саме позиције магнета и других конструкционих параметара. Још једна подела синхроних мотора врши се, на основу облика електромоторне силе – на оне са трапезним обликом ЕМС (brushless DC) и на оне са синусоидалним обликом ЕМС (brushless АC ). PMSM спадају у другу категорију. Док се сличности и разлике између SMPMM и IPMM овде неће детаљно разматрати, корисно је рећи да су први једноставнији за израду, а да су други боље заштићени од демагнетизације магнета. По питању губитака, први су бољи при нижим, а други при вишим брзинама [2],[3]. На слици 2.1.1 дат је приказ поделе електричних машина наизменичне струје. У оквиру овог поглавља детаљније ће бити описани само синхрони мотори са површински монтираним сталним магнетима.

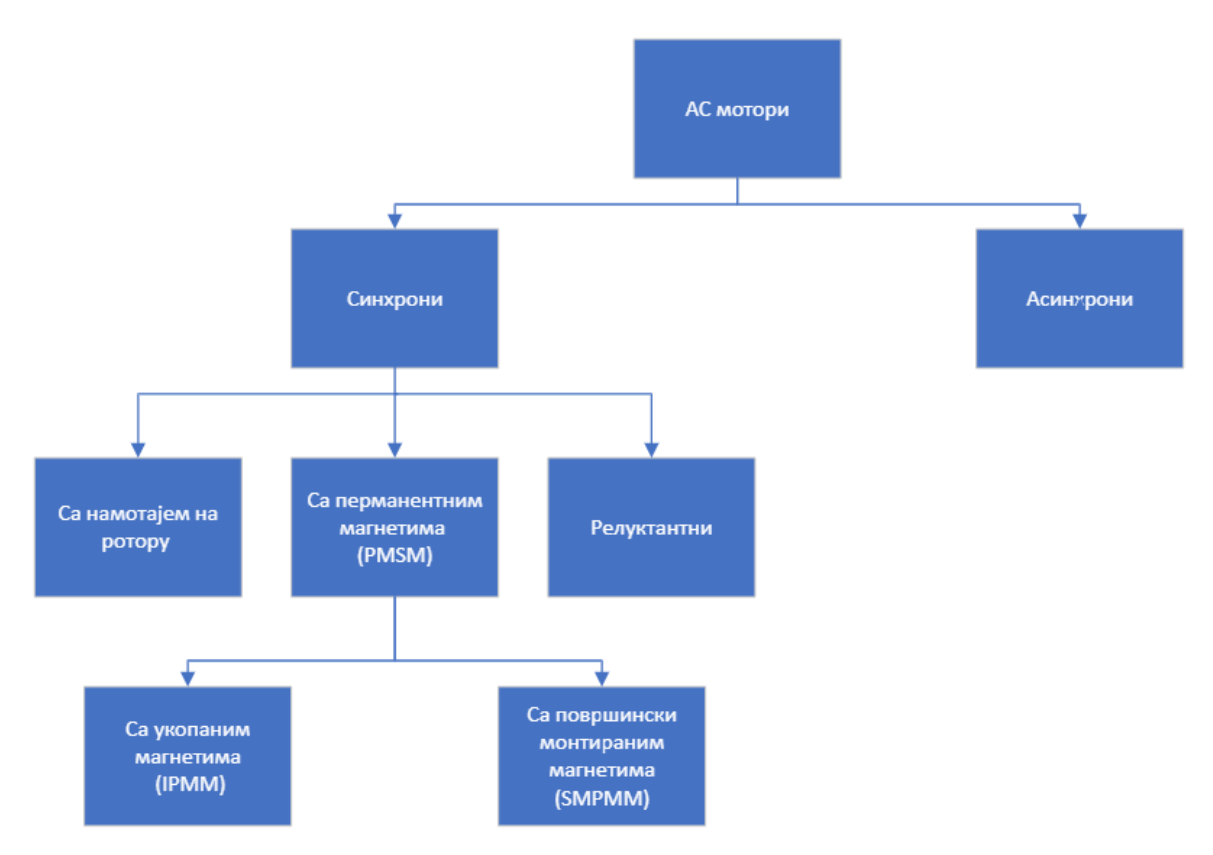

**Слика 2.1.1. Подела цилиндричних АC машина**

# <span id="page-6-0"></span>**2.2. Попречни пресек машине и појам врха зупца**

На слици 2.2.1 дат је приказ попречног пресека статора једног синхроног мотора. У питању је статор мотора који је главни предмет разматрања овог рада. Може се уочити да на статору постоји осамнаест жлебова. Исти је и број статорских зубаца. Увеличан приказ једног зупца дат је на слици 2.2.2.

Жлебови статора постоје само како би се у њих постављали статорски намотаји. Статорски зупци су природна последица коначног броја статорских жлебова. Може се зато рећи да зупци "држе" намотаје у жлебовима. При раду машине јављају се силе које теже да намотај смакну из жлебова. Ово захтева посебну конструкцију статорских зубаца каква је приказана на слици 2.2.2. Јасно је уочљива деформација зупца при његовом врху (у овом случају врхом се сматра део зупца најближи ротору) која је на овој слици осенчена. Оваква израда врха зупца је неопходна управо из поменуте потребе за одржавањем намотаја у фиксном положају.

У раду ће се често помињати ширина и висина врха зупца. Димензија на слици 2.2.2 означена са W представља ширину, док димензија означена са H представља висину врха зупца.

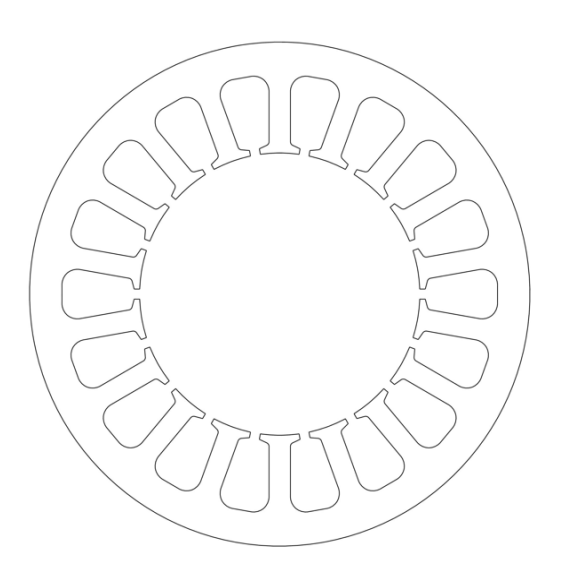

**Слика 2.2.1. Попречни пресек статора мотора**

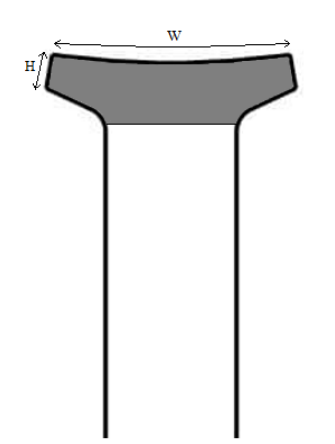

**Слика 2.2.2. Попречни пресек зубца статора**

Сами статорски зупци израђују се најчешће тако да је ширина тела зупца (део зупца који није врх) шира при дну него при врху, односно тако да се зубац благо сужава ка врху. Са обзиром на то да је ово сужавање занемарено у прорачуну приказаном у петом поглављу овог рада, из потребе униформности приказа ни на претходним сликама није представљено.

## <span id="page-8-0"></span>**2.3. Предности и примена**

Чињеница да код синхроних мотора са сталним магнетима не постоји роторски намотај резултује знатно већом ефикасношћу ових машина у односу на рецимо асинхроне. Губици у бакру замењени су губицима у магнетима, међутим ови други су далеко мањи услед мале отпорности магнета. Губици у магнетима ипак могу доћи до изражаја када је потребно достићи велике брзине обртања ротора (тј. повећање фреквенције). На слици 2.3.1 приказан је изглед попречног пресека ротора синхроног мотора са површински монтирани магнетима.

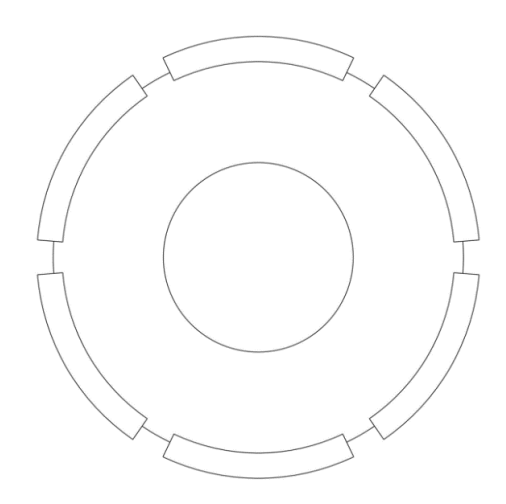

**Слика 2.3.1. Попречни пресек ротора SMPMM**

Са слике се може уочити да постоји шест магнета на површини ротора. Суседни магнети су супротно оријентисани, а оваква конфигурација одговара шестополном мотору какав се разматра у овом раду. Јасно је уочљива разлика између дизајна ротора овакве машине и ротора који у себи садржи намотаје. Наиме, упадљива је уштеда у простору и једноставност израде у првом случају у односу на други.

Веома је илустративан податак да је процењена годишња потрошња електричне енергије oko 23 000 TWh при чему и до 65 % од овог износа троше управо електричне машине. Највећи део ове енергије одлази на машине снаге до 10 kW. На примеру Кине као водећe земље по производњи електричне енергије то је 5500 TWH које потроше електричне машине [4],[5]. На основу изложеног очигледна је потреба за што већом енергетском ефикасношћу код електричних мотора. SMPMM управо у овом аспекту пружају главну предност. Ефикасност ових машина износи и преко 98 %. Овако повољне вредности ефикасности су последица већ поменуте уштеде у губицима на ротору. Друге погодности ових машина су једноставнија конструкција и мања тежина. У табели 2.3.1 дат је приказ предности и мана појединих типова машина.

| Карактеристика/Мотор               | <b>PMSM</b> | Асинхрони мотор | Релуктантни<br>мотор | <b>Brushless DC</b><br>мотор |
|------------------------------------|-------------|-----------------|----------------------|------------------------------|
| Ефикасност                         | $+$         |                 |                      | $\ddot{}$                    |
| Робусност израде                   |             | $\ddot{}$       | $\ddot{}$            |                              |
| Једноставност<br>конструкције      |             | $+$             | $+$                  |                              |
| Цена израде                        |             | $+$             | $+$                  |                              |
| Једноставност<br>управљања         | $+$         |                 |                      | $+$                          |
| Проширење опсега<br>брзине         | $+$         | $+$             | $\ddot{}$            |                              |
| Отпорност на<br>валовитост момента | $+$ –       | $+$             |                      |                              |

**Табела 2.3.1. Упоредни приказ карактеристика цилиндричних AC машина**

Као што се може видети из табеле, SMPMM немају потпуну робусност на валовитост момента. Ово значи да је потребно код ових мотора, у зависности од примене, посебну пажњу обратити на ову појаву. Наредно поглавље се управо бави дефинисањем овог феномена и постављањем аналитичких релација које га описују.

# <span id="page-10-0"></span>**3. ВАЛОВИТОСТ МОМЕНТА**

## <span id="page-10-1"></span>**3.1. Узроци и последице**

Као што је већ речено, валовитост електромагнетског момента код електричних мотора је непожељна појава. Таласни облик валовитости момента је сложенопериодичан. Њена средња вредност на периоди момента износи нула и као таква она не доприноси корисном моменту мотора. Дакле, моменат се може посматрати као збир корисног момента и непожељне валовитости. Док су неки начини сузбијања валовитости приказани у наредном поглављу, у оквиру овог поглавља биће речи о томе услед чега ова појава настаје, које су њене компоненте и које су релације које их описују.

Може се рећи да се валовитост електромагнетског момента код SMPMM јавља као последица несавршености магнетског и струјног кола ових мотора. Међутим, постоје конкретни узроци њеног настанка и то су следеће три појаве.

- Просторни хармоници магнетског поља статора
- Просторни хармоници магнетског поља ротора
- Просторна расподела релуктансе ваздушног зазора

Сама валовитост момента се може поделити на три компоненте. Прва компонента настаје услед међусобне интеракције статорског и роторског поља, односно, прецизније, интеракцијом њихових просторних хармоника. Ова компонента је позната као електромагнетска валовитост (енг. *ripple torque*). Друга компонента позната је као магнетска валовитост (енг. *cogging torque*). Она настаје као последица интеракције просторних хармоника магнетског поља ротора и релуктансе ваздушног зазора. Трећа компонента момента настаје као последица интеракције просторних хармоника статорског поља и релуктансе ваздушног зазора.

Валовитост суперпонирана на корисни моменат доводи до механичких вибрација мотора. Ова појава доводи до убрзаног старења мотора, али и до појаве буке. Ситуација је утолико погоршана у случају кад је учестаност механичких вибрација подржана од стране резонантне учестаности механичког подсистема. Такође, учестаност ове паразитне појаве изван је пропусног опсега за управљање кретањем што представља проблем код управљања SMPMM.

## <span id="page-10-2"></span>**3.2. Аналитички модел валовитоси момента**

У наставку је изложен аналитички поступак којим се могу идентификовати све три компоненте валовитости момента. Полазећи од општег израза за механичку енергију, њеним

трансформисањем у облик од интереса и диференцирањем по углу ротора добијене су компоненте момента које су затим раздвојене на корисни моменат и компоненте валовитости.

Изложени поступак подразумева и одређена занемарења и претпоставке:

- Занемарују се губици у гвожђу мотора;
- Сматра се да није дошло до засићења у гвожђу;
- Усваја се да пермеабилност гвожђа тежи бесконачности тј. да је феромагнетски материјал идеалан;
- Не узима се у обзир утицај акумулисане енергије електричног поља нити паразитних капацитивности намотаја;
- Занемарује се расподељеност енергије у простору тј. користи се систем концентрисаних параметара;

Сва поменуте претпоставке, занемарења и апроксимације биће уважене у оквиру наредних поглавља, где је представљен модел машине коришћен у оквиру рада и спроведена анализа коришћењем софтверског алата.

#### <span id="page-11-0"></span>*3.2.1. Механичка енергија мотора*

Како би се добили изрази за валовитост момента потребно је анализирати целокупан електромагнетски моменат машине. Другим речима, потребно је доћи до израза који описују појединачне компоненте електромагнетског момента, а које у себи садрже компоненте валовитости момента. У ту сврху, креће се од израза који одражава закон одржања енергије за електричне машине приликом елементарног угаоног помераја ротора машине - *d* у смеру деловања обртног момента, датог једначином (3.2.1).

$$
dW_e = dW_p + dW_m \tag{3.2.1}
$$

У претходном изразу  $dW_e$  је прираштај електричне енергије умањен за губитке у бакру,  $dW_p$  прираштај енергије акумулисане у спрежном пољу, а  $dW_m$  прираштај механичке енергије умањен за губитке настале услед отпора ваздуха и трења. Такође, важи и :

$$
dW_m = T_e \cdot d\theta \tag{3.2.2}
$$

У изразу (3.2.2) Te је електромагнетски моменат који делује на вратило мотора. Представљањем деловања сталних магнета еквивалентном роторском струјом, израз за прираштај се може изразити преко статорских и роторских струја и флуксева у следећем облику:  $dW_e = dW_p + dW_m$ <br> $W_e$  је прираштај електр<br>мулисане у спрежном и<br>услед отпора ваздуха и<br> $dW_m = T_e \cdot d\theta$ <br>громагнетски момена<br>и магнета еквиваленти<br>о статорских и роторс<br> $dW_e = i_s \cdot d\Phi_s + i_r \cdot d\Phi_r$ 

$$
dW_e = i_s \cdot d\Phi_s + i_r \cdot d\Phi_r \tag{3.2.3}
$$

Изражавањем флуксева преко сопствених и међусобних индуктивности као што је описано у [1] и даљим сређивањем израза по поступку наведеном у [6] могуће је прираштај механичке енергије представити на следећи начин:

$$
dW_{m} = \frac{1}{2} \cdot i_{s}^{2} \cdot dL_{s} + \frac{1}{2} \cdot i_{r}^{2} \cdot dL_{r} + i_{s} \cdot i_{r} \cdot dM
$$
 (3.2.4)

У претходној једначини Ls и Lr су сопствене индуктивности статора и ротора док је M међусобна индуктивност. Посматрајући једначину (3.2.4) може се приметити да је за електромеханичко претварање енергије неопходна промена међусобног положаја статора и ротора односно вредности сопствених и међусобне индуктивности.

За даљу анализу, потребно је ове величине као и флукс статора и магнетопобудну силу ротора изразити преко броја навојака статора и ротора, релукстансе ваздушног зазора, односно преко њој реципрочне вредности пермеансе. Ове зависности су представљене релацијама  $(3.2.5)$ -  $(3.2.8)$ .

$$
L = \frac{N^2}{R} = N^2 \cdot P \tag{3.2.5}
$$

$$
M = \frac{N_s \cdot N_r}{R} \cdot \cos \theta = N_s \cdot N_r \cdot \cos \theta \cdot P \tag{3.2.6}
$$

$$
\Phi_r = \frac{N_r \cdot i_r}{R} = N_r \cdot i_r \cdot P \tag{3.2.7}
$$

$$
F_s = N_s \cdot i_s \tag{3.2.8}
$$

У претходним изразима R представља магнетску отпорност зазора тј. релуктансу зазора. Често је у једначинама погодније користити њој реципрочну вредност пермеансу (P). Ns и Nr су респективно број навојака на статору и ротору. Како су сада уведене потребне измене, прираштај механичке енергије представљен са (3.2.4) се може изразити једнакошћу  $(2.2.9)$ .

$$
dW_m = \frac{1}{2} \cdot (i_s \cdot N_s)^2 \cdot dP - \frac{1}{2} \cdot \frac{(i_r \cdot N_r)^2}{R^2} \cdot dR + i_s \cdot N_s \cdot i_r \cdot N_r \cdot d(\frac{\cos \theta}{R})
$$
(3.2.9)

Ако се једначина (2.2.9) преуреди, користећи (3.2.7) и (3.2.8), добија се следећи израз:

$$
dW_m = \frac{1}{2} \cdot F_s^2 \cdot dP - \frac{1}{2} \cdot \Phi_r^2 \cdot dR + F_s \cdot \Phi_r \cdot R \cdot d(\frac{\cos \theta}{R})
$$
 (3.2.10)

Из израза (3.2.10) може се закључити да електромагнетски момент мотора има три различите компоненте. Свака од ових компонената представља последицу интеракције раније поменутих узрока валовитости електромагнетског момента за које се може рећи да су и узроци стварања самог електромагнетског момента.

Пре даље анализе валовитости неопходно је вратити се укратко на саме узрочнике валовитости и извести изразе за њихове просторне хармонике. Ова анaлиза је спроведена у засебним потпоглављима.

#### <span id="page-13-0"></span>*3.2.2. Просторни хармоници МПС статора*

У идеалном случају распоред проводника дуж обима статора мотора био би простопериодичан. Међутим, како статор не може имати бесконачан број жлебова, то је немогуће и као последица таласни облик магнетопобудне силе статора је правоугаоног карактера, дакле садржи просторне хармонике. Струјно коло мотора разматраног у овом раду дато је на слици 3.2.1.

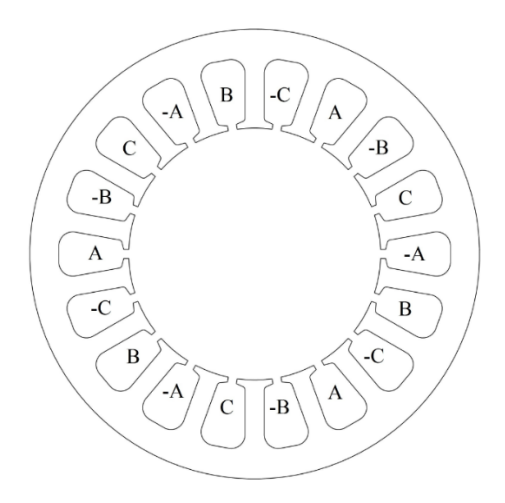

**Слика 3.2.1. Струјно коло мотора**

Приликом протицања наизменичне струје кроз било коју фазу намотаја статора, ствара се просторна расподела поља која остаје константног облика у времену. Ово за последицу има чињеницу да се максимална вредност МПС сваке фазе налази на истом месту. Дакле, ако се статор мотора "развије" у раван, таласни облик МПС статора се може представити као на слици 3.2.2.

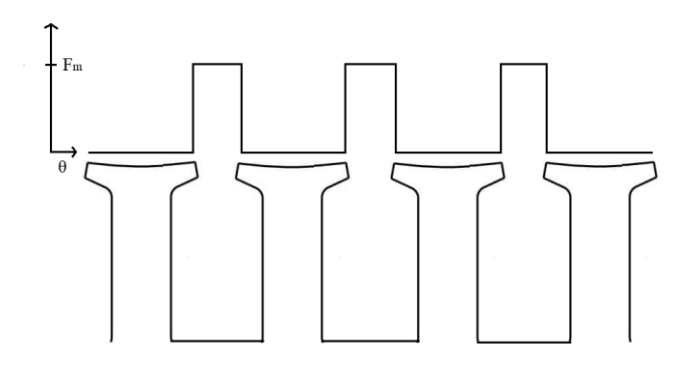

**Слика 3.2.2. Просторна расподела МПС статора**

Правоугаони талас МПС са слике 3.2.2 има максималну вредност:

$$
F_m = \sqrt{2} \cdot I \cdot \frac{N_s}{p} \tag{3.2.11}
$$

У претходном изразу *p* означава број пари полова мотора (у случају разматране

машине узима вредност 3), док је I ефективна вредност статорске струје. Применом  
Фуријеове анализе, таласни облик са слике 3.2.2 се може представити као:  
\n
$$
F_s = \frac{3}{2} \cdot F_m \cdot \left[ \cos(\theta - wt) + \frac{1}{5} \cdot \cos(5 \cdot \theta + wt) + \frac{1}{7} \cdot \cos(7 \cdot \theta - wt) + \frac{1}{11} \cdot \cos(11 \cdot \theta + wt) + \cdots \right] (3.2.12)
$$

 и *w* у претходној једначини су угао ротора и електрична учестаност статорских струја. Може се уочити да су у изразу за МПС присутни први, пети, седми, једанаести итд. хармоници.

#### <span id="page-14-0"></span>*3.2.3. Просторни хармоници поља ротора*

Површински монтирани стални магнети који су међусобно супротно усмерени на може представити Фуријеовим развојем као у једнакости (3.2.13).

poropy мотору правоугаону просторну расподелу магнетског пова. Ова расподела се  
може представити Фуријеовим развојем као у једнакости (3.2.13).  
\n
$$
\Phi_r = \Phi_m \left[ cos(\theta + wt) + \frac{1}{3} \cdot cos(3 \cdot \theta + 3 \cdot wt) + \frac{1}{5} \cdot cos(5 \cdot \theta + 5 \cdot wt) + \frac{1}{7} \cdot cos(7 \cdot \theta + 7 \cdot wt) + \cdots \right] (3.2.13)
$$

Може се уочити да су у развоју присутни само непарни хармоници.

#### <span id="page-14-1"></span>*3.2.4. Просторни хармоници релуктансе ваздушног зазора*

Релуктанса ваздушног зазора, односно магнетска отпорност статора ка ротору или ротора ка статору садржи просторне хармонике. Они настају због постојања статорских зубаца и карактеристичног облика роторског кола. Просторна расподела магнетске отпорности зазора се може представити изразом (3.2.14).

$$
R = R_c + R_m \cdot \cos(Q \cdot \theta) \tag{3.2.14}
$$

У изразу (3.2.13) уочљиво је постојање једносмерне компоненте релуктансе  $(R_c)$  и наизменичне компоненте зависне од броја жлебова  $\mathcal{Q}.$ 

На сличан начин се може представити и пермеанса вазушног зазора, као што је описано једнакошћу (3.2.15).

$$
P = P_c + P_m \cdot \cos(Q \cdot \theta) \tag{3.2.15}
$$

#### <span id="page-15-0"></span>*3.2.5. Компоненте момента и валовитости момента*

Израз (3.2.10) представља прираштај механичке енергије мотора при ротацији за елементарни угао *d* . Као што је већ примећено у изразу фигуришу три компоненте. Са обзиром на то да се укупни обртни електромагнетски моменат *Muk* мотора може добити као извод механичке енергије по просторном углу тј. да важи:

$$
M_{uk} = \frac{dW_m}{d\theta} \tag{3.2.16},
$$

у наставку ће се за сваку компоненту из израза (3.2.10) диференцирањем по просторном углу доћи до једнакости за одговарајућу компоненту момента.

Када је реч о механичком односно електромагнетском моменту, битно је нагласити да само компоненте чија је средња вредност на периоду временеске промене константна и различита од нуле или променљива и различита од нуле доприносе стварању корисног рада на вратилу мотора. Компоненте које су периодичне, а чија је средња вредност једнака нули доприносе искључиво стварању непожељне валовитости момента. Како ће се испоставити у наставку само трећи члан у једнакости (3.2.10) доприноси стварању корисног момента. У даљу анализу кренуће се управо од овог члана:

$$
dW_{m1} = F_s \cdot \Phi_r \cdot R \cdot d\left(\frac{\cos \theta}{R}\right) \tag{3.2.17}
$$

Даље је потребно једнакости (3.2.12), (3.2.13) и (3.2.15) уврстити у израз (3.2.17) и диференцирањем по *dθ* добити израз за одговарајућу компоненту момента, што је описано са:

$$
M_{1} = \frac{dW_{m1}}{d\theta} = F_{s}(\theta) \cdot \Phi_{r}(\theta) \cdot R(\theta) \cdot \frac{d}{d\theta} (\frac{\cos\theta}{R(\theta)}) =
$$
  
\n
$$
= F_{s}(\theta) \cdot \Phi_{r}(\theta) \cdot (-\sin\theta - \frac{\cos\theta \cdot \frac{d}{d\theta}(R(\theta))}{R(\theta)})
$$
\n(3.2.18)

Израз (3.2.18) у себи садржи корисни електромагнетски моменат и суперпонирану електромагнетску валовитост која је последица интеракције просторних хармоника МПС статора и поља ротора. Може се показати да израз (3.2.18) у себи садржи једносмерну компоненту која је једнака средњој вредности датог израза. Електромагнетска валовитост се дакле може из датог израза добити као:

$$
M_r = M_1 - \frac{1}{T} \int_0^T M_1 \cdot dt
$$
 (3.2.19)

Овај прорачун се неће наводити, али је из изложеног јасно да је у питању сложенопериодичан таласни облик средње вредности 0.

Средњи члан у једнакости (3.2.10) дат је изразом:

$$
dW_{m2} = -\frac{1}{2} \cdot \Phi_r^2 \cdot dR \tag{3.2.19}
$$

Одговарајућа компонента момента је представљена са (3.2.20).

$$
M_2 = \frac{dW_{m2}}{d\theta} = -\frac{1}{2} \cdot \Phi_r(\theta)^2 \cdot \frac{dR(\theta)}{d\theta}
$$
 (3.2.20)

Развијањем и сређивањем израза (3.2.20) може се установити да овај сабирак укупног момента не садржи једносмерну компоненту. Дакле целокупан израз (3.2.20) представља магнетску валовитост која је резултат интеракције просторних хармоника поља ротора и релуктансе ваздушног зазора.

На крају, први члан у једнакости (3.2.10) дат је изразом:

$$
dW_{m3} = \frac{1}{2} \cdot F_s^2 \cdot dP \tag{3.2.21}
$$

Одговарајућа компонента момента је представљена са (3.2.22).

$$
M_3 = \frac{dW_{m3}}{d\theta} = \frac{1}{2} \cdot F_s^2 \cdot \frac{dP}{d\theta}
$$
 (3.2.22)

Као и у претходном случају ни  $\left. M_{_3}\right.$ не представља корисан моменат већ само валовитост момента. Битно је напоменути да се подробнијом анализом израза (3.2.22) може закључити да се ова компонента губи, у случају да је  $Q = 6,18,30,42$  итд. [6]. Ово и јесте случај код машине која се разматра у овом раду, те ће у наставку бити речи само електромагнетској и магнетској валовитости.

Дакле, укупна валовитост момента се може представити као збир поменуте три компоненте валовитости што је представљено једнакошћу (3.2.23).

$$
M_{val} = M_r + M_2 + M_3 \tag{3.2.23}
$$

#### <span id="page-17-0"></span>**3.3. Електромагнетска и магнетска валовитост момента**

Укупна валовитост момента код SMPMM са 18 статорских жлебова може се посматрати као збир електромагнетске и магнетске валовитости. У наставку ће ове две компоненте бити детаљније описане у засебним потпоглављима.

#### <span id="page-17-1"></span>*3.3.1. Електромагнетска валовитост момента*

Ова компонента момента, означена са Mr у једнакости (3.2.19) је последица интеракције просторних хармоника поља ротора и просторних хармоника статорске МПС. Може се приметити да је ова компонента валовитости сразмерна производу средње вредности флукса у ваздушном зазору (може се сматрати да флукс у ваздушном зазору потиче само од сталних магнета) и амплитуде МПС статора. Са обзирном на то да овај производ детерминише уједно и средњу вредност корисног момента, јасно је да ова компонента валовитости зависи и од момента који мотор развија. Електромагнетска валовитост момента представља 2-4% развијеног момента и док је за растерећену машину утицај мали, он расте са оптерећењем.

#### <span id="page-17-2"></span>*3.3.2. Магнетска валовитост момента*

Ова компонента момента, означена са M2 у једнакости (3.2.20) је последица интеракције просторних хармоника поља ротора и просторних хармоника релуктансе ваздушног зазора. Анизотропна геометрија статора и деловање магнета тако делују на ротор да се јављају силе које теже да магнете поставе тачно наспрам статорских зубаца што се може посматрати као положај стабилне равнотеже. Постојање ових сила, односно магнетске валовитости може се једноставно показати окретањем ротора руком без струјног оптерећења на статору. Осетио би се неједнак отпорни моменат при окретању ротора који је највећи кад је постигнут положај стабилне равнотеже и слаби до тренутка када се центар магнета поравна са центром жљеба (положај лабилне равнотеже), а затим отпорни моменат добија негативан предзнак и асистира у обртању ротора до наредног положаја стабилне равнотеже. Магнетска валовитост момента представља око 3% развијеног момента и не зависи од оптерећења.

Број периода магнетске валовитости приликом окретања ротора за угаони померај који је једнак углу између средишта два суседна жлеба посматрано из центра мотора (ротација за један зубац) дефинисан је следећом релацијом [7]:

$$
N_p = \frac{2 \cdot p}{N Z D(Q, 2p)}\tag{3.3.1}
$$

Дакле за мотор разматран у оквиру овог рада ( $p = 3$ ,  $Q = 18$ ), број периода N<sub>p</sub> је један. Ово значи да би се приликом окретања ротора за цео обртај (360°) јавило 18 периода магнетске валовитости момента.

# <span id="page-18-0"></span>**4. НАЧИНИ СМАЊЕЊА ВАЛОВИТОСТИ МОМЕНТА**

У овом поглављу су представљени поједини начини умањења валовитости момента. Направљена је подела метода по приступу, укратко су наведене поједине развијене методе и дефинисан је приступ коришћен у овом раду. Дат је и приказ предности предложене методологије у односу на остала решења.

Постоје бројне методе помоћу којих се може умањити валовитост момента код PMSM, односно њен негативан утицај на ове машине. Бројни предлози, услед своје сложености у смислу наметања нових конструкционих захтева, нису постигли широку примену. Неки други предлози су, пак, прихваћени и примењивани. Приступи решавању овог проблема могу бити различити, па се тако, у основи, методе могу поделити на хардверске и софтверске.

Хардверске методе су настале пре софтверских и уско су повезане са процесом пројектовања електричне машине. Оваква решења подразумевају или додавање нових конструкционих елемената или модификацију већ постојећих у циљу смањења валовитости момента. У оба случаја усложњава се процес конструкције мотора. Поред овога, нови конструкциони елементи повећавају и цену производње. Кратак приказ неких постојећих хардверских решења дат је у одељку 4.1.

Софтверске методе не подразумевају никакав физички "захват" на машини – било додавањем нових или изменом постојећих компонената на мотору. Ова решења се базирају на отвореној или затвореној повратној спрези. Тако се нпр. струја напајања може предиктивно "програмирати" у сврху умањења валовитости. Код софтверских метода, често се не врши превенција настанка валовитости, већ њена компензација. Један метод компензације базиран на релацијама наведеним у претходном поглављу представљен је у [6].

Софтверске методе имају своје предности и то су, пре свега, једноставност која се огледа у одсуству потребе за додатним компонентама и њиховом конструкцијом (или технолошком обрадом) и економска исплативост из истих разлога. Међутим, софтверске методе су мање ефикасне од хардверских. Поред слабијег дејства, ове методе су осетљиве на шумове, а често зависе и од параметара који су променљиви и генерално представљају мање робусно решење.

Са обзиром на то да је решење на којем се базира овај рад, упркос софтверском алату као централном средству за прорачун и оптимизацију, у основи, ипак – хардверско, у наставку ће бити наведене само неке хардверске методе смањења валовитости момента. Метода на којој се заснива рад укратко је описана у одељку 4.2, а целокупном поступку који она подразумева посвећено је читаво 5. поглавље рада.

У табели 4.1 дат је преглед поделе метода уз приказ предности и недостатака.

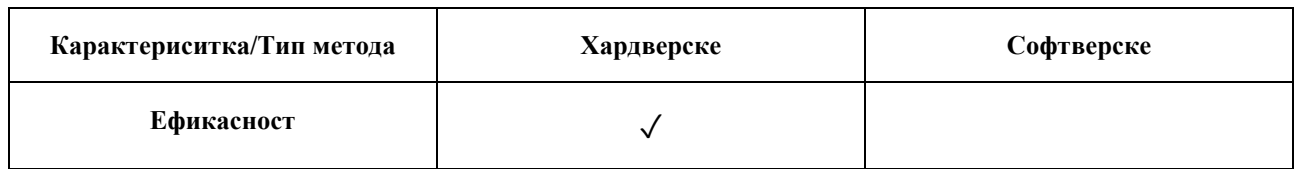

#### **Табела 4.1. Упоредни приказ хардверских и софтверских метода**

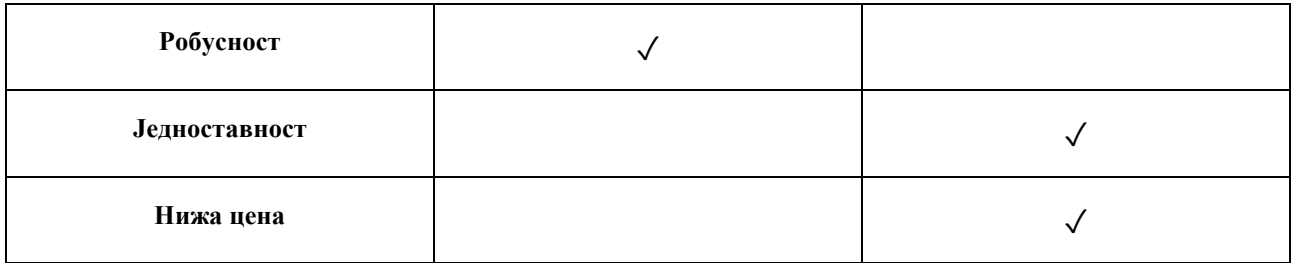

Може се закључити да и хардверске и софтверске методе имају своје предности и недостатке. У случају да је потребно применити неку методу смањења валовитости, потребно је у зависности од примене одабрати одговарајућу методу. Под претпоставком да виша цена или компликованији процес производње не представљају препреку, хардверске методе се намећу као ефикасније и поузданије.

## <span id="page-19-0"></span>**4.1. Хардверске методе**

Све хардверске методе су повезане са процесом пројектовања односно дизајна електричних машина, па се стога могу назвати и техникама дизајна усмереним ка смањењу валовитости. Овде су наведене неке методе овог типа уз кратка пратећа објашњења. Битно је нагласити да нису све хардверске методе увек примењиве, а могу чак и бити штетне уколико се неисправно имплементирају.

Све методе које ће овде бити наведене односе се на смањење раније дефинисане магнетске валовитости момента. Међутим умањење магнетске валовитости, односно налажење оптималног дизајна по питању ове појаве, не резултује увек умањењем укупне валовитости момента [8]. Ово је последица разлике у сатурацији при различитим режимима рада односно при различитим оптерећењима. Стога је примена одговарајуће методе често ствар компромиса. Неопходно је утврдити доминантан режима рада, што је најчешће дефинисано применом мотора и у складу са тим извршити одговарајуће хардверске модификације.

Израз (3.2.20) представља магнетску валовитост, али за потребе овог потпоглавља, уз претпоставку занемарења ивичних ефеката, уводи се нов израз за магнетску валовитост у форми Фуријеовог развоја:

$$
T_{cog} = \sum_{k=1}^{\infty} T_k \cdot \sin(k \cdot Q \cdot \mathcal{G}_m + \varphi_k)
$$
 (4.1.1)

Израз (4.1.1) представља вредности магнетске валовитости у зависности од роторског механичког угла *m* . Коефицијенти у горњој једначини се могу добити аналитичким или нумеричким путем, али они нису од суштинске важности за разумевање наставка поглавља где се наводе методе за умањење магнетске валовитости. Приказ хардверских решења, као и претходни израз, у великој мери се заснивају на [9].

### <span id="page-20-0"></span>*4.1.1. "Закошење" статора/ротора*

Ова добро позната метода подразумева физичку измену изгледа статора или ротора. Циљ ове модификације је потпуна елиминација магнетске валовитости у оба случаја. У случају закошења статора, статорски зупци се искосе за одређени угао као што је приказано на слици 4.1.

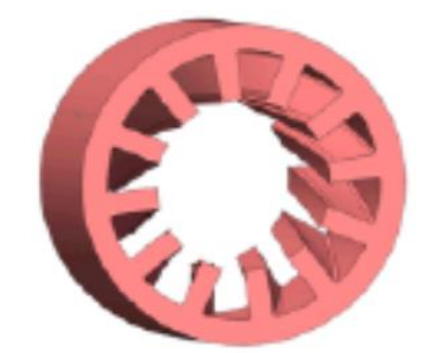

**Слика 4.1.1. Закошење статора**

Алтернатива овом приступу, са истим исходом је закошење роторских магнета. За потпуну елиминацију магнетске валовитости потребно је да угао закошења буде једнак периоду магнетске валовитости, што је изражено следећом једнакошћу:

$$
\theta_{sk} = \frac{1}{N_p} \cdot \frac{2 \cdot \pi}{Q} \tag{4.1.2}
$$

Како се израз (4.1.1) може представити и као:

$$
T_{cog}(\mathcal{G}_m) = \sum_{k=1}^{\infty} T_k \cdot N_p \cdot \sin(k \cdot N_p \cdot Q \cdot \mathcal{G}_m + \varphi_k \cdot N_p)
$$
(4.1.3),

важи да је магнетски моменат мотора са закошеним магнетима:

$$
T_{sk} = \frac{1}{\theta_{sk}} \int_{0}^{\theta_{sk}} T_{cog}(\mathcal{G}_m) d\mathcal{G}_m = 0
$$
 (4.1.4)

Код статорског закошења, производња тако закошених зубаца представља проблем код намотавања које се тада тешко може вршити аутоматским путем, што спречава масовну производњу оваквих мотора. Код роторског закошења производња закошених магнета представља проблем. Ово се решава закошењем обичних магнета у дискретним корацима што је приказано на слици 4.1.2.

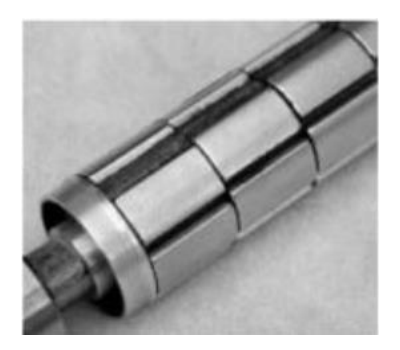

 **Слика 4.1.2. Закошење роторских магнета**

Као што се види са слике, ротор се састоји од прстенова међусобно померених за одређени угао. Овај угао је дефинисан једнакошћу(4.1.5) као:

$$
\theta_{ss} = \frac{\theta_{sk}}{N_s} \tag{4.1.5}
$$

где Ns представља број дискретних корака поделе угла закошења. За машину која се разматра у раду (2p = 6, Q =18) овај параметар износи 4, што значи да израз (4.1.5) поприма вредност 5, односно да се ротор састоји од прстенова међусобно померених за 5 степени. У случају овакве израде ротора, израз (4.1.4) не износи нула, јер опстају хармоници магнетске валовитости чији је ред умножак броја Ns. Оваква израда ротора представља често хардверско решење за смањење магнетске валовитости.

#### <span id="page-21-0"></span>*4.1.2. Налажење оптималне ширине роторских магнета*

Ширина сталних магнета на ротору се може тако подешавати при пројектовању мотора, да се умањи или елиминише магнетска валовитост мотора. Угао који одговара ширини магнета приказан је на слици 4.1.3.

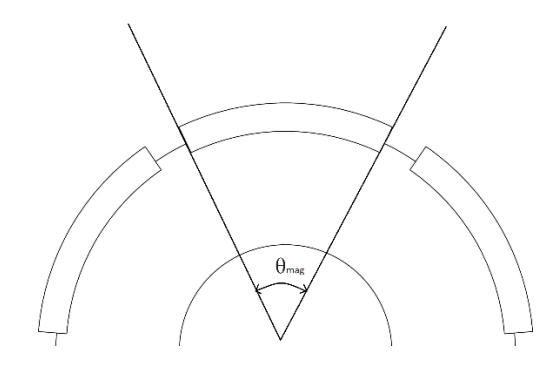

**Слика 4.1.3. Варирање ширине магнета**

Ово је могуће захваљујући чињеници да параметри Tk у једнакости (4.1.1) директно зависе од растојања између двеју ивица сталних магнета. Најчешће се ширина магнета бира тако да се основни хармоник елиминише (T<sub>1</sub>= 0).

Међутим налажење оптималне вредности ширине магнета често није лак задатак. Ова вредност зависи од ширине зазора и статорских жлебова као и од тога да ли је магнетизација магнета паралелна или радијална. Мале варијације ширине магнета имају велики утицај на хармонике магнетске валовитости. Код мотора са малим бројем жлебова по полу, често је неоствариво пронаћи одговарајућу ширину магнета јер она бива премала чиме се смањује и корисни моменат који мотор даје.

### <span id="page-22-0"></span>*4.1.3. Коришћење роторских магнета различите ширине*

Још једно могуће решење проблема валовитости је коришћење магнета који нису идентичне ширине, већ се међусобно разликују. Изглед ротора овакве машине дат је на слици 4.1.4. Ово доприноси једнакој расподели магнетске валовитости дуж зупца (избегава се раније поменути неједнак отпорни моменат при ротацији) што умањује укупну вредност магнетске валовитости.

Недостатак ове методе је у томе што су за конструкцију ротора неопходни магнети различите израде, што захтева различите шаблоне за магнете, компликује монтирање, па самим тим и процес производње. Треба имати у виду да примена ове методе доводи и до неједнаке расподеле магнетског флукса дуж зазора.

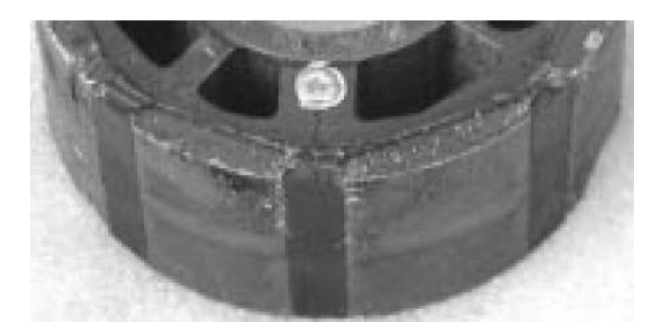

**Слика 4.1.4. Ротор мотора са магнетима различите величине**

#### <span id="page-22-1"></span>*4.1.4. Увођење уздужних канала на статорским зупцима*

Магнетску валовитост могуће је умањити и увођењем уздужних канала на врховима статорских зубаца. Зупци се позиционирају тако да се простиру паралелно са осом ротације мотора. Могући су различити бројеви канала. На слици 4.1.5. приказан је попречни пресек зупца са једним уздужним каналом, а на слици 4.1.6 попречни пресек зупца са 2 канала.

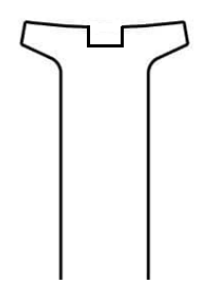

**Слика 4.1.5. Статорски зубац са једним уздужним каналом**

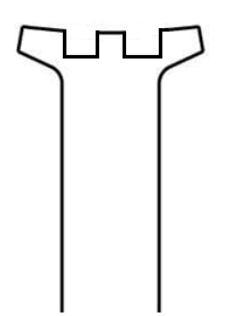

**Слика 4.1.6. Статорски зубац са два уздужна канала**

На овај начин постиже се ефекат "лажних зубаца". Овако је могуће умањити амплитуду валовитости момента на рачун повећања фреквенције њеног таласног облика. Избор броја уздужних канала је веома важан и зависи од раније поменутог параметра Np, дефинисаног са (3.3.1). Још један начин умањења валовитости еквивалентан овом у смислу ефекта јесте увођење "лажних зубаца" унутар жљебова статора.

#### <span id="page-23-0"></span>*4.1.5. Померање роторских магнета*

Ефекат сличан оном код ротора израђеног од међусобно померених прстенова може се постићи адекватним померањем магнета чиме се губи равномерна расподела магнета на ротору. Принцип код ове методе је да се код мотора са 2p полова i-ти магнет помера за угао дефинисан једнакошћу (4.1.6).

$$
\varphi_{sh,i} = \frac{2 \cdot \pi \cdot (i-1)}{(2 \cdot p \cdot Np \cdot Q)}\tag{4.1.6}
$$

Овиме се постиже елиминација свих хармоника магнетске валовитости осим оних чији је ред умножак 2p.

# <span id="page-24-0"></span>**4.2. Метода рада**

Развој рачунара омогућио је нов приступ при пројектовању електричних мотора. Овај приступ подразумева коришћење софтверских алата за анализу коју је потребно спровести при дизајну. Захваљујући овоме данас је могуће за комплексне прорачуне користити рачунар како би се пронашао оптималан дизајн мотора. Мора се, при томе, нагласити да упркос бројним могућностима ових софтверских алата, увек постоји ограничавајући фактор при анализи, а то је најчешће време које је потребно да се симулације изврше. Стога се софтверски алати за пројектовање и анализу електричних мотора увек користе у комбинацији са неким претпоставкама и поједностављењима проистеклим из знања пројектанта који их користи. Често се ови алати користе само за анализу конкретних проблема јер варирање великог броја параметара, неминовно доводи до захтевних и, често, неприхватљиво дугих симулација.

Методологија овог рада је управо таква. Конкретан проблем валовитости момента решава се проналажењем оптималних вредности конкретних димензија мотора – ширине и висине врха зупца статора. Дакле, ова метода, иако у основи хардверска (јер се везује за пројектовање мотора), базира се на коришћењу софтвера приликом процеса дизајна.

Софтверски алат који се користи је програм Femm 4.2. Овај алат је freeware, односно бесплатан софтвер који је лако доступан, што никако не значи да су његове могућности скромне. За потребе анализе овог рада, овај програм, уз одређене претпоставке може да да сасвим задовољавајуће резултате, што ће се и показати у наредном поглављу.

Овo потпоглавље је организованo тако да укратко представи целокупан поступак рада потребан за анализу и добијање резултата. Свака засебна фаза дефинисана је и објашњена у одговарајућем одељку.

### <span id="page-24-1"></span>*4.2.1. О програму FЕММ 4.2*

FЕММ 4.2 је програм за симулацију и анализу линеарних и нелинеарних магнетских проблема, као и електростатичких проблема и проблема топлотног протока у устаљеном стању. Прорачун је базиран на методу коначних елемената. Кориснички интерфејс је такав да је могуће геометрију и остале параметре проблеме ручно уносити, увозити или реализовати помоћи Lua скрипти. Посебно је практична веза са програмом MATLAB преко OctaveFEMM toolbox-a који подржава MATLAB.

Кориснички интерфејс за магнетски тип проблема дат је на слици 4.2.1.

|                                       | femm - [Untitled]     |                 |            |      |   |   |   |  |                                                 |              |                      |   |  |             |  |                |  |  |  |  |  |  | о | ×             |  |
|---------------------------------------|-----------------------|-----------------|------------|------|---|---|---|--|-------------------------------------------------|--------------|----------------------|---|--|-------------|--|----------------|--|--|--|--|--|--|---|---------------|--|
| 目                                     | File Edit             |                 |            | View |   |   |   |  | Problem Grid Operation Properties Mesh Analysis |              |                      |   |  | Window Help |  |                |  |  |  |  |  |  |   | $ B$ $\times$ |  |
| $\Box$                                |                       |                 | $\hbox{u}$ |      | ⋒ | Ф | 所 |  | <b>RG</b><br>$\varphi$                          | $\mathbf{r}$ | $\qquad \qquad \Box$ | 團 |  |             |  | $\circledcirc$ |  |  |  |  |  |  |   |               |  |
| 1.4.4.4<br>EI<br>P                    |                       |                 |            |      |   |   |   |  |                                                 |              |                      |   |  |             |  |                |  |  |  |  |  |  |   |               |  |
|                                       | $\sim$                |                 |            |      |   |   |   |  |                                                 |              |                      |   |  |             |  |                |  |  |  |  |  |  |   |               |  |
| 1.1.1.1                               |                       |                 |            |      |   |   |   |  |                                                 |              |                      |   |  |             |  |                |  |  |  |  |  |  |   |               |  |
| $\frac{1}{2}$                         | . .                   |                 |            |      |   |   |   |  |                                                 |              |                      |   |  |             |  |                |  |  |  |  |  |  |   |               |  |
|                                       | $\sim$                |                 |            |      |   |   |   |  |                                                 |              |                      |   |  |             |  |                |  |  |  |  |  |  |   |               |  |
|                                       | $\sim$                |                 |            |      |   |   |   |  |                                                 |              |                      |   |  |             |  |                |  |  |  |  |  |  |   |               |  |
| $\pmb{\hat{v}}$                       | <b>State</b>          |                 |            |      |   |   |   |  |                                                 |              |                      |   |  |             |  |                |  |  |  |  |  |  |   |               |  |
| $\pmb{\mathfrak{g}}$                  | $\sim$<br>$\sim$      |                 |            |      |   |   |   |  |                                                 |              |                      |   |  |             |  |                |  |  |  |  |  |  |   |               |  |
| $\Leftrightarrow$                     | $\sim$                |                 |            |      |   |   |   |  |                                                 |              |                      |   |  |             |  |                |  |  |  |  |  |  |   |               |  |
| $\Rightarrow$                         | ×                     |                 |            |      |   |   |   |  |                                                 |              |                      |   |  |             |  |                |  |  |  |  |  |  |   |               |  |
| m                                     |                       |                 |            |      |   |   |   |  |                                                 |              |                      |   |  |             |  |                |  |  |  |  |  |  |   |               |  |
| $\frac{\epsilon'}{\frac{grid}{size}}$ |                       |                 |            |      |   |   |   |  |                                                 |              |                      |   |  |             |  |                |  |  |  |  |  |  |   |               |  |
| _                                     |                       |                 |            |      |   |   |   |  |                                                 |              |                      |   |  |             |  |                |  |  |  |  |  |  |   |               |  |
|                                       | 胜                     | <b>Untitled</b> |            |      |   |   |   |  |                                                 |              |                      |   |  |             |  |                |  |  |  |  |  |  |   |               |  |
|                                       | $(x=0.0000,y=0.0100)$ |                 |            |      |   |   |   |  |                                                 |              |                      |   |  |             |  |                |  |  |  |  |  |  |   |               |  |

**Слика 4.2.1. Кориснички интерфејс програма FЕММ 4.2**

Сваки магнетски проблем захтева дефиницију типа проблема (планарни или аксијални). За потребе овог рада користи се планарни тип проблема. Дакле, посматра се попречни пресек електричне машине, односно приказ је у једној равни. Овде је неопходно нагласити да се овиме чини занемарење ефекта крајева који је присутан у сваком мотору цилиндричног типа. Међутим, занемарење овог ефекта може значајно утицати на прорачун само у случају да је аксијална дужина машине значајно мања од њеног пречника. Ово није случај код мотора који се разматра у овом раду, те је занемарење сасвим оправдано. Пре даљег рада неопходно је дефинисати и остале основне параметре проблема као што су јединице, дубина (аксијална дужина мотора) итд.

### <span id="page-25-0"></span>*4.2.2. Унос геометрије проблема*

Први корак у решавању било ког проблема је дефинисање његове геометрије. Ово се може постићи уносом "тачку по тачку", или скриптовањем. Тачке се могу повезати линијама које могу бити дужи или криве одређеног полупречника. Свака задата контура представља једну засебну целину и за њу је потребно касније дефинисати материјале и по потреби граничне услове. Изглед целокупне геометрије за разматрани мотор дат је на слици 4.2.2.

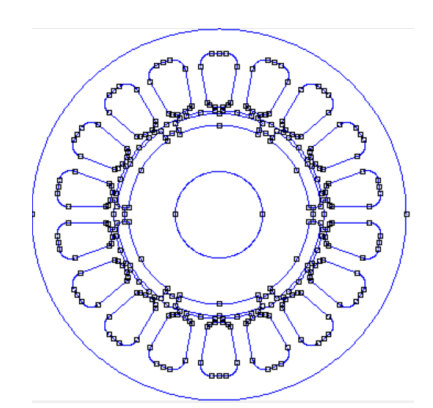

**Слика 4.2.2. Геометрија проблема**

#### <span id="page-26-0"></span>*4.2.3. Унос материјала и граничних услова*

Следећи корак у дефинисању проблема је унос одговарајућих материјала за сваку затворену контуру. Симулација се не може извршити ако материјал није дефинисан за сваку контуру и програм у том случају пријављује одговарајуће упозорење у виду грешке. Као и геометрија материјали се могу уносити ручно или помоћу скрипте. Програм садржи интегрисану библиотеку готових материјала који се могу користити, али подржава и опцију дефинисања нових материјала. Могуће је дефинисати и струјна кола, њихове струје, бројеве намотаја, магнете, тип и смер њихове магнетизације итд.

Последњи корак пре покретања симулације јесте дефиниција граничних услова. Најчешћи гранични услов који се користи јесте онај који забрањује да линије поља излазе ван контуре. Изглед проблема са дефинисаним материјалима и граничним условима дат је на слици 4.2.3.

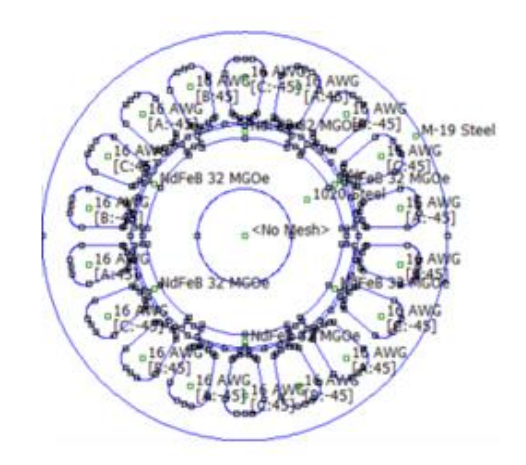

**Слика 4.2.3. Дефинисање материјала**

### <span id="page-26-1"></span>*4.2.4. Покретање симулација*

Последњи корак пред покретање симулације јесте креирање мреже елементарних троуглова неопходних за анализу методом коначних елемената. Са обзиром на то да је проблем дводимензионалан користе се троуглови различите величине (у зависности од жељене прецизности), док би се за тродимензионалан проблем користили тетраедри. Кликом на одговарајуће поље падајућег менија са слике 4.2.1 добија се мрежа троуглова. Алтернативно може се одмах покренути симулација, а програм би сам аутоматски генерисао мрежу као међукорак, али тада изостаје приказ мреже какав је увеличано дат на слици 4.2.4.

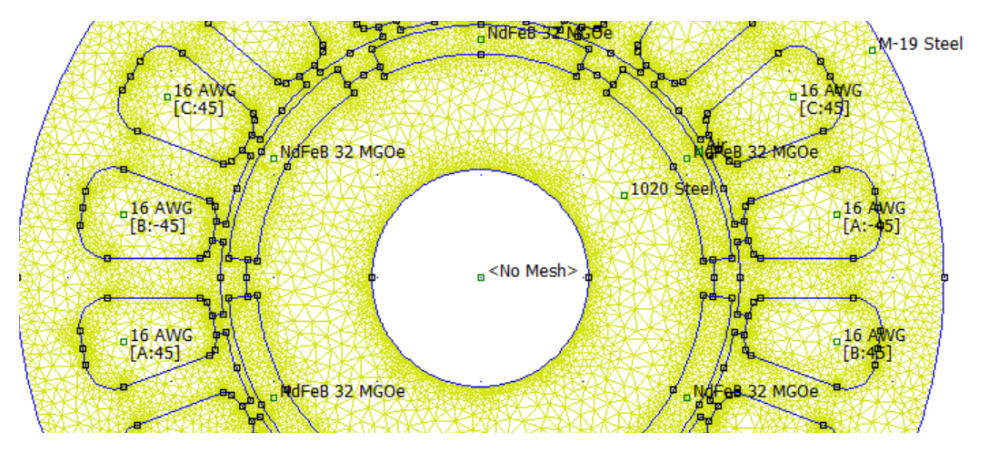

**Слика 4.2.4. Генерисање мреже троуглова**

У оба случаја за ову операцију је потребно одређено време. Иако је ово време реда једне секунде када је број симулација велики ово такође може доћи до изражаја. Постоји метода којом се број оваквих операција може умањити, а и генерално симулације убрзати, о чему ће бити више речи у наставку.

Покретање симулације се врши такође кликом на одговарајућу опцију. Након истека времена потребног за извршење симулације (што захтева највише рачунарских ресурса). Могуће је погледати резултате симулације. Избором приказа густине магнетског флукса, добија изглед решења као на слици 4.2.5.

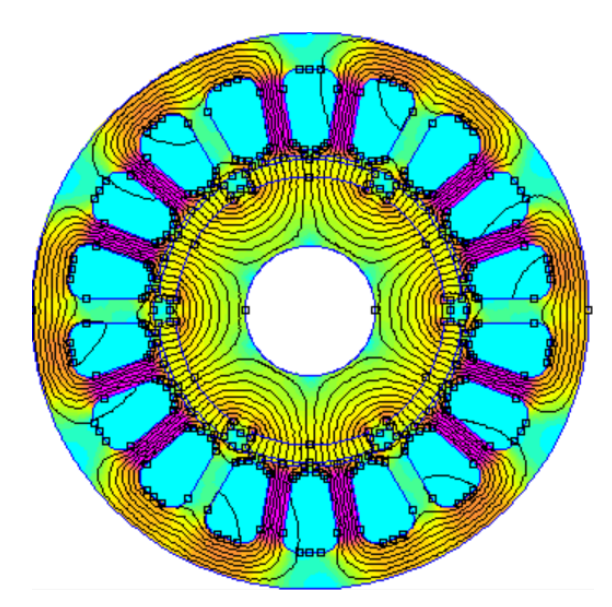

**Слика 4.2.5. Решење симулације**

У пост-процесорском приказу могуће је извршити низ различитих операција. Тако се могу прорачунати вредности одабраних површина, Лоренцове силе, вредности струја, губитака, вредности магнетске енергије, моменат мотора рачунат као интеграл за дату контуру итд.

### <span id="page-28-0"></span>*4.2.5. Значај редукције модела*

На сликама 4.2.2 и 4.2.3 дат је приказ целокупног попречног пресека мотора. Анализа у програмском алату FЕММ 4.2 је таква да у зависности од сложености геометрије и трајање симулације расте. Због овога, свако поједностављење геометрије мотора може резултовати значајним умањењем укупног времена извршавања симулација, што је посебно добија на значају када је потребан број симулација велики. Код разматраног мотора може се уочити одређена симетрија. Ово значи да би се могао посматрати само одређени део мотора и знати да се он "пресликава" на остатак мотора који се не мора разматрати. Како би се ово имплементирало у програму постоји могућност задавање периодичних и анти-периодичних граничних услова. Постојање посебног граничног услова за ваздушни зазор постиже се да се мрежа троуглова генерисана једном може користити за већи број узастопних симулација што такође убрзава симулацију. О томе како се задају ови гранични услови биће више речи у првом делу петог поглавља рада, где су дати и резултати симулација.

# <span id="page-29-0"></span>**5. АНАЛИЗА ПРОБЛЕМА У ПРОГРАМУ FEMM 4.2**

У овом поглављу представљен је целокупан поступак анализе проблема валовитости електромагнетског момента са становишта варирања ширине и висине врха статорског зупца у програму FEMM 4.2. Укратко је описана идеја и циљ анализе, наведени су и размотрени сви кораци које је потребно извршити како би се дошло до решења и представљени су резултати. Резултати су коментарисани и изведени су одговарајући закључци. Предложени су даљи кораци који би се надовезали на постојеће и допунили анализу, као и други, по методологији слични смерови, којима би се могло ићи ка решавању проблема валовитости и унапређењу целокупног дизајна мотора.

### <span id="page-29-1"></span>**5.1. Циљ и поступак анализе**

Циљ анализе представљене у наставку поглавља је да се на примеру конкретног мотора добије приказ утицаја варирања ширине и висине врхова статорских зубаца код SMPMM на таласни облик момента мотора, као и да се пронађе оптималан дизајн по питању ове две димензије, а са аспекта валовитости момента и средње вредности корисног момента. Дакле, низом симулација у програму FEMM 4.2 потребно је пронаћи оптимални дизајн датог мотора и дискутовати утицај варирања величина од интереса.

Да би се овом проблему исправно приступило, неопходно је кренути од самог почетка, што ће рећи од техничких података мотора чији се рад симулира. Након овога, представљен је модел мотора у програму FEMM 4.2 и објашњен је поступак његовог добијања као и саме анализе. Резултати су дати у форми низа графика уз одговарајуће коментаре. На крају поглавља дата је кратка рекапитулација закључака.

## <span id="page-29-2"></span>**5.2. Дефинисање параметара мотора**

Анализира се шестополни SMPMM са 18 жљебова на статору. Све величине од интереса за овај мотор дате су у табели 5.2.1. Битно је нагласити да су при моделовању мотора усвојене нека поједностављења. То су, пре свега, претпоставка да је тело зубаца на статору константних димензија и поједностављење геометрије ротора (изглед магнета). Ове претпоставке су оправдане зато што не ремете суштински идеју рада, као ни поступак анализе. Дакле подаци у табели 5.2.1 представљају техничке параметре мотора чија је геометрија благо поједностављена у односу на његову реалну верзију каква се може наћи на тржишту. Иако су све величине јасно описане табелом у којој назив величине дефинише на шта се величина односи, на слици 5.2.1 дато је додатно појашњење за неке мање јасне величине као што су прво и друго заобљење на статору. За ове величине је поред текстуалног описа дата и ознака која се користи на цртежу.

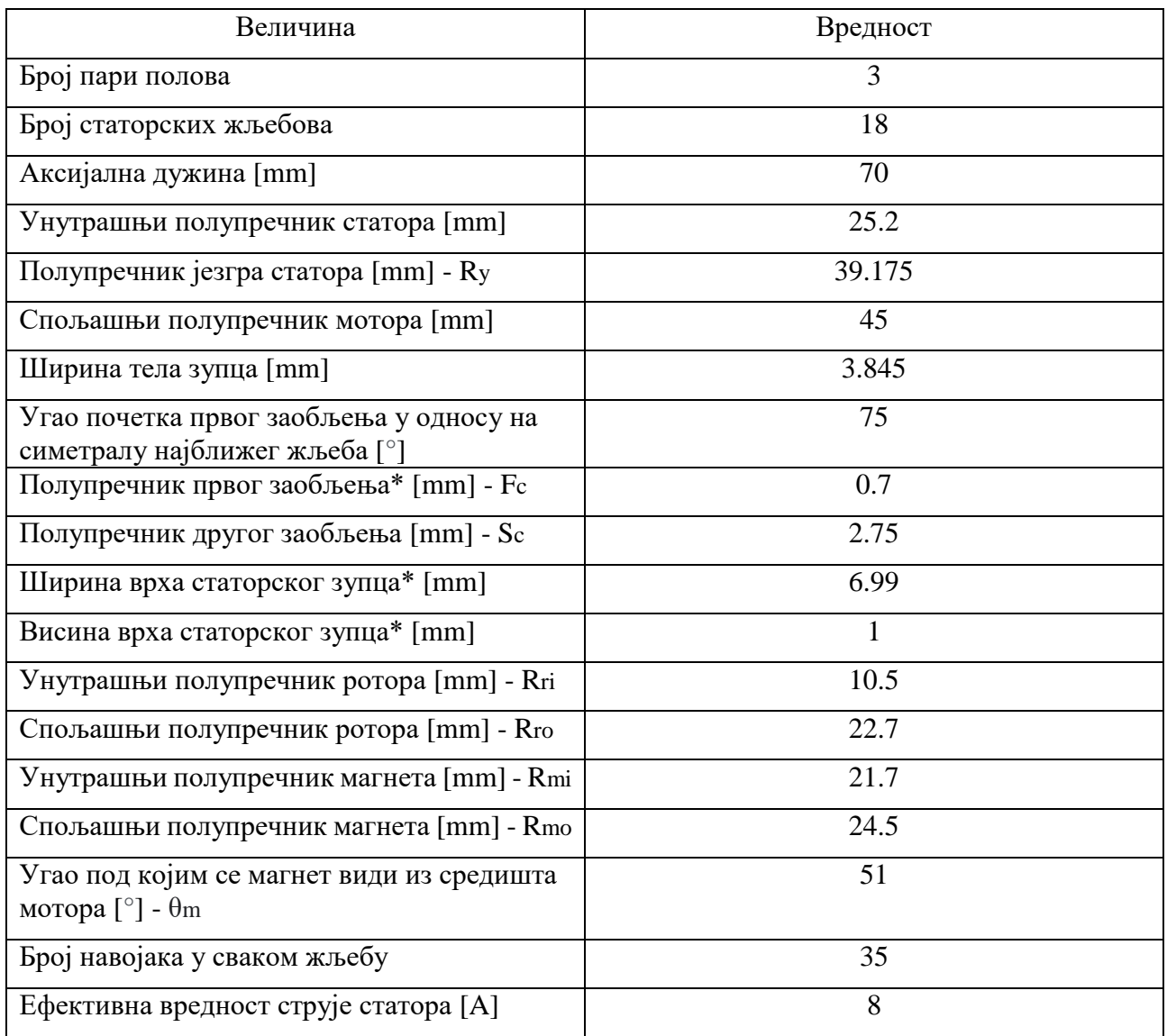

#### **Табела 5.2.1. Техничке спецификације мотора**

\* : Величина се односи само на оригинални мотор, а мења се при оптимизацији

Зарад одржавања слике 5.2.1 што прегледнијом, нису све величине из табеле 5.2.1 представљене на њој већ само величине које након текстуалног описа имају и додатну ознаку одвојену знаком "-". Слика 5.2.1, дакле, представља технички цртеж мотора разматраног у раду, али без неких ознака које су јасно описане самом табелом.

Важно је и напоменути да величине означене са "\*" у табели 5.2.1 задржавају дефинисане вредности само за оригиналну машину (мотор од ког се креће при анализи), док за сваку промену топологије, оне мењају вредност. Ове величине су, наравно, ширина и висина врхова зубаца, али и полупречници заобљења означени на слици 5.2.1.

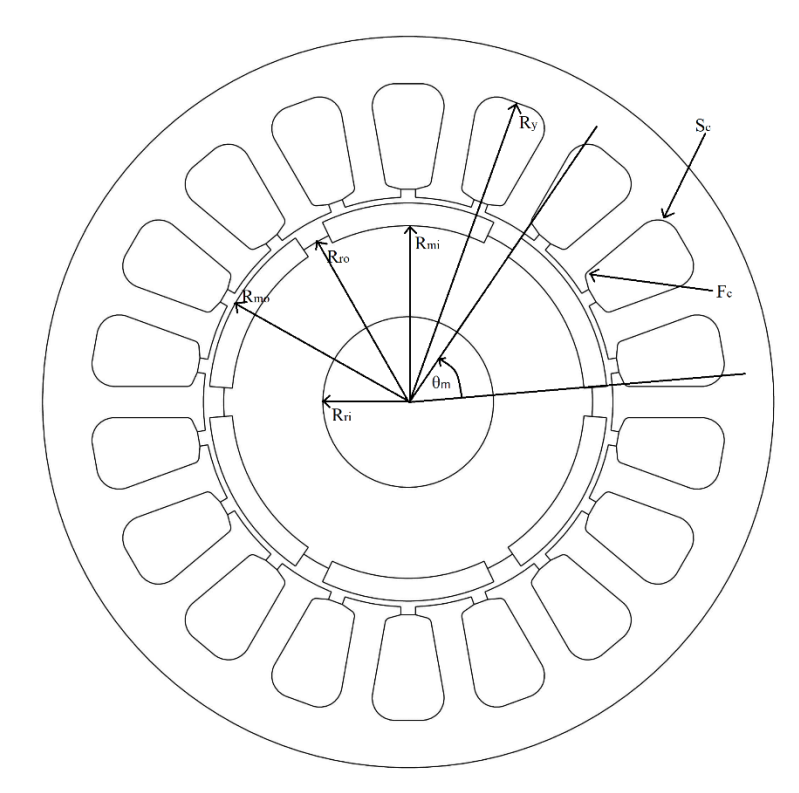

**Слика 5.2.1. Појашњење уз табелу 5.2.1 (технички цртеж мотора)**

# <span id="page-31-0"></span>**5.3. Модел мотора у програму FEMM 4.2**

Први корак у анализи проблема у програму FEMM 4.2 је керирање одговарајућег модела мотора у овом програму. Као што је напоменуто у одељку 4.2 ово је могуће учинити на више начина. Са обзиром на чињеницу да је неке димензије мотора при анализи потребно варирати, односно мењати, унос геометрије и осталих параметара по систему "тачка по тачка" отпада као могућност. Дакле за прављење модела потребно је користити скрипте. Скрипта у овом случају подразумева одређени код чијим се компајлирањем позива FEMM 4.2 у ком се аутоматски исцртава модел мотора са свим дефинисаним параметрима и/или покреће симулација. Скрипту је могуће реализовати на више начина, али за потребе овог рада коришћено је искључиво скриптовање у програму MATLAB.

Изглед скрипте која креира целокупан модел мотора дат је у прилогу у виду функције "Motor.m". Сам садржај скрипте овде неће бити детаљно појашњаван али неки њени градивни елементи јесу наведени. За почетак, неопходно је рећи да сви параметри из табеле 5.2.1 у скрипти фигуришу као варијабле, изузев ширине и висине врха зупца који се прослеђују као параметри саме функције.

Дакле, иако то није од суштинске важности за сам рад, скрипта је реализована тако да је могуће исцртати произвољну геометрију SMPMM, укључујући и машине са различитим бројем полова и статорских жљебова. Једино ограничење односи се на исцртавање намотаја; наиме није могуће уз помоћ ове скрипте реализовати намотаје са разломљеним бројем жљебова по полу и фази, док је остале намотаје могуће исцртати.

Поред геометрије, материјала и граничних услова, у скрипти се дефинишу и струјна кола и величине које дефинишу магнете. Ово подразумева задавање броја намотаја у сваком жљебу, и дефинисање струје у њима. Усвојен је радијални смер магнетизације.

Изглед целокупног модела мотора у прозору FEMM 4.2 представљен је на слици 5.3.1.

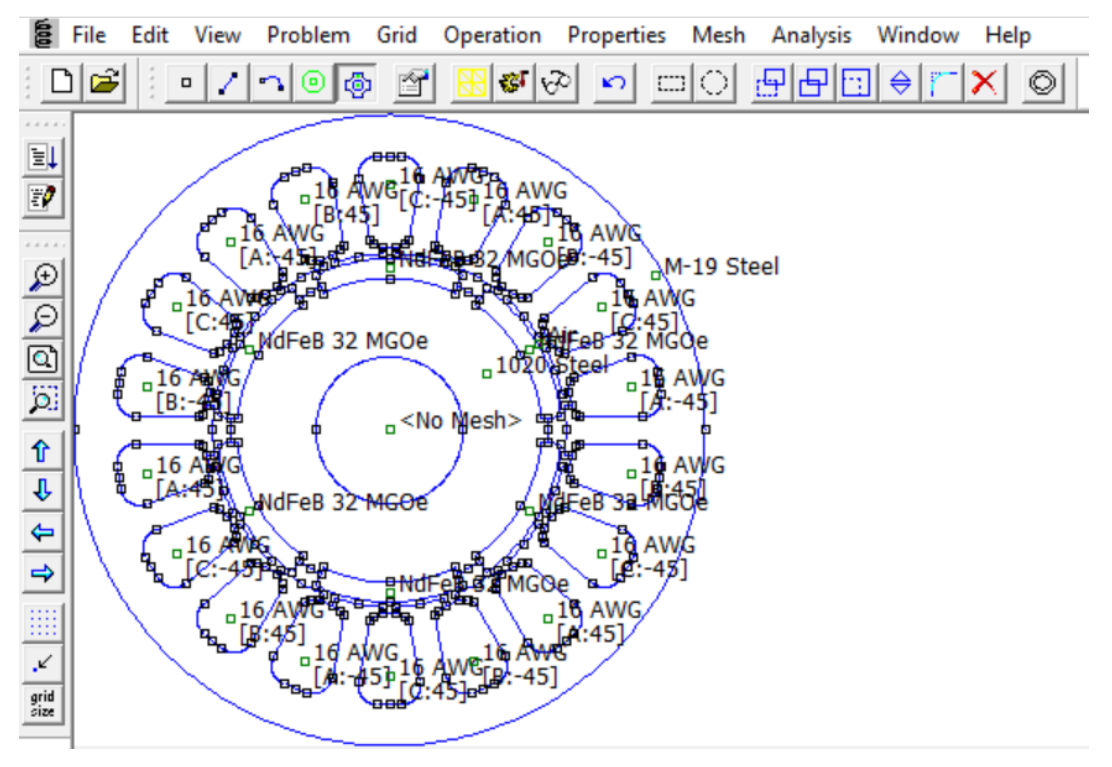

**Слика 5.3.1. Изглед целокупног модела мотора**

Након што је модел дефинисан могуће је приступити анализи проблема покретањем симулација, такође преко скрипти, о чему ће бити речи касније. Уместо директног упуштања у проблематику рада, за потребе повезивања теоријских основа датих у трећем поглављу рада са садржајем овог поглавља, у наставку је представљен поступак разлагања момента мотора на компоненте уз помоћ горе описане скрипте.

## <span id="page-32-0"></span>**5.4. Растављање момента на компоненте**

Ово потпоглавље се може посматрати као својеврсан увод у анализу представљену у наставку поглавља. Скрипта "Motor.m" је реализована тако да је могуће по потреби искључити намотаје статора тј. на њихово место поставити ваздух као материјал. Такође уместо магнета на ротору могуће је поставити ваздух као материјал. Ово отвара могућност да се моменат мотора "растави на компоненте". Под овим се подразумева представљање три компоненте момента мотора у програму FEMM 4.2. Прва компонента се добија искључивањем струја статора – то је компонента која је последица искључиво рада сталних магнета и њихове интеракције са релуктансом статора. Друга компонента добија се постављањем ваздуха на

место сталних магнета. Ова компонента је последица интеракције статорског поља са релуктансом ротора. Трећа компонента која је последица интеракције два поља – статорског и роторског, добија се као разлика укупног момента и прве две компоненте.

Битно је нагласити да се у програму Femm 4.2 може симулирати само стање у једном тренутку у времену. Дакле, динамика попут обртања ротора не може се имплементирати без коришћења скрипти. Ово се постиже низом дискретних корака помераја ротора при чему се за сваки померај ротора извршава по једна симулација. На овом поступку се базира целокупна аутоматизација процеса прорачуна реализована за потребе овог рада која ће бити детаљније објашњена у наставку поглавља.

#### <span id="page-33-0"></span>*5.4.1. Компонента момента која је последица рада само сталних мангета*

Ова компонента је у трећем поглављу дефинисана као магнетска валовитост мотора. Задавањем ваздуха на месту статорских намотаја добија се слика 5.4.1.

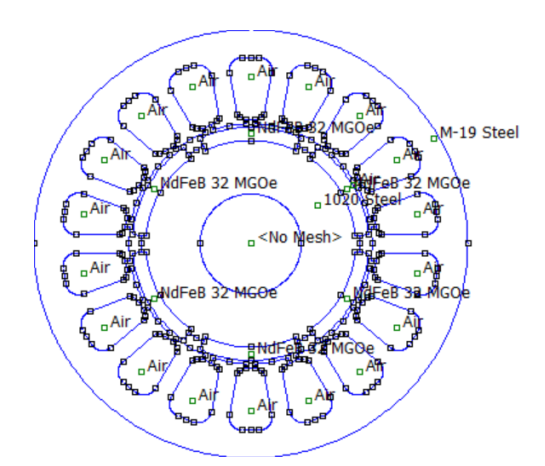

**Слика 5.4.1. Модел мотора са искљученим намотајима**

Коришћењем посебне скрипте за рачунање момента чији садржај на овом месту још увек неће бити појашњаван добија се изглед момента приказан на слици 5.4.2.

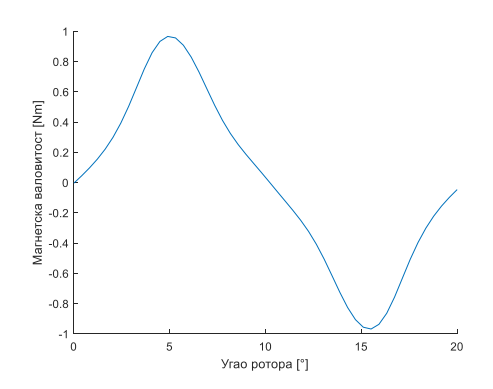

**Слика 5.4.2. Магнетска валовитост момента оригиналног мотора**

На слици 5.4.2 приказана је једна периода временске промене магнетске валовитости. Може се приметити да периода момента одговара померају ротора за један зубац, што одговара тврдњама изнетим у трећем поглављу. При том, уочљиво је да је средња вредност ове компоненте момента једнака нули. Дакле ова компонента не доприноси стварању корисног момента што је такође закључено у трећем поглављу рада.

#### <span id="page-34-0"></span>*5.4.2. Компонента момента која је последица рада само статорских намотаја*

Када се у моделу мотора уместо магнета као материјал зада ваздух (слика 5.4.3), може се добити друга компонента момента која је последица рада само статорских намотаја. На слици 5.4.4 је приказан таласни облик ове компоненте момента.

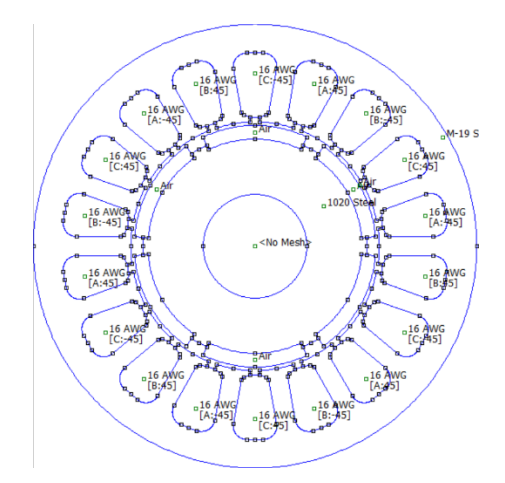

**Слика 5.4.3. Модел мотора са искљученим намотајима**

![](_page_34_Figure_5.jpeg)

**Слика 5.4.4. Моменат мотора са искљученим магнетима**

Ова компонента момента постоји услед интеракције статорске магнетопобудне силе и релуктансе ротора. Посматрајући таласни облик са слике може се уочити да је амплитуда ове компоненте момента практично занемарљива. Дакле, ни ова компонента не доприноси

стварању корисног момента. Ово се поклапа са тврдњама изнетим у трећем поглављу рада, где је речено да ова компонента нема утицај када је број статорских жлебова 18, као што је случај са мотором разматраним у овом раду.

## <span id="page-35-0"></span>*5.4.3. Компонента момента која је последица интеракције роторског и статорског поља*

Последња компонента која чини моменат мотора може се добити као разлика укупног момента и прве две компоненте момента. Како би се ово постигло неопходно је пре свега добити таласни облик укупног момента мотора. Укупан моменат представљен је на слици 5.4.5.

![](_page_35_Figure_3.jpeg)

**Слика 5.4.5. Укупан моменат мотора**

Одузимањем таласних облика са слика 5.4.2 и 5.4.4 од таласног облика са слике 5.4.5. добија се изглед последње компоненте момента представљене на слици 5.4.6.

![](_page_35_Figure_6.jpeg)

**Слика 5.4.6. Трећа компонента момента**
Са слике 5.4.5. може се уочити да је добијени таласни облик већи од нуле на целој периоди. Дакле само ова компонента доприноси корисном моменту. Ова компонента момента последица је интеракције статорског и роторског поља. Корисном моменту и у овом случају је придружена валовитост. Ови закључци се поклапају са теоријским основама представљеним у трећем поглављу рада и представљају њихову потврду кроз коришћење софтверског алата.

Како је сада направљена јасна веза између аналитичких релација које описују компоненте момента и валовитост и поступка анализе у програму FEMM 4.2, у наставку поглавља приступиће се даљем објашњењу поступка анализе и презентовању резултата.

#### **5.5. Редуковани модел мотора**

Значај увођења редукованог модела већ је објашњен у одељку 4.2.5, али није згорег поновити да је то пре свега уштеда у времену извршавања симулација. Док модел представљен у потпоглављу 5.3 даје приказ целокупног попречног пресека мотора, редукован модел даје приказ само оног дела мотора који је неопходан за извршавање симулације уз добијање идентичних резултата. За мотор са 18 статорских жљебова и 6 полова, довољно је приказати шестину попречног пресека мотора. Другим речима, бочне ивице приказаног попречног пресека заклапају угао од 60 °.

Изглед редукованог модела дат је на слици 5.5.1.

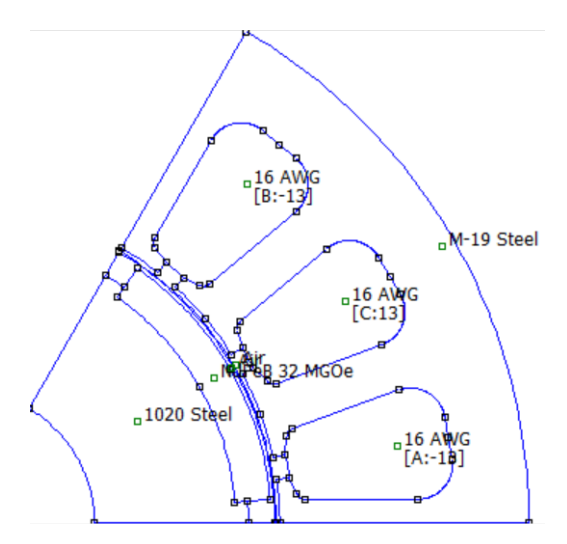

**Слика 5.5.1. Редуковани модел мотора**

<span id="page-36-0"></span>За илустрацију значаја увођења редукције модела, користан је податак да је на једном рачунару на ком су тестиране симулације постигнуто шестоструко убрзање извршавања симулација. Ово би представљало уштеду од око 160 сати рачунарског рада за решавање читавог проблема на поменутом рачунару. Дакле, из наведеног разлога убрзавања симулација уместо комплетног модела надаље ће се користити искључиво редуковани модел мотора.

Редукција модела се извршава у неколико корака:

- одређивање најмањег потребног дела мотора (шестина мотора у овом случају)
- исцртавање геометрије и унос материјала. У случају да се полази од комплетног модела ово је могуће учинити модификацијом скрипте или брисањем непотребног дела мотора (у случају мануелног уноса геометрије)
- увођење граничних услова
- верификација добијеног модела

Док су прва два корака из досадашњег излагања сама по себи јасна, последња два корака је неопходно додатно појаснити. Наиме, како би се на основу дела мотора који се приказује добили резултати релевантни за целокупан попречни пресек мотора, потребно је задати посебан тип граничних услова. Ово су периодични или анти-периодични гранични услови. Поред овога редуковани модел има још једну специфичност, а то је постојање периодичног или анти-периодичног ваздушног зазора. Његовим увођењем се постиже да свака наредна симулација користи већ постојећу мрежу елементарних троуглова при чему је могуће "вештачки" померати ротор задавањем помераја у степенима. На слици 5.5.2 дат је приказ задавања граничних услова који су специфични за редукован модел.

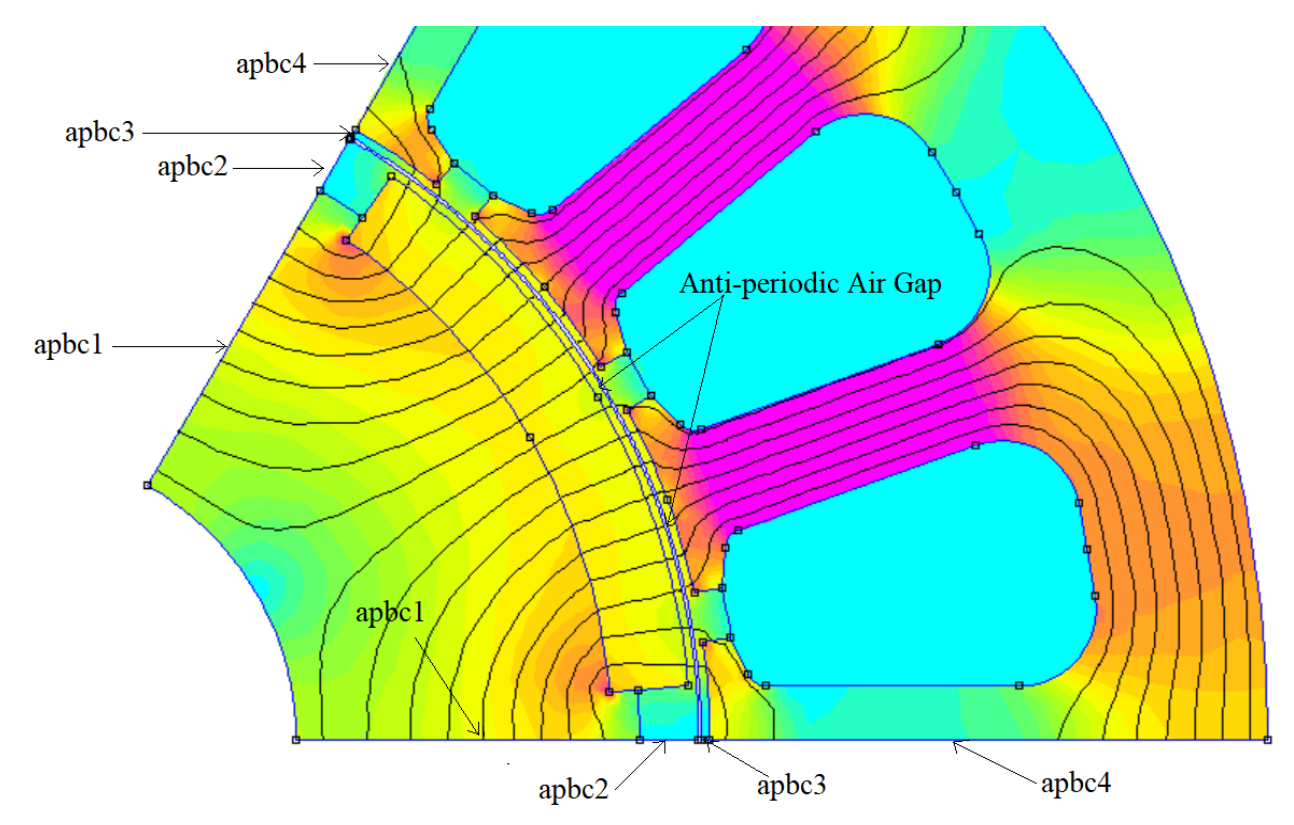

**Слика 5.5.2. Гранични услови за редуковани модел**

<span id="page-37-0"></span>На слици 5.5.2. гранични услови apbc1-4 су анти-периодични гранични услови за бочне ивице мотора. Неопходно је задати четири различита гранична услова (истог типа, а различитог имена) за четири секције бочне ивице, у противном није могуће ни покренути симулацију. Гранични услов Anti-periodic Air gap се односи на ваздушни зазор. Као што се види на слици, уведена су два концентрична лука истог размака од центра ваздушног зазора (ово је поново неопходан услов да би се симулација уопште извршила) и за оба лука задаје се овај тип граничног услова. Увођењем ових лукова модел је практично раздвојен на два дела -

статорски и роторски јер се између два лука не задаје никакав материјал. У случају мотора разматраног у раду користе се анти-периодични, а не периодични гранични услови јер су магнети међусобно супротно усмерени, а и због статорских намотаја. Важно је нагласити да поред граничних услова приказаних на слици 5.5.2, постоји још два гранична услова која спречавају излазак линија поља ван лукова за које су дефинисане. Ови лукови заједно са бочним ивицама затварају целокупан модел мотора описујући спољну контуру целокупног модела.

Последњи корак у реализацији редукције модела је верификација добијеног модела. Ово се може урадити на различите начине у зависности од доступних података. Међутим, у случају да је доступан комплетан модел мотора за који се зна да је тачан, може се направити поређење резултата симулације у истим тачкама два модела. На пример могу се поредити вредности магнетске индукције у неколико карактеристичних тачака и уколико се вредности поклапају може се закључити да је добијени редуковани модел такође тачан. Овај поступак је за само једну тачку илустрован на слици 5.5.3.

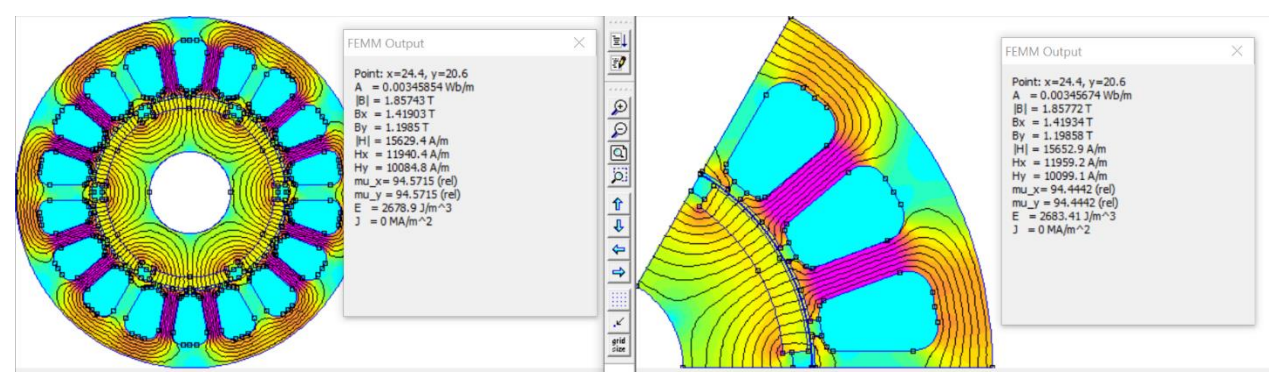

**Слика 5.5.3. Поређење реултата симулација за два модела**

<span id="page-38-0"></span>Као што се види са слике 5.5.3, резултати симулација два модела у тачки (x, y) = (24.4, 20.6) су такорећи идентични. Одступање се јавља тек на четвртој децимали за вредности магнетске индукције што представља задовољавајућу тачност. Након верификације у већем броју тачака, по истом поступку, уз претпоставку да је полазни комплетни модел исправан, може се закључити да је и редуковани модел такође тачан.

За реализацију редукованог модела мотора коришћеног у овом раду, слично као и код комплетног модела мотора, коришћена је скрипта. Изглед ове скрипте је такође дат у прилогу у виду функције "Redukovanmodel.m". Садржај скрипте неће бити посебно коментарисан, али може се рећи да је добијен модификацијом скрипте "Motor.m", те су градивни елементи ових скрипти веома слични.

На крају, важно је још једном нагласити да се оба модела могу користи за потребе анализе рада, али да се услед бројних предности које се огледају у брзини извршења симулација у наставку користи само функција "Redukovanmodel.m" чијим се итеративним позивањем из других скрипти, чији је садржај објашњен у наставку поглавља, врши велики број симулација задовољавајућом брзином. У наставку поглавља је објашњен и начин на који се ово ради, али су и наведена нека важна запажања неопходна за квалитетну анализу проблема.

#### **5.6. Прорачун момента коришћењем скрипти**

Након што је формиран модел мотора у FEMM 4.2 софтверском алату, потребно је за потребе анализе валовитости електромагнетског момента покренути симулације. Као што је већ напоменуто, рад у овом софтверском алату не подржава симулацију динамичких процеса као што је обртање ротора мотора. Могућа је анализа проблема само у једном тренутку у времену, а за потребе симулације обртања ротора (што је неопходно за добијање целокупног таласног облика електромагнетског момента) мора се користити већи број симулација.

Згодно решење за овај проблем је поново коришћење MATLAB скрипти. Направљена је посебна функција Proracunmomenta.m која је дата у прилогу. Овој функцији прослеђују се вредности ширине и висине врха статорских зубаца, а она служи за итеративно позивање функције Redukovanmodel.m, објашњене у претходном потпоглављу, при чему се као резултат враћа вектор вредности електромагнетског момента. У свакој итерацији инкрементира се положај ротора за одређени дискретни корак. На овај начин постиже се "вештачко" померање ротора. Дакле, ротор се не помера континуално, већ за одређен број дискретних корака, а у опсегу који одговара углу између два суседна жлеба статора. У овом случају то је угао од 20  $\circ$ .

У овој фази намеће се веома важно питање – Који је довољан број корака за адекватну симулацију таласног облика електромагнетског момента? Ово јесте питање од суштинске важности јер управо од ове вредности у великој мери зависи укупно трајање свих симулација. Са једне стране, већи број корака доприноси прецизности таласног облика момента услед приближавања континуалном обртању. Са друге стране, смањење броја корака доводи до краћег извршавања симулација јер сваки корак одговара једном позивању функције Redukovanmodel.m, односно једној симулацији. Дакле, оптимално решење представља компромис између прецизности и брзине извршавања симулација.

Једини начин утврђивања ове вредности јесте визуална провера покретањем функције Proracunmomenta.m за различите вредности броја корака (nrSteps у скрипти). На сликама 5.6.1 – 5.6.4. дат је приказ резултата за четири различите вредности броја корака.

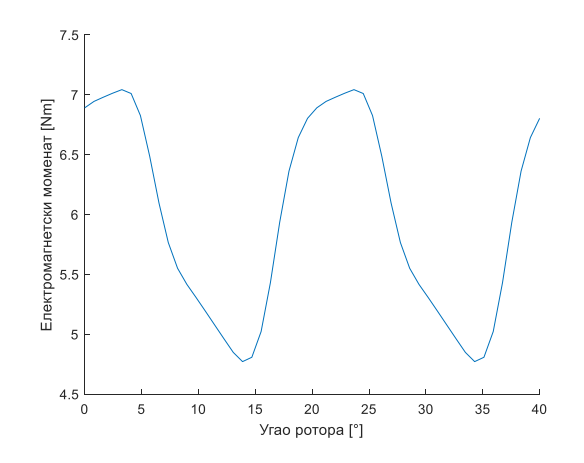

<span id="page-39-0"></span>**Слика 5.6.1. Електромагнетски моменат за nrSteps = 25**

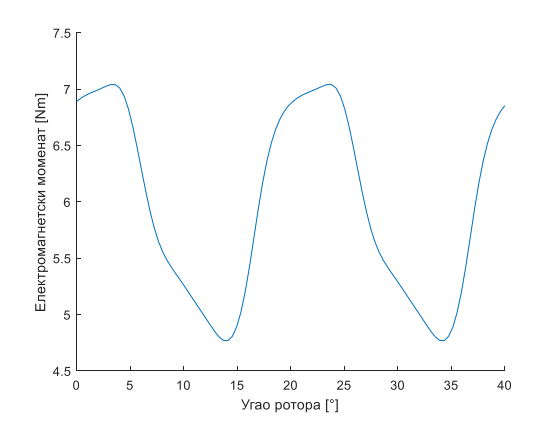

<span id="page-40-0"></span>**Слика 5.6.2. Електромагнетски моменат за nrSteps = 50**

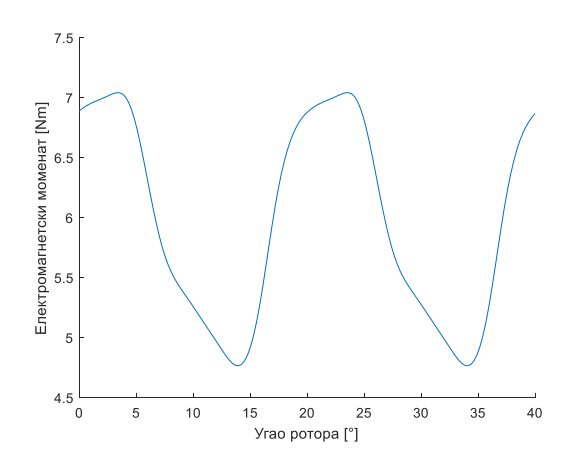

<span id="page-40-1"></span>**Слика 5.6.3. Електромагнетски моменат за nrSteps = 75**

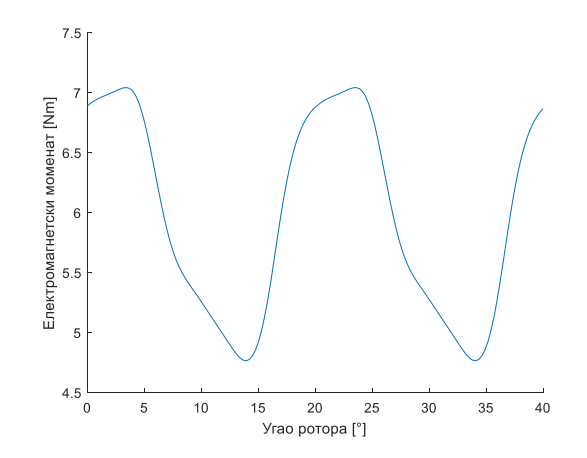

**Слика 5.6.4. Електромагнетски моменат за nrSteps = 100**

<span id="page-40-2"></span>Може се уочити да на слици 5.6.1 постоји благо одсецање таласног облика што имплицира да је изабрани број корака превише мали. Већ на слици 5.6.2 не постоји одсецање. Очекивано, сличан је приказ и на сликама 5.6.3 и 5.6.4. Дакле повећавањем броја корака након

50 не постиже се повећање прецизности, већ се само продужава трајање симулација. Наравно, овде је дат приказ за само четири вредности броја корака за потребе илустрације процеса селекције оптималне вредности, али у реалном случају анализиран је већи број вредности као и топологија и установљено је да nrSteps = 50 заиста задовољава критеријуме прецизности и брзине извршавања, те је ова вредност на крају и изабрана.

#### **5.7. Аутоматизација целокупног прорачуна**

Како је сада дефинисан начин прорачуна електромагнетског момента у FEMM 4.2 софтверском алату, преостаје објашњење на који начин се постиже аутоматизација варирања димензија статорских зубаца уз добијање поменутог прорачуна.

Управо у ову сврху формирана је MATLAB скрипта Main.m дата у прилогу. У оквиру ове скрипте, дефинише се опсег промене ширине и висине врха зубаца статора. За сваки пар ових димензија позива се функција Proracunmomenta.m објашњена у претходном потпоглављу. Као резултат добија се табела са паровима димензија и матрица која описује одговарајуће вредности момента. Део базе података (Excel табеле) која представља резултат целокупног прорачуна (симулација) приказан је на слици 5.7.1.

|                  | A                                 | B                     |                                               | D        |                            |          | G.       | н        |                   |                   |                                              |          | M        | N.       | $\circ$  |          |
|------------------|-----------------------------------|-----------------------|-----------------------------------------------|----------|----------------------------|----------|----------|----------|-------------------|-------------------|----------------------------------------------|----------|----------|----------|----------|----------|
|                  | $1 \,$ W - širina $\,$ fmm $\,$ l | $ H - v$ isina $[mm]$ | T - vektor momenta (1x100 - dve periode) [Nm] |          |                            |          |          |          |                   |                   |                                              |          |          |          |          |          |
|                  | 3.857                             |                       | 6.315581                                      |          | 6.850036 7.318874 7.702311 |          | 7.995073 | 8.203993 |                   | 8.341084 8.417441 | 8.442639                                     | 8.42513  | 8.37197  | 8.289315 | 8.182179 | 8.05399  |
| $\overline{3}$   | 3.857                             | 0.172413793           | 6.319522                                      |          | 6.850902 7.316688 7.697278 |          | 7.988905 | 8.197463 |                   |                   | 8.33404 8.409703 8.434058                    | 8.415745 | 8.362017 | 8.278649 | 8.170482 | 8.041082 |
| $\overline{4}$   | 3.857                             | 0.344827586           | 6.34355                                       | 6.87333  | 7.334734                   | 7.709727 | 7.99578  | 8.200373 | 8.334006          | 8.407396          | 8.430267                                     | 8.410697 | 8.355772 | 8.27167  | 8.16319  | 8.033695 |
| 5                | 3.857                             | 0.517241379           | 6.361657                                      |          | 6.889136 7.349869          | 7.722521 | 8.005398 | 8.206145 |                   | 8.336526 8.407473 | 8.428623                                     | 8.408127 | 8.353313 | 8.269576 | 8.161577 | 8.033027 |
| 6                | 3.857                             | 0.689655172           | 6.371494                                      | 6.8975   | 7.356745                   | 7.727813 | 8.00953  | 8.209561 | 8.339081          |                   | 8.409125 8.429399                            | 8.408362 | 8.353086 | 8.269032 | 8.160547 | 8.031727 |
|                  | 3.857                             | 0.862068966           | 6.382962                                      | 6.906234 | 7.360478                   | 7.727914 | 8.007149 |          |                   |                   | 8.205591 8.334259 8.403528 8.423024 8.401599 |          | 8.345577 | 8.260713 | 8.151436 | 8.021737 |
| 8                | 3.857                             | 1.034482759           | 6.374973                                      | 6.896604 | 7.352879                   | 7.723187 | 8.00356  |          | 8.202384 8.331064 |                   | 8.400164 8.419206                            | 8.397082 | 8.34114  | 8.2564   | 8.14746  | 8.018386 |
| 9                | 3.857                             | 1.206896552           | 6.381507                                      | 6.899917 | 7.350606                   | 7.717058 | 7.995028 |          | 8.19168 8.318707  | 8.387049          | 8.406078 8.384253                            |          | 8.328503 | 8.244066 | 8.135585 | 8.006771 |
| 10 <sup>10</sup> | 3.857                             | 1.379310345           | 6.380013                                      | 6.898564 | 7.351866                   | 7.720234 | 8.000413 | 8.19956  | 8.328592          | 8.398161          | 8.418353                                     | 8.397102 | 8.341247 | 8.256547 | 8.147436 | 8.017347 |
| 11               | 3.857                             | 1.551724138           | 6.375933                                      | 6.893015 | 7.343963                   | 7.710232 | 7.988392 |          | 8.185566 8.313067 |                   | 8.381746 8.401296                            | 8.380092 | 8.324655 | 8.240573 | 8.13246  | 8.003965 |
| 12               | 3.857                             | 1.724137931           | 6.372946                                      | 6.889381 | 7.339843                   | 7.706092 | 7.98462  | 8.182087 | 8.309553          | 8.377985          | 8.397421                                     | 8.375759 | 8.320151 | 8.235716 | 8.126961 | 7.997845 |
| 13               | 3.857                             | 1.896551724           | 6.38086                                       | 6.895217 | 7.344733                   | 7.709448 | 7.986206 | 8.181765 | 8.308012          | 8.376508          | 8.396563                                     | 8.376331 | 8.322026 | 8.238597 | 8.130062 | 8.000465 |
| 14               | 3.857                             | 2.068965517           | 6.377524                                      | 6.890625 | 7.340214                   | 7.704994 | 7.981749 | 8.177362 | 8.303303          | 8.370808          | 8.3896                                       | 8.367683 | 8.312155 | 8.228152 | 8.119964 | 7.991331 |

**Слика 5.7.1. Приказ резултата симулација**

<span id="page-41-0"></span>На слици 5.7.1. приказано је само 13 од 900 врста као и 16 од 102 колоне матрице. Резултати су убачени у Excel табелу само ради прегледности и очувања резултата. Ова табела представља целокупну неопходну базу података, добијену на основу симулација, потребну за анализу проблема којим се овај рад бави. Дакле, само на основу ове табеле може се пронаћи оптимална топологија мотора у задатом опсегу димензија, као и извршити анализа утицаја промене димензија ширине и висине врха зубаца статора на таласни облик електромагнетском момента (тј. на валовитост и корисни моменат).

Приликом писања скрипте Main.m направљен је и приказ напретка. Ово је учињено из практичних разлога. Симулације се покрећу покретањем Main.m и трају док се не изврши свака појединачна симулација. Нека је опсег промене ширине и висине врха зубаца статора респективно nw i nh и нека је број корака обртања ротора nrSteps. Укупан број симулација тада је једнак nw×nh×nrSteps. У случају анализе представљене у наставку поглавља овај број је 45000, али јасно је да може бити и знатно већи. Из овог разлога корисно је било увести приказ напретка како би корисник знао колики је број топологија обрађен у ком тренутку односно колико је процентуално топологија обрађено и колико ће се још обрадити.

Корисно је још једном поновити да је целокупан код коришћен за потребе анализе овог рада организован кроз три скрипте (Main.m, Proracunmomenta.m и Redukovanmodel.m) чија је хијерархија приказана на слици 5.7.2. Блокови при врху имају виши степен хијерархије. Функције вишег степена хијерархије у себи могу позивати функције нижег степена хијерархије више пута. На слици 5.7.2 дат је и упрошћен приказ тока прорачуна у FEMM 4.2 софтверском алату.

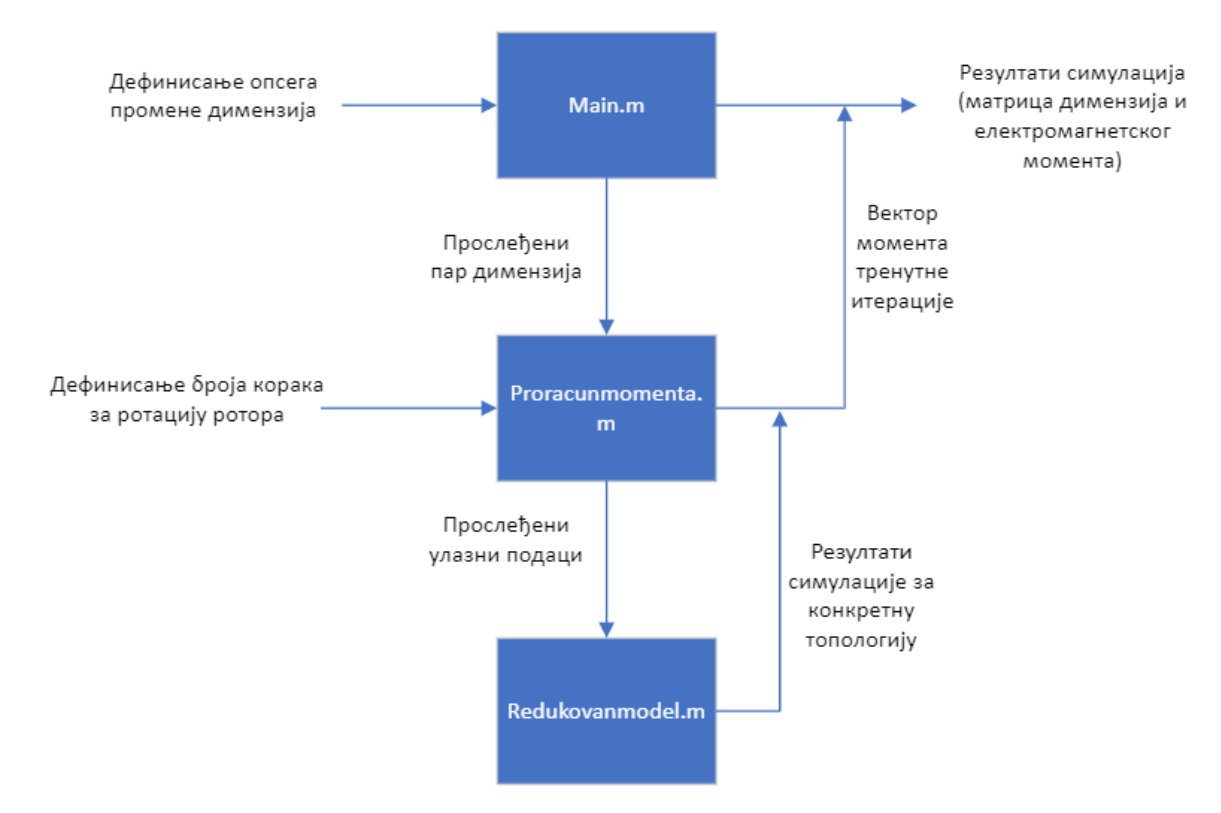

**Слика 5.7.2. Хијерархија и ток извршавања скрипти**

<span id="page-42-0"></span>Са слике 5.7.2 јасно се може уочити да су једини улазни подаци потреби за реализацију симулација опсег промена димензија статорских зубаца као и одређени параметри двају по хијерархији подређених функција (број корака ротације, почетни угао ротора и сл.). Као излаз добијају се вредности приказане на слици 5.7.1.

Посматрајући дијаграм са слике 5.7.2, оправдано се може поставити питање да ли је заиста неопходан оволики број појединачних функција. Одговор је – не, јер се исти резултати могу добити и коришћењем само једне скрипте. Међутим, приликом писања кода примењен је принцип модуларности. Овај принцип подразумева поделу проблема на што већи број засебних (једноставнијих) мањих проблема или целина. Свака засебна целина се, ради прегледности (и касније евентуалне измене), пише као одвојен код. На овај начин се избегава непотребно усложњавање кода услед угњеждавања петљи које је неизбежно када се не користе функције.

Важно је још једном напоменути да је Redukovanmodel.m, по хијерархији најнижа функција, писана тако да се резултати симулација могу добити за произвољни топологију синхроног мотора са сталним магнетима. Наравно, како би се дефинисала свака нова геометрија потребно је ручно променити вредности варијабли у оквиру ове функције.

Како је сада објашњена целокупна структура софтверског решења датог кроз код у прилогу, у наредном потпоглављу описана је анализа добијених резултата.

#### **5.8. Анализа резултата**

У овом потпоглављу представљени су и дискутовани резултати анализе. Дефинисани су улазни подаци за симулације и коментарисано је време потребно за извршење симулација. Кроз низ графика, визуално је представљен утицај варирања ширине и висине врха зубаца статора на таласни облик електромагнетског момента, резултати су коментарисани и на основу њих је одређена оптимална геометрија мотора. На крају, за потребе верификације неких закључака анализиран је специфичан случај потпуно затвореног статора (врхови зубаца се додирују).

#### *5.8.1. Улазни подаци за симулације*

Као што је већ речено, у анализу проблема креће се од почетне топологије мотора представљене у табели 5.2.1. Овако дефинисан мотор у процесу пројектовања може се посматрати као иницијални дизајн у фази пред оптимизацију по одређеном критеријуму. Полазна геометрија мотора уписује се у варијабле функције Redukovanmodel.m. Даља подешавања односе се на функцију Proracunmomenta.m. Овде је потребно дефинисати број корака за ротацију ротора (50). Значај овог параметра дискутован је у 5.6. Поред овога у телу саме функције могуће је одабрати да ли се симулације извршавају за мотор са намотајима или са ваздухом у статорским жлебовима (користе се намотаји), као и почетни положај ротора и опсег његовог померања (0° и 20°).

Последњи корак представља избор опсега промене ширине и висине врха зубаца статора у оквиру скрипте Main.m. Одабрано је да се ширина мења у опсегу чије крајње вредности одговарају ситуацијама кад практично нема израженог врха зупца и када се суседни врхови зубаца готово додирују. Овај опсег је реализован у 30 дискретних корака. За висину врха зупца доње ограничење је нулта вредност висине, а за горње ограничење је усвојена вредност која омогућава комотно смештање намотаја у жлебове. Поново, промена између две крајње вредности се врши у 30 дискретних корака.

Изглед мотора са минималном и максималном ширином и висином врха зубаца статора дат је на сликама 5.8.1 и 5.8.2.

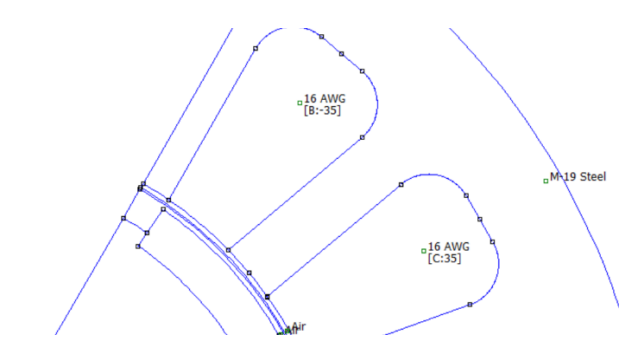

<span id="page-44-0"></span>**Слика 5.8.1. Изглед мотора са минималним димензијама зубаца**

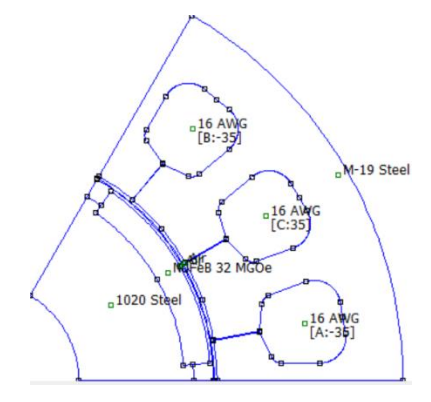

**Слика 5.8.2. Изглед мотора са максималним димензијама зубаца**

<span id="page-44-1"></span>Као што је поменуто у 5.7, укупан број симулација потребних за анализу проблема са овако дефинисаним улазним подацима је 45000. Захваљујући редукцији модела свака појединачна симулација се извршава за најкраће могуће време. Наравно, време потребно за извршење симулације зависи од рачунарских перформанси уређаја који се користи, али може се рећи да је на рачунару коришћеном за потребе овог рада (рачунар просечних перформанси) било потребно око 32 сата за извршавање свих симулација, односно око 2.5 секунде по симулацији. Треба имати у виду и чињеницу да се не извршава свака симулација за исто време услед разлика у геометрији 900 разматраних топологија.

Још једна предност модуларног писања кода, као што је била пракса у овом раду, је и могућност једноставне поделе извршавања симулација на неколико одвојених интервала. Ово је корисно у случају да је број симулација велики или је непожељан дуготрајан рад рачунара. Комбиновањем извршавања кода на више рачунара паралелно, при чему сваки рачунар обрађује одређени број топологија и накнадним обједињавањем резултата може се постићи додатно убрзање симулација. У овом случају, време извршавања симулација смањује се n пута, где је n број рачунара у паралелном раду.

#### *5.8.2. Утицај варирања ширине врха зубаца статора на таласни облик момента*

Како би се приказао утицај варирања ширине врха статорских зубаца (надаље само ширина) на таласни облик момента, потребно је за фиксну димензију висине врха статорских зубаца (надаље само висина) проћи кроз целокупан опсег варирања ширине и посматрати изглед таласног облика електромагнетског момента. Дакле, потребно је приказати и упоредити 30 различитих таласних облика електромагнетског момента.

Ово је у наставку реализовано кроз 10 слика (5.8.3-5.8.12). На свакој слици дата су три таласна облика момента (редом плава, црвена и наранџаста боја). За фиксну димензију висине усвојена је вредност из табеле 5.2.1. Битно је нагласити да се иста анализа може извршити за било коју вредност висине. Штавише, за подробну анализу, понављање поступка за већи број вредности висине је и било неопходно како би се отклонила могућност грешке и потврдили резултати приказани у наставку. Из практичних разлога илустрација овог процеса је ограничена на само једну вредност висине.

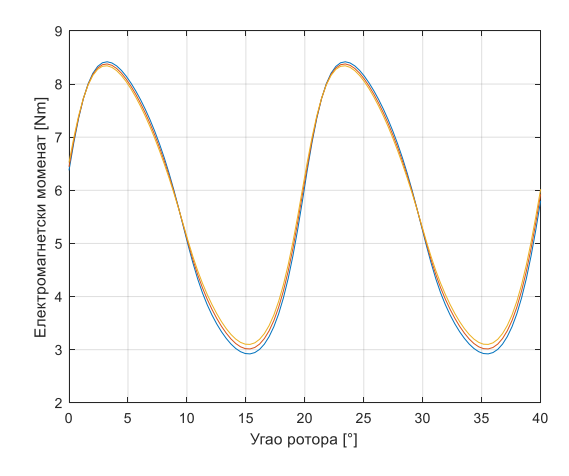

**Слика 5.8.3. Топологије 7, 37, 67**

<span id="page-45-0"></span>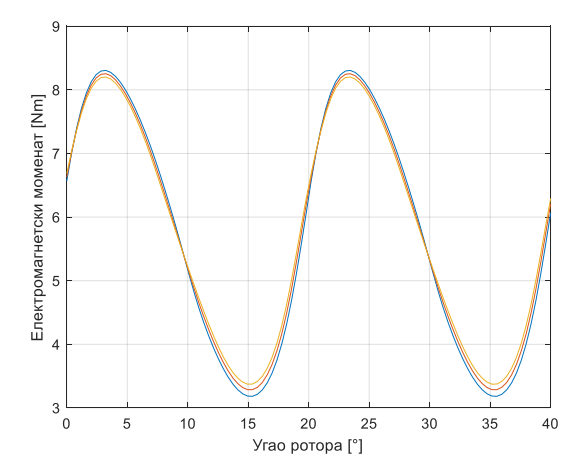

<span id="page-45-1"></span>**Слика 5.8.4. Топологије 97, 127, 157**

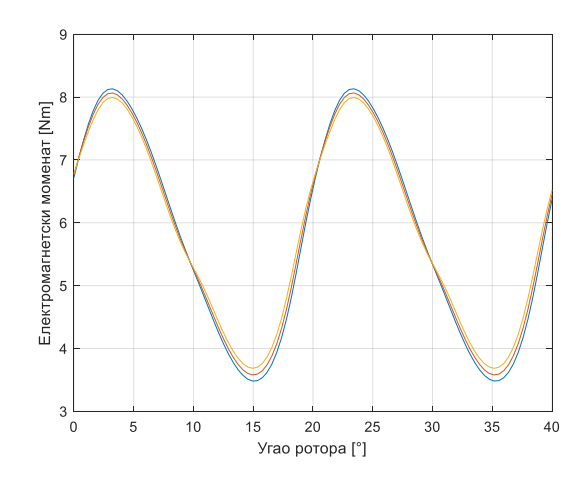

<span id="page-46-0"></span> **Слика 5.8.5. Топологије 187, 217, 247**

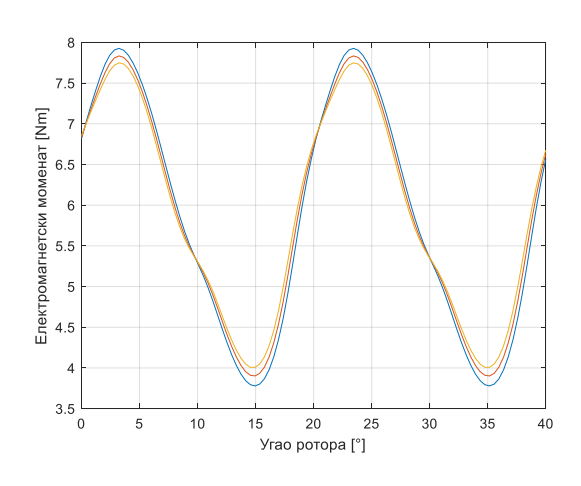

<span id="page-46-1"></span>**Слика 5.8.6. Топологије 277, 307, 337**

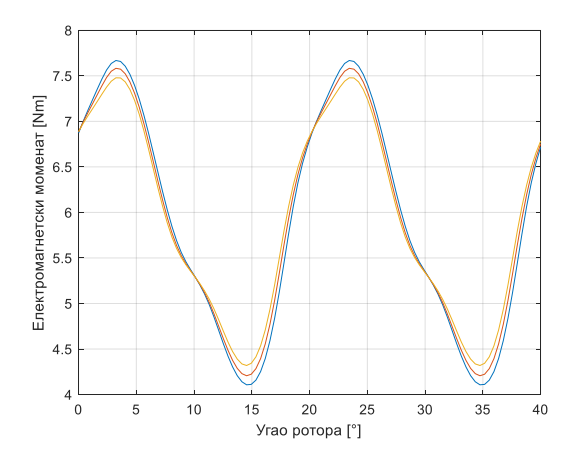

<span id="page-46-2"></span>**Слика 5.8.7. Топологије 367, 397, 427**

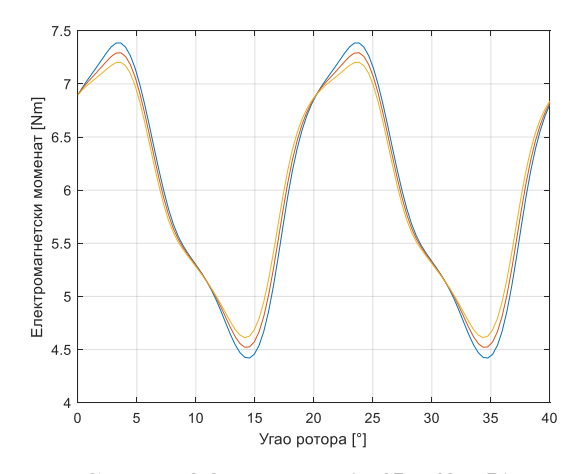

**Слика 5.8.8. Топологије 457, 487, 517**

<span id="page-47-0"></span>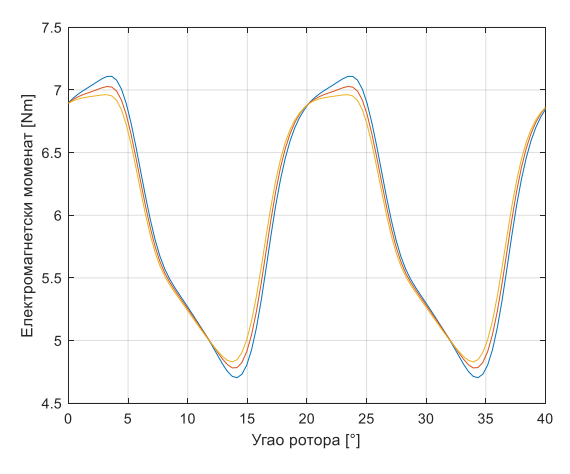

**Слика 5.8.9. Топологије 547, 577, 607**

<span id="page-47-1"></span>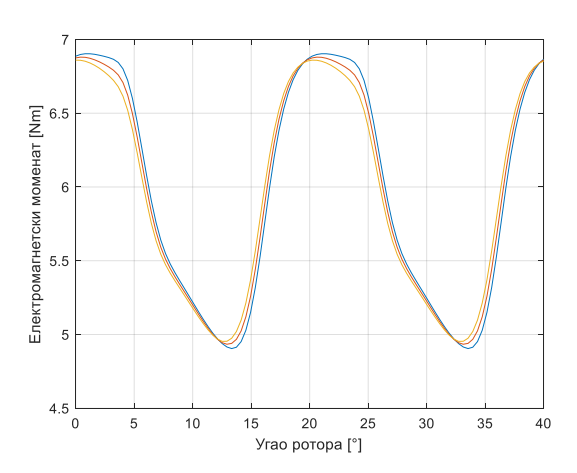

<span id="page-47-2"></span>**Слика 5.8.10. Топологије 637, 667, 697**

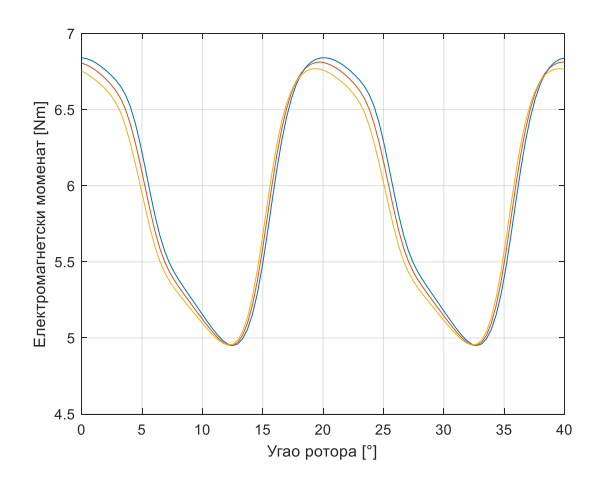

<span id="page-48-0"></span> **Слика 5.8.11. Топологије 727, 757, 787**

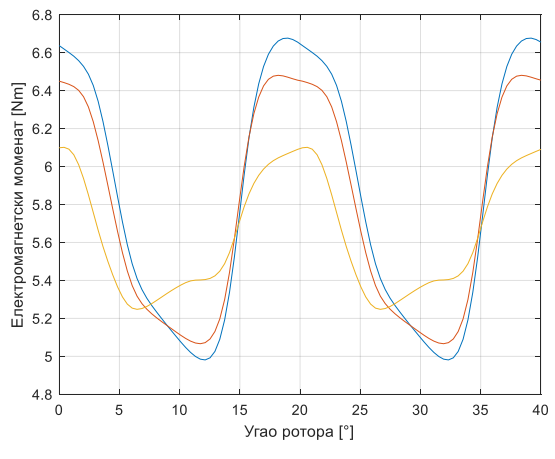

**Слика 5.8.12. Топологије 817, 847, 877**

<span id="page-48-1"></span>Са порастом редног броја топологије, расте и ширина. Посматрајући упоредни приказ слика 5.8.3-5.8.12, јасно се може уочити тренд смањења валовтости момента са порастом ширине. Дакле, може се закључити да што је већа ширина врха статорског зупца , односно што је мањи размак између врхова суседних зубаца, то је валовитост електромагнетског момента мања. Промена амплитуде валовитости приказана је на слици 5.8.13.

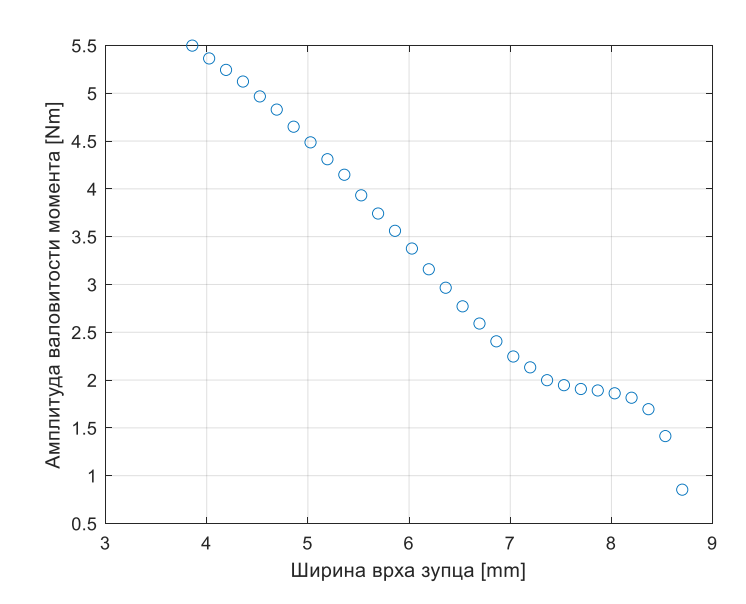

<span id="page-49-0"></span>**Слика 5.8.13. Промена амплитуде валовитости момента**

Овај закључак се поклапа са аналитичком основом представљеном у трећем поглављу рада. У изразима који описују валовитост момента фигурише релуктанса ваздушног зазора која се мења са променом ширине.

Битно је нагласити да међу представљеним топологијама није прикaзан случај када су се статорски зупци додирују (код топологије 877 само су веома близу, али се не додирују). Како је у питању веома специфичан случај, резултати симулација за геометрију потпуно затвореног статора приказани су засебно у наставку поглавља, као потврда донетих закључака. У том случају, очекивана би била потпуна елиминација магнетске валовитости.

Поред промене валовитости електромагнетског момента, потребно је испитати и утицај варирања ширине на средњу вредност електромагнетског момента.

За сваку од представљених топологија са слика 5.8.3-5.8.12, у табели 5.8.1 дат је приказ средње вредности електромагнетског момента по редном броју топологије уз приказ вредности ширине за сваку топологију.

<span id="page-49-1"></span>

| Редни број топологије | Вредност ширине [mm] | Ср. вредност момента [Nm] |
|-----------------------|----------------------|---------------------------|
|                       | 3.857                | 5.5845                    |
| 37                    | 4.024                | 5.6199                    |
| 67                    | 4.191                | 5.6525                    |
| 97                    | 4.358                | 5.6816                    |
| 127                   | 4.525                | 5.7149                    |
| 157                   | 4.692                | 5.7422                    |
| 187                   | 4.859                | 5.7691                    |
| 217                   | 5.026                | 5.7938                    |
| 247                   | 5.193                | 5.8193                    |
| 277                   | 5.360                | 5.8372                    |

**Табела 5.8.1. Средња вредност електромагнетског момента при промени ширине**

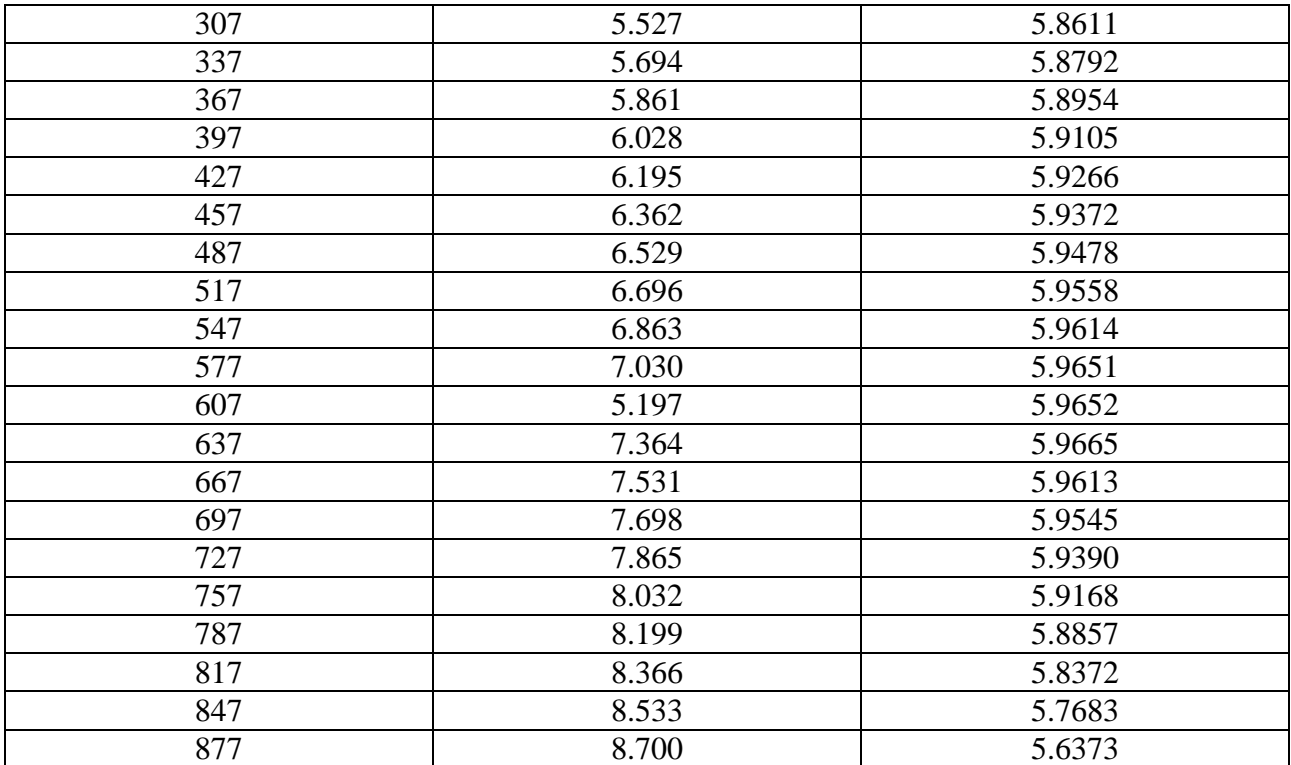

На основу података из табеле 5.8.1, може се закључити да са порастом ширине средња вредност електромагнетског момента неко време расте након чега почиње да опада. Дакле, постоји оптимална вредност ширине по критеријуму средње вредности момента (за фиксну вредност висине) и она се не налази на крају опсега, већ негде између две крајње вредности (у овом случају 637/900). Промена средње вредности момента приказана је и на слици 5.8.14.

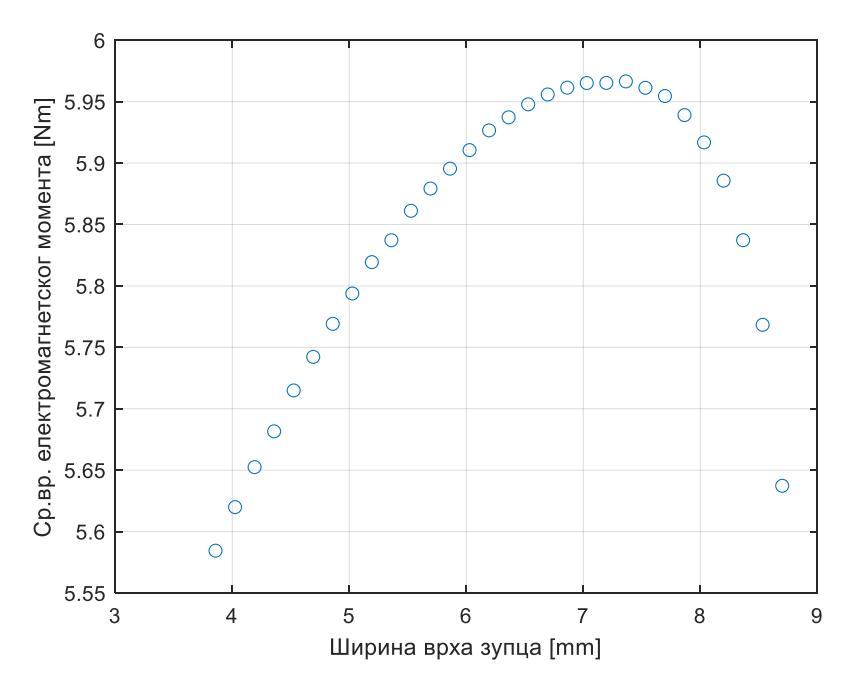

<span id="page-50-0"></span>**Слика 5.8.14. Промена средње вредности електромагнетског момента**

Коначно, може се резимирати да са повећањем ширине (са фиксном вредношћу висине) врхова зубаца статора валовитост електромагнетског момента опада, док његова средња вредност у почетку расте, па затим опада.

#### *5.8.3. Утицај варирања висине врха зубаца статора на таласни облик момента*

Како би се анализирао утицај промене висине на валовитост електромагнетског момента и његову средњу вредност, потребно је за фиксну вредност ширине варирати вредности висине у целокупном опсегу промене и посматрати таласни облик електромагнетског момента.

Слично као што је био случај за варирање ширине, и овде је поступак приказан на 10 слика (5.8.15-5.8.24). На свакој слици дата су три таласна облика момента (редом плава, црвена и наранџаста боја). За фиксну димензију ширине усвојена је вредност из табеле 5.2.1.

Анализа слична наведеној у наставку спроведена је за сваку вредност ширине ради потврде резултата.

<span id="page-51-0"></span>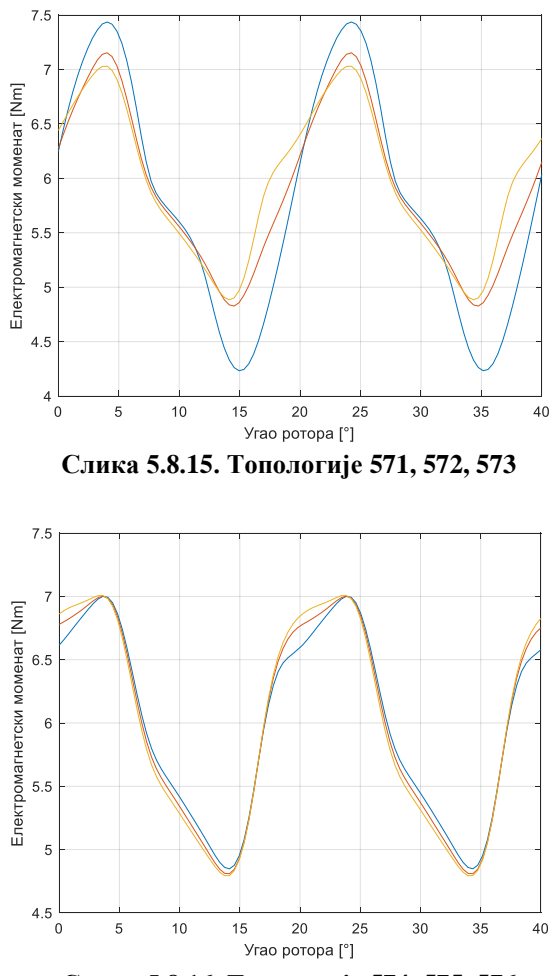

<span id="page-51-1"></span>**Слика 5.8.16. Топологије 574, 575, 576**

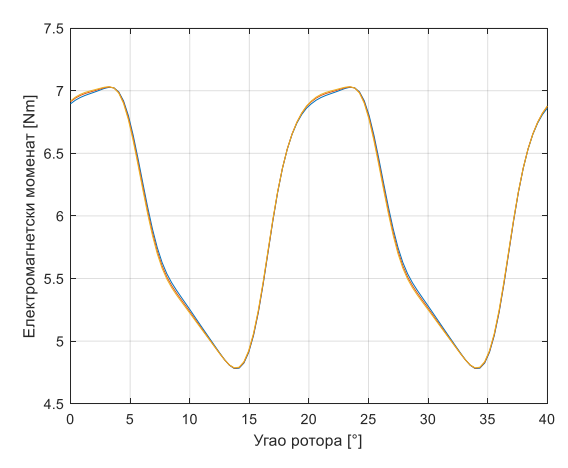

<span id="page-52-0"></span>**Слика 5.8.17. Топологије 577, 578, 579**

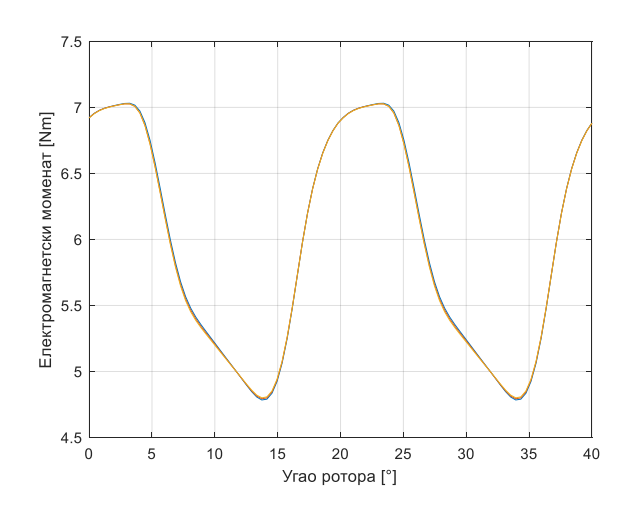

**5.8.18. Топологије 580, 581, 582**

<span id="page-52-1"></span>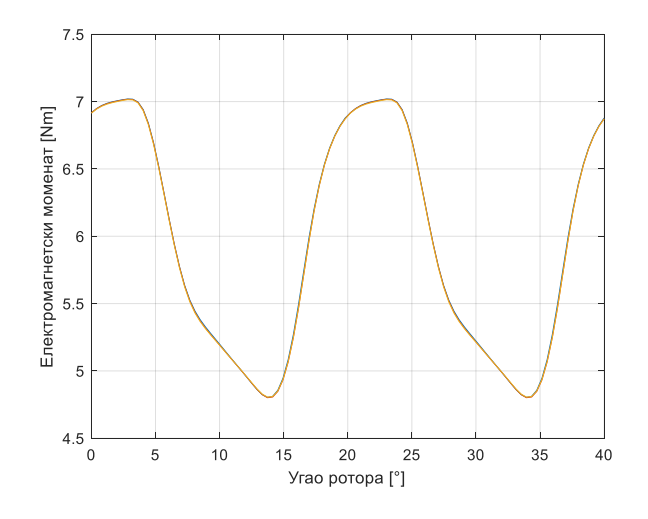

<span id="page-52-2"></span>**5.8.19. Топологије 583, 584, 585**

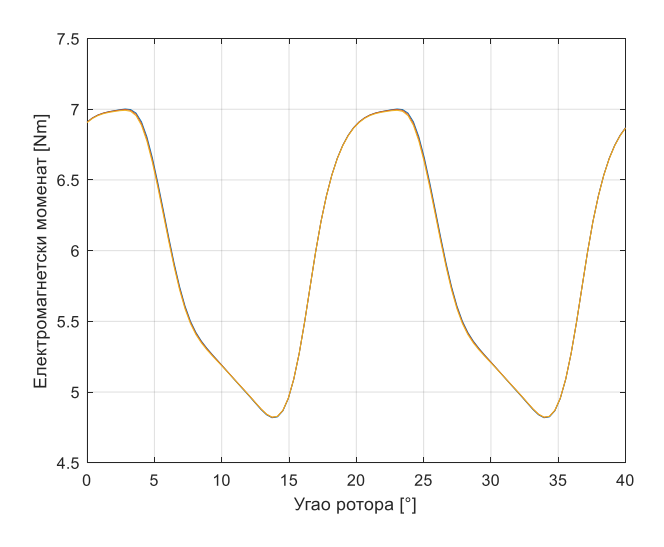

**5.8.20. Топологије 586, 587, 588**

<span id="page-53-0"></span>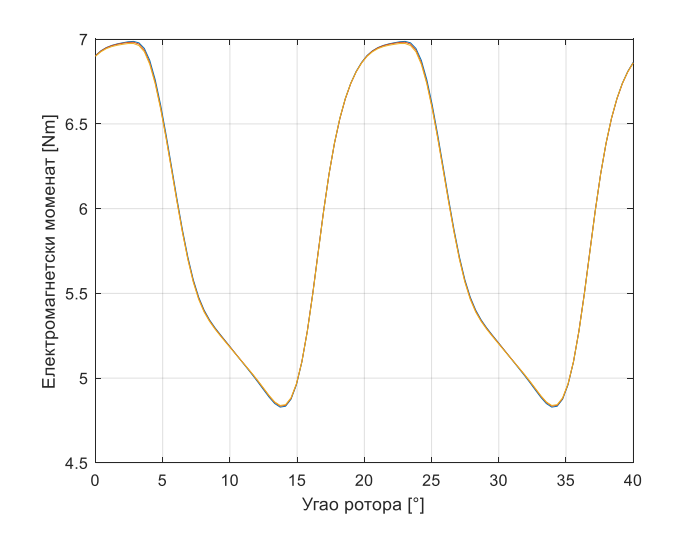

**5.8.21. Топологије 589, 590, 591**

<span id="page-53-1"></span>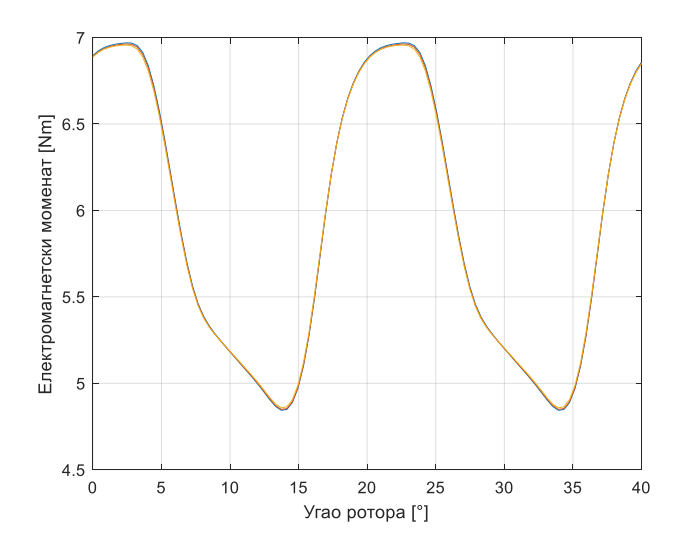

<span id="page-53-2"></span>**5.8.22. Топологије 592, 593, 594**

<span id="page-54-0"></span>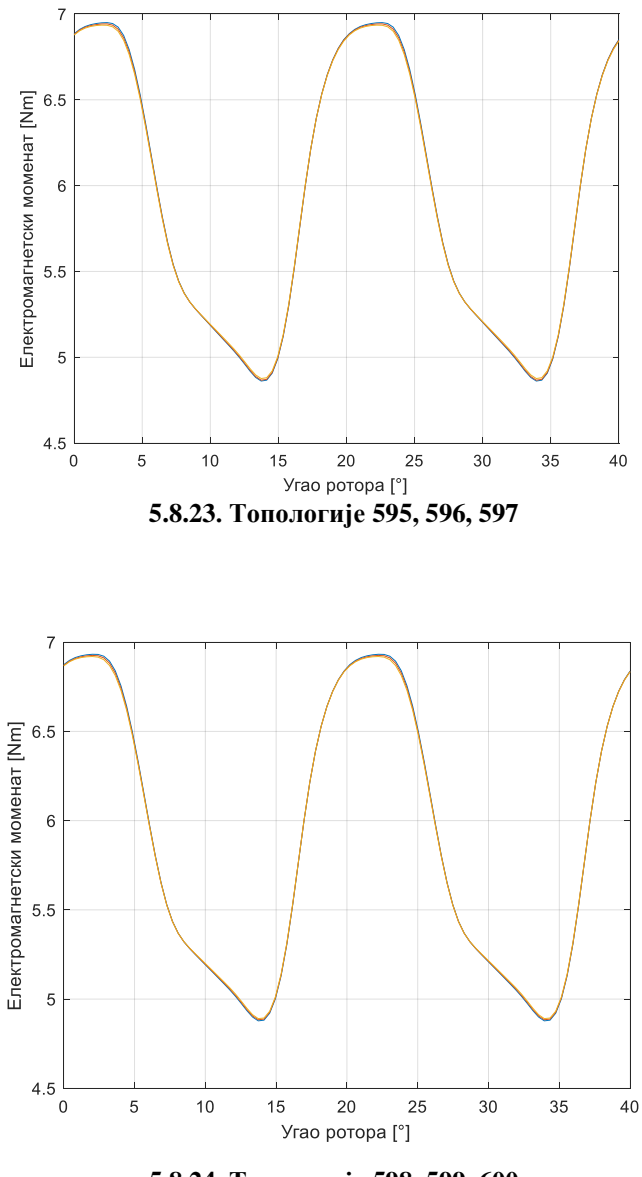

**5.8.24. Топологије 598, 599, 600**

<span id="page-54-1"></span>Анализом резултата приказаних на сликама 5.8.15-5.8.24 може се добити приказ промене амплитуде валовитости електромагнетског момента (разлике максималне и минималне вредности) са променом вредности ширине. Овај приказ је дат на слици 5.8.25.

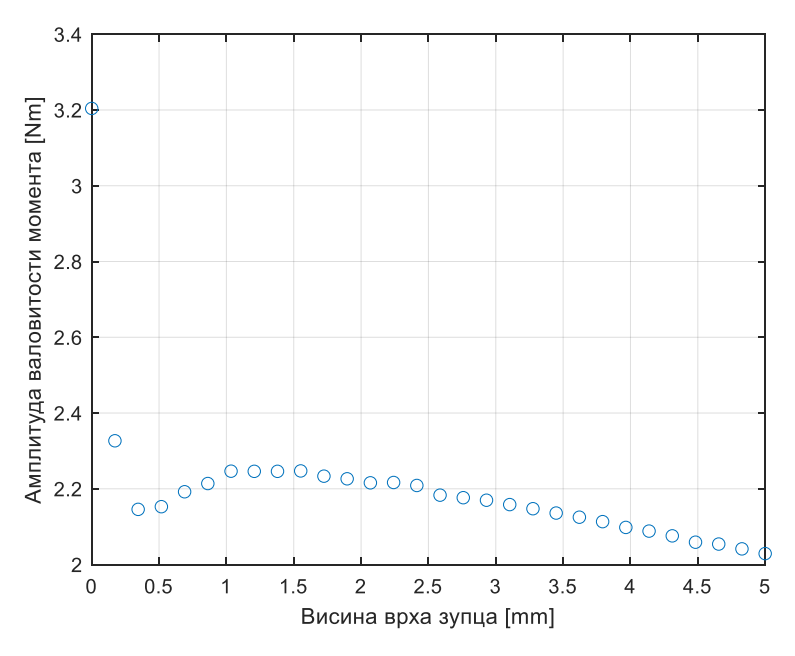

**5.8.25. Промена амплитуде валовитости момента**

<span id="page-55-0"></span>Са слике 5.8.25 јасно се може уочити да смањење валовитости са променом висине нема линеарну зависност, већ постоје периоди када валовитост опада, расте или има константну вредност.

Слична анализа спроведена је у [10], али само за магнетску валовитост мотора. Ту је установљено да са порастом вредности висине расте и тангенцијална сила на зубац. Амплитуда магнетске валовитости са порастом висине најпре се смањује, па расте, што имплицира постојање оптималне вредности висине са становишта магнетске валовитости.

За разлику од анализе у [10], у овом раду посматран је целокупан таласни облик електромагнетског момента. Како смањење магнетске валовитости не значи обавезно и смањење укупне валовитости, ни резултат анализе није идентичан. Иницијално постоји смањење амплитуде валовитости, након овога валовитост је константне амплитуде или благо расте да би на крају поново благо опадала. Посматрањем вредности види се да промене амплитуде валовитости нису велике, али ипак постоје. Промене амплитуде валовитости су веома зависне од усвојене вредности ширине и генерално је утицај већи код већих вредности ширине. Избор оптималне вредности висине овде је поново ствар компромиса и то између дозвољене максималне висине и геометријских параметара.

Промена средње вредности електромагнетске валовитости у зависности од висине приказана је у табели 5.8.2. За редни број сваке топологије наведена је вредност висине.

<span id="page-55-1"></span>

| Редни број топологије | <b>Вредност висине</b> [mm] | Ср. вредност момента [Nm] |
|-----------------------|-----------------------------|---------------------------|
|                       |                             | 5.8110                    |
| 572                   | 0.1724                      | 5.9048                    |
| 573                   | 0.3448                      | 5.9639                    |
| 574                   | በ 5172                      | 59791                     |

**Табела 5.8.2. Средња вредност електромагнетског момента при промени висине**

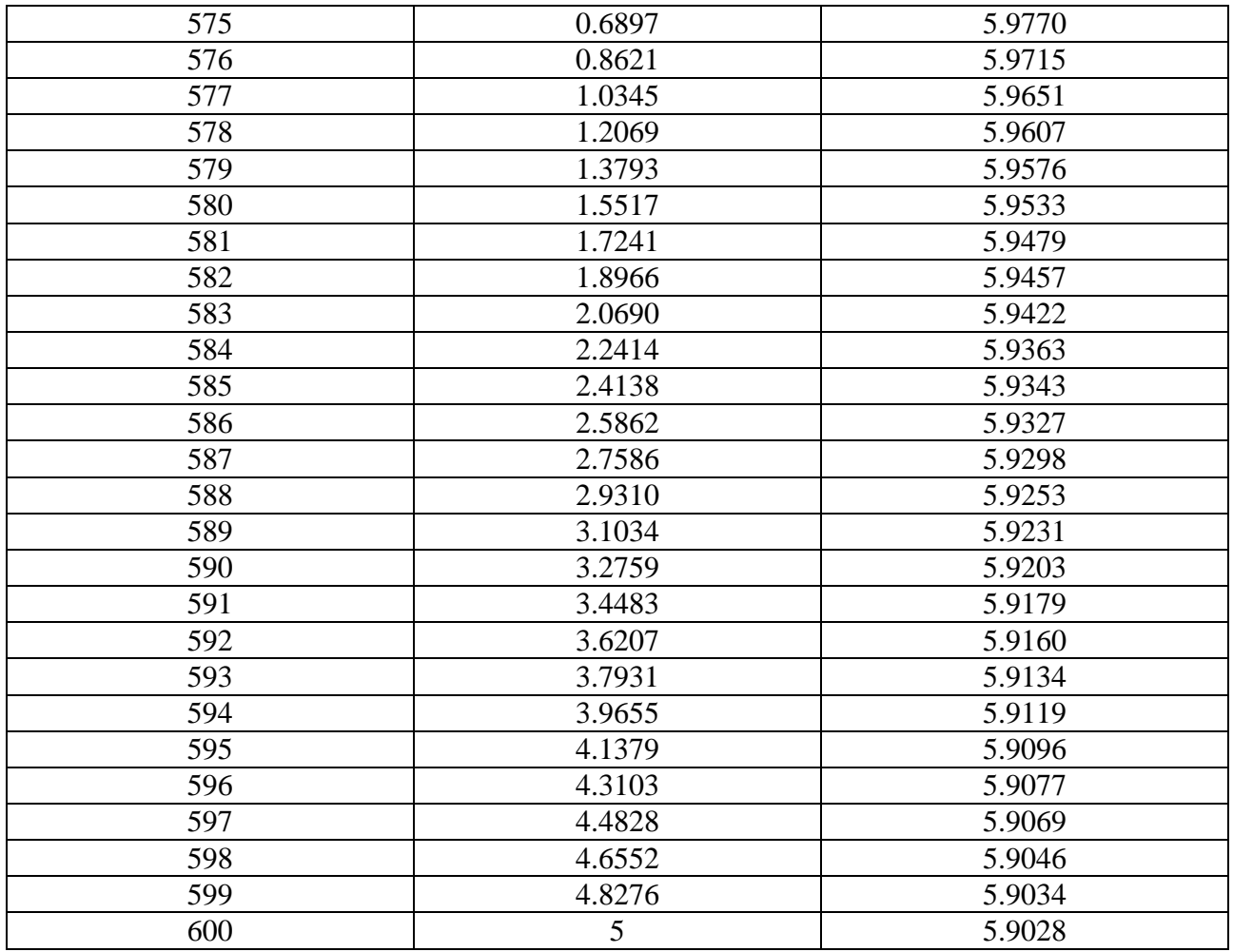

Средње вредности електромагнетског момента у зависности од висине графички су приказане на слици 5.8.26.

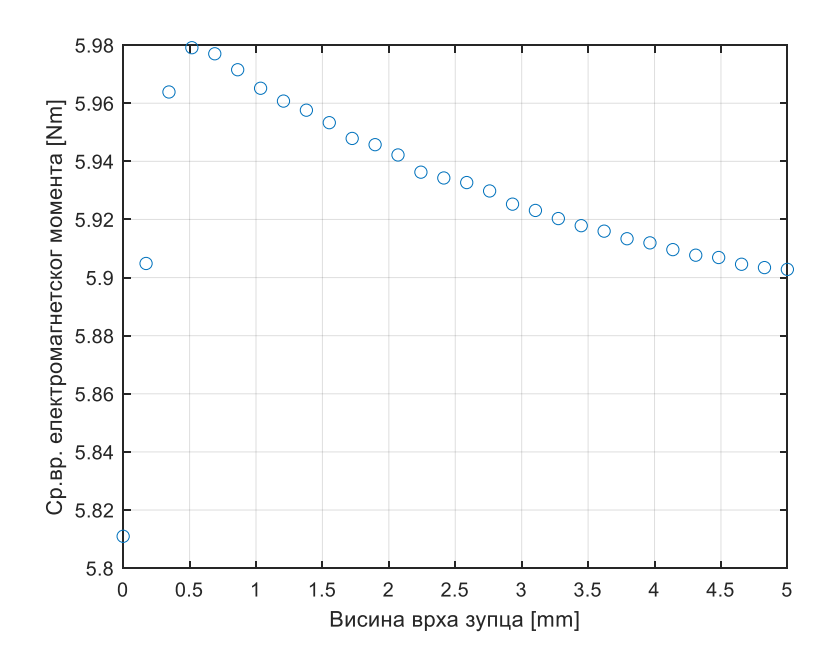

#### **5.8.26. Промена средње вредности електромагнетског момента**

<span id="page-57-0"></span>Са слике 5.8.26 јасно се види да корисни моменат неко време расте након чега опада са повећањем вредности висине. Дакле, са становишта средње вредности електромагнетског момента постоји оптимална вредност висине (за фиксну вредност ширине) и у овом случају то је 0.5172, односно у питању је топологија 574/900.

Поновним посматрањем слике 5.8.25, може се закључити да је ова вредност висине задовољавајућа и по критеријуму валовитости момента јер се налази на првом колену криве са слике.

И у овом случају промене изазване варирањем висине нису значајне, али за веће вредности ширине долазе до изражаја. Интересантно је да код мањих вредности ширине, пак, не долази до смањења средње вредности момента већ постоји веома благ раст или устаљење средњих вредности момента.

#### *5.8.4. Оптимизација дизајна мотора по ширини и висини врха зубаца*

Након анализе резултата симулација и доношења закључака како варирање ширине и висине врха статорских зубаца утиче на таласни облик електромагнетског момента, преостаје још проналажење оптималне геометрије статора по питању ова два параметра у погледу смањења валовитости момента.

Оптимални дизајн статорских зубаца је онај који има са једне стране што мању амплитуду валовитости тј. валовитост момента, а са друге стране што већу средњу вредност електромагнетског момента тј. што већи корисни моменат. На основу претходно изнете анализе може се претпоставити да топологија која је оптимална по првом критеријуму не мора бити најбоља по другом. Дакле, проналажење оптималне геометрије по оба критеријума поново је ствар компромиса.

Како би се извршио избор најбољег пара димензија ширине и висине врха зубаца потребно је посматрати Парето дијаграме конструисане на основу резултата симулација.

На слици 5.8.27 за потребе визуалног представљања дат је просторни приказ утицаја промене димензија на средњу вредност момента и валовитост. Свакој тачки на графику одговара једна средња вредност момента, једна амплитуда валовитости и један пар величина ширине и висине статорских зубаца. Свака од 900 анализираних топологија/геометрија може се посматрати као пар поменутих димензија (надаље ширине и висине). У том смисли, пар W, H (W-ширина, H-висина) се може посматрати и као редни број топологије од 1 до 900.

Ако је n редни број топологије, одговарајуће вредности W се могу добити као 3.857+A $\times$ 0.167, где је А цео део од n/30, ако је n%10  $\neq$  0 или цео део од (n/30)-1, ако је n%10  $= 0$ , док се одговарајуће вредности H могу добити као (n%10-1)  $\times$ 5/29.

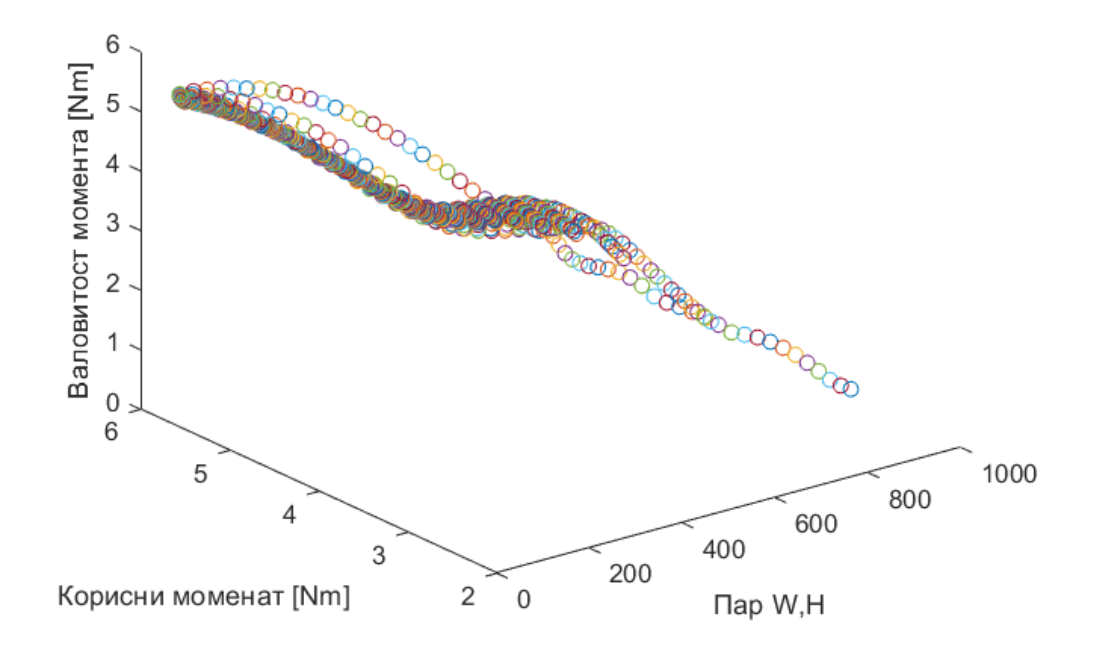

#### **5.8.27. 3D дијаграм**

<span id="page-58-0"></span>Иако визуално интересантан, 3D приказ са слике 5.8.27 није идеалан за проналажење оптималне топологије услед своје слабе прегледности. Како постоје само два критеријума на основу којих је потребно извршити селекцију (на слици означени као валовитост момента и корисни моменат), довољно је користити 2D приказ.

Ово је учињено кроз три графика приказана на сликама 5.8.28-5.8.30. Први од три графика представљeн је на слици 5.8.28 и приказује колика је амплитуда валовитости за сваку анализирану топологију.

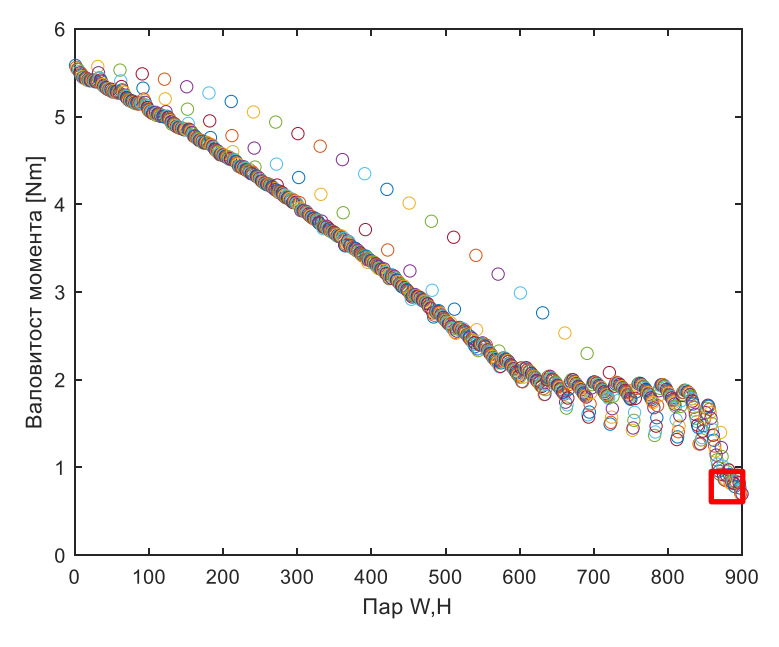

**5.8.28. Валовитост момента код сваке геометрије**

<span id="page-59-0"></span>Као што се види са слике, са порастом редног броја топологије (пара W, H) генерално опада валовитост. Зона оптималних топологија уоквирена је црвеном бојом. Детаљнијом анализом утврђено је да је оптимална топологија 899/900 и да је њена вредност амплитуде валовитости 0.69 Nm. Овде је битно нагласити да још увек није анализиран случај када се статорски зупци потпуно додирују, што ће бити учињено на крају као верификација донетих закључака.

На слици 5.8.29 дат је приказ средње вредности момента сваке топологије.

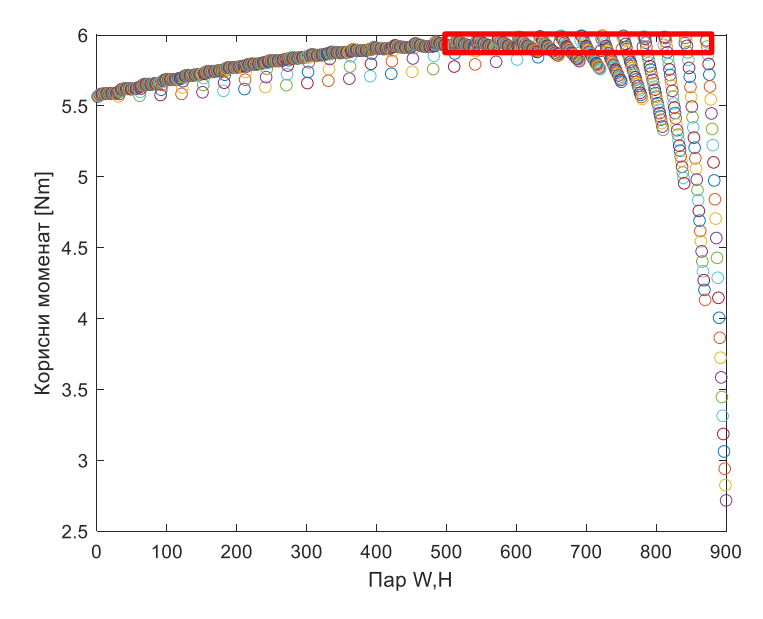

<span id="page-59-1"></span>**5.8.29. Корисни моменат код сваке геометрије**

Црвени правоугаоник на слици 5.8.29. означава зону оптималних вредности. Овог пута, корисни моменат расте до одређене вредности са порастом ширине након чега опада, док са порастом висине за сваку вредност ширине корисни моменат само иницијално расте након чега генерално опада. Детаљнијом анализом закључено је да је са аспекта корисног момента оптималан дизајн под редним бројем 723 са средњом вредношћу електромагнетског момента од 5.99 Nm.

На слици 5.8.30 дат је приказ међусобне зависности валовитости момента и средње вредности момента.

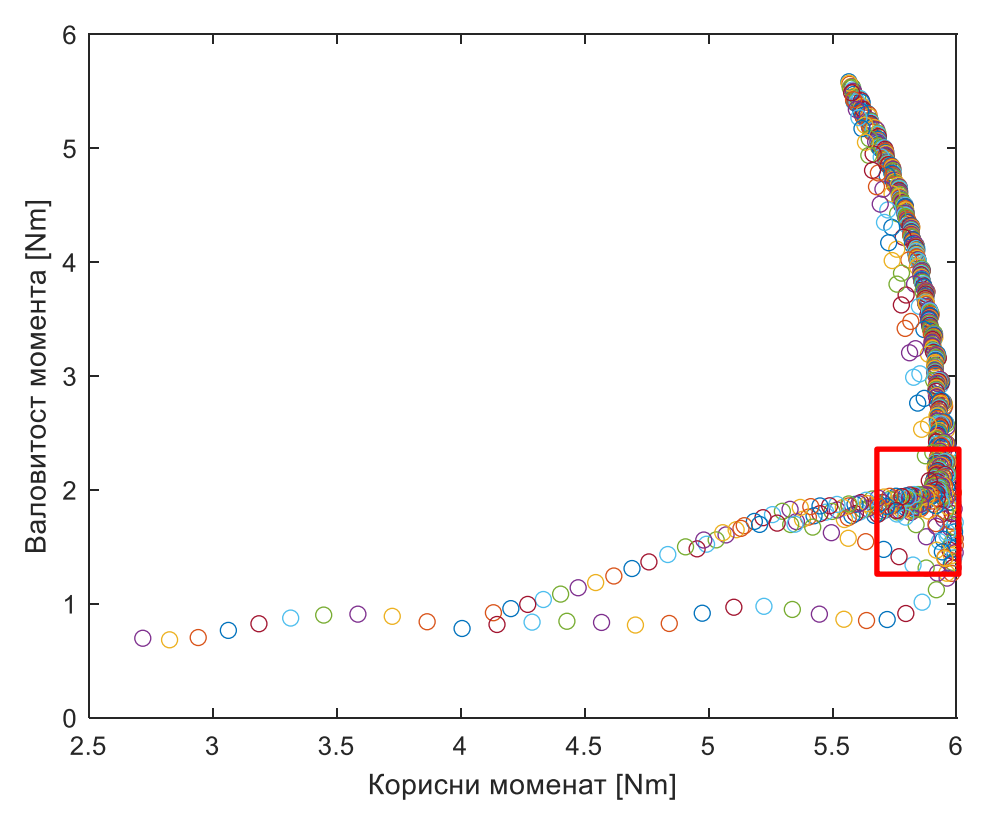

**5.8.30. Валовитост момента и корисни моменат** 

<span id="page-60-0"></span>Посматрањем слике 5.8.30. може се закључити да је то у ствари дводимензионални приказ слике 5.8.27, односо пројекција вредности са тог графика на раван дефинисану осама валовитоси момента и корисног момента. Сада се јасно може уочити да нису све топологије са малом вредношћу валовитости добре са аспекта корисног момента, као што нису све топологије са великим корисним моментом добре по питању валовитости. Зона оптималних топологија и овде је означена црвеним правоугаоником.

Зумирањем поменуте зоне добија се приказ са слике 5.8.31. Свака тачка садржи податак о редном броју одговарајуће топологије. За неколико карактеристичних топологија ове вредности су приказане.

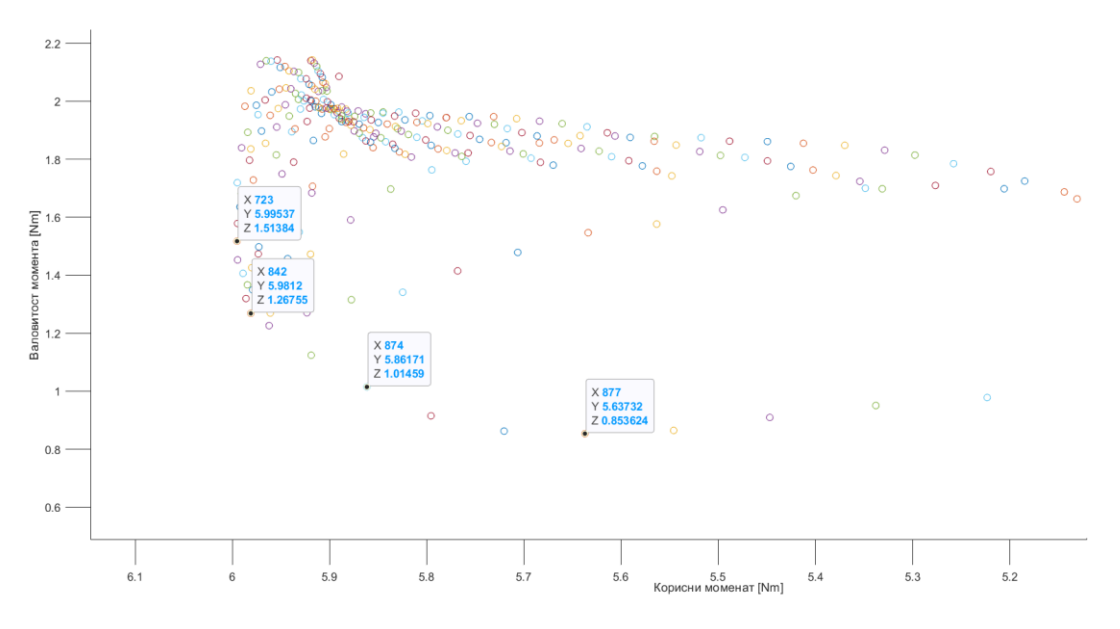

**5.8.31. Налажење оптималне геометрије** 

<span id="page-61-0"></span>На слици 5.8.23 су означене четири тачке од интереса. Вредност X означава редни број топологије, Y корисни моменат, а Z валовитост момента. Прва тачка одговара топологији са максималним корисним моментом (723/900), а последња топологији која у зони означеној правоугаоником има најмању валовитост. Како је разлика у корисном моменту између ове две тачке мала, а разлика у валовитости момента значајнија, јасно је да је боље изабрати топологију која омогућава додатно смањење валовитости. Ипак, као компромисно решење, као оптимална, изабрана је топологија под редним бројем 842.

Дакле на основу изнете анализе може се усвојити да је оптимална геометрија мотора са аспекта ширине и висине статорских зубаца она под редним бројем 842/900, односно она са димензијама ширине од 8.533 mm и висине од 0.1724 mm.

Изглед попречног пресека топологије 842 у FEMM 4.2 софтверу је дат на слици 5.8.32.

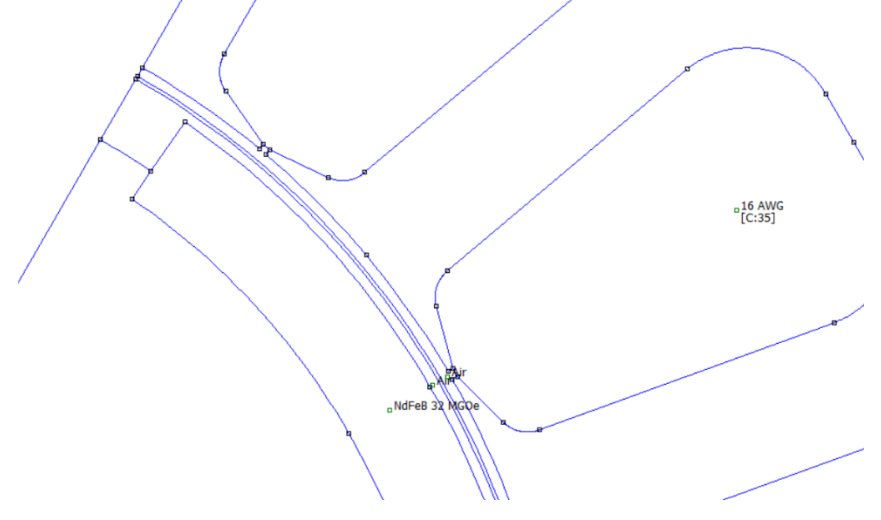

<span id="page-61-1"></span>**5.8.32. Попречни пресек оптималне геометрије** 

Посматрајући слику 5.8.32, са правом се може поставити питање да ли је оправдано у пракси конструисати мотор са оваквим изгледом зубаца. Одговор лежи у детаљнијој анализи осталих критеријума при пројектовању мотора и утврђивањем да ли се оваква конструкција зубаца коси са неким захтевом или онемогућава постизање неког критеријума. Ако то јесте случај, потребно је одабрати неку другу топологију на сличан начин.

#### *5.8.5. Геометрија са затвореним статором*

За крај укратко је приказан случај потпуно затвореног статора у ком се врхови зубаца додирују. За вредност висине усвојена је вредност из табеле 5.2.1. На слици 5.8.33 дат је изглед попречног пресека оваквог мотора у FEMM 4.2 софтверу.

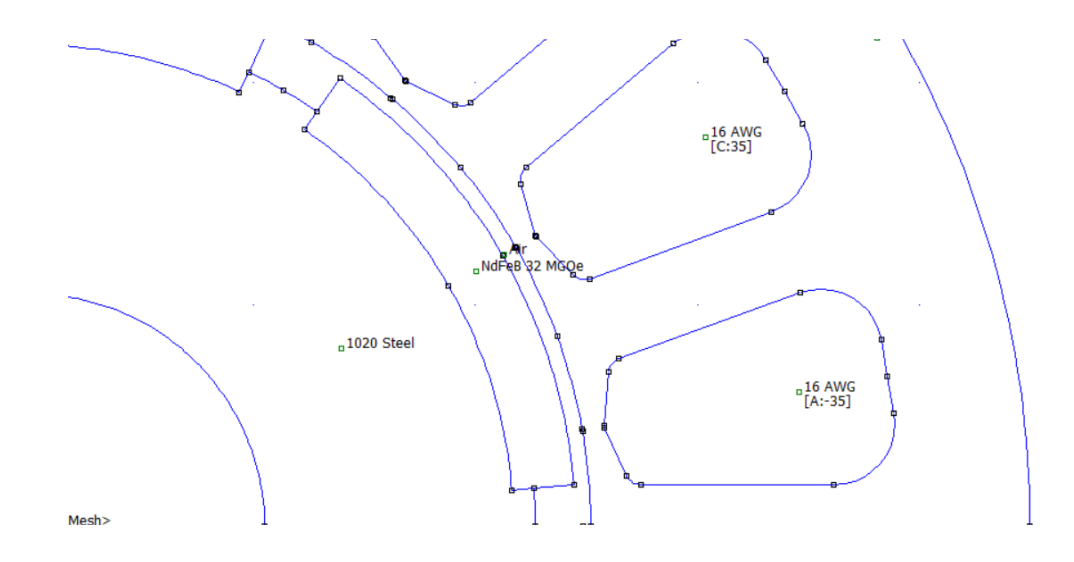

**5.8.33. Геометрија затвореног статора** 

<span id="page-62-0"></span>На слици 5.8.34 приказан је таласни облик електромагнетског момента.

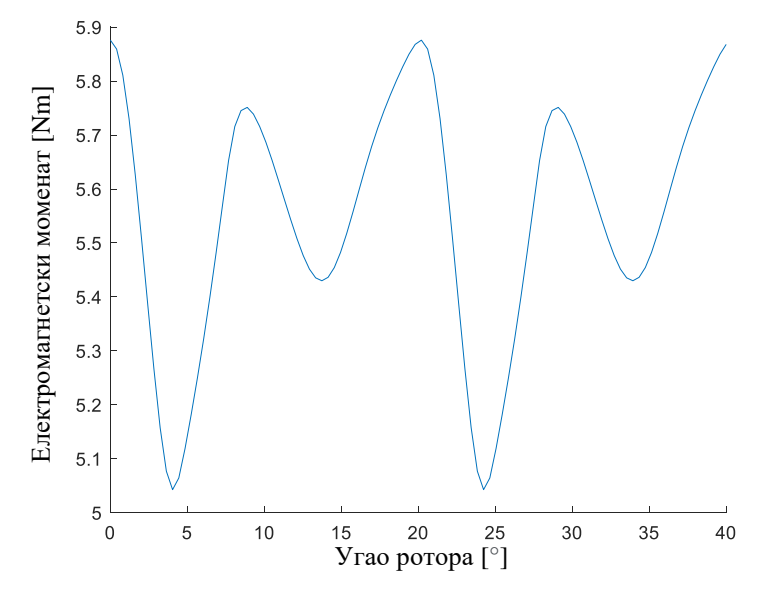

**5.8.34. Електромагнетски моменат** 

<span id="page-63-0"></span>Са слике се може уочити да је амплитуда валовитости момента 0.83 Nm, што представља додатно смањење у односу на раније помињану топологију 877 (поглавље 5.8.2), међутим, као што је и очекивано, средња вредност момента је мања и износи 5.55 Nm.

На слици 5.8.35 приказана је магнетска валовитост за ову топологију.

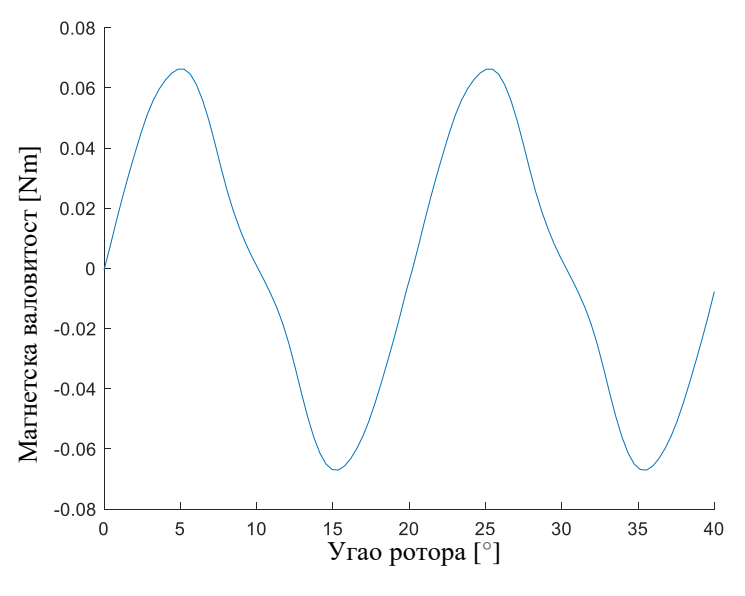

<span id="page-63-1"></span>**5.8.35. Магнетска валовитост момента** 

Са слике 5.35. види се да је магнетска валовитост готово потпуно елиминисана, што је и било очекивано.

#### **5.9. Даљи кораци**

На основу изложеног у претходном потпоглављу може се закључити да софтверски алати базирани на методи коначних елемената могу бити веома корисни за анализу утицаја варирања одређених димензија мотора на таласни облик електромагнетског момента. Баш као што је урађено за геометрију статорских зубаца, слична анализа се може спровести нпр. и за облик статорских магнета. Оваква анализа би била од посебне користи за синхроне моторе са укопаним сталним магнетима. Код ових мотора геометрија магнета је нешто сложенија, па би и варирање димензија подразумевало постојање већег броја степени слободе, чиме би поступак био усложњен. Треба имати у виду да је највећи недостатак ове методе још увек у потребном времену за извршавање симулација. Већи број степени слободе подразумевао би и дуже трајање симулација.

Међутим, на основу досадашњег искуства, може се очекивати да ће са неминовним побољшањем рачунарских могућности које доноси будућност, ово ограничење постајати све мање значајно. У једном тренутку ограничења у овом смислу неће ни бити. Целокупан процес пројектовања електричних машина могао би се тада заснивати на сличним прорачунима.

Дакле, кроз сложене итеративне процесе оптимизације сваког параметра од интереса могла би се тада пројектовати целокупна машина. Ово би значило и могућност потпуне аутоматизације дизајна електричних машина. Битно је нагласити да и анализа резултата сваке симулације тада такође бива аутоматизована.

На бази оваквих анализа међусобно-повезаних у целину, могло би се замислити да ће у будућности све што је потребно за добијање готовог (и оптималног) дизајна мотора бити само низ улазних података или чак само примена машине уз низ критеријума који се морају задовољити.

Ако би се достигао овај степен аутоматизације, експертско знање би било потребно само за верификацију добијеног дизајна, а сам процес пројектовања машине био би изведен искључиво од стране рачунара.

# **6. ЗАКЉУЧАК**

Утицајем на геометрију статорских зубаца SMPMM може се постићи значајно смањење валовитости електромагнетског момента. На основу анализе изложене у 5. поглављу овог рада, може се закључити да се магнетска валовитост може потпуно елиминисати само повећањем ширине врха статорских зубаца. И сама валовитост електромагнетског момента се може на исти начин смањити, али, након одређене границе, по цену умањења његове средње вредности. Утицај варирања висине врха статорских зубаца нешто је сложенији. Значај варирања овог параметра зависи и од вредности ширине врха статорских зубаца. Утицај овог параметра на валовитост електромагнетског момента је нелинеаран, али генерално са његовим порастом амплитуда валовитости се или континуално смањује (мање вредности ширине) или расте па опада (веће вредности ширине). Ако се посматра средња вредност момента, генерално, повећањем висине ова вредност се смањује, при чему код малих вредности ширине не долази до смањења већ се средње вредности момента устаљују. Јасно је да је избор оптималне геометрије статорских зубаца ствар компромиса између мале валовитости електромагнетског момента и велике средње вредности истог. Битно је нагласити да је анализа у раду спроведена за номинално струјно оптерећење статора и да резултати анализе за неко друго оптерећење могу значајно одступати. Другим речима, оптимални дизајн добијен за овакво струјно оптерећење не би се поклапао са оптималним дизајном за неко друго оптерећење.

У овом раду детаљно је описан начин на који се може смањити валовитост електромагнетског момента SMPMM избором адекватне геометрије статорских зубаца. Целокупна анализа урађена је у програму FEMM 4.2 који се базира на примени методе коначних елемената. Реализација аутоматизације прорачуна у овом софтверском алату у комбинацији са програмом MATLAB, представља главни допринос овог рада. Ово софтверско решење до танчина је описано кроз 4. и 5. поглавље рада. Применом реализованог решења могуће је извршити анализу спроведену у овом раду на готово било коју геометрију SMPMM. Софтверско решење презентовано у овом раду веома је адаптивно и једноставним изменама може се спровести анализа било које компоненте момента мотора.

Поред овога, у раду је наведен кратак опис PMSM, детаљно је описана појава валовитости електромагнетског момента, дата је аналитичка подлога на бази које се могу потврдити закључци добијени кроз софтверску анализу и укратко су презентоване и друге хардверске методе смањења валовитости момента.

Сугерисани су даљи кораци који би у будућности могли да доведу до свеобухватне аутоматизације процеса пројектовања електричних машина. Ови кораци би пре свега подразумевали спровођење анализа сличних овој за одређивање оптималне геометрије цeлокупне машине, при чему би убрзање рада рачунара било неопходно. Анализа резултата која је у овом раду спроведена "ручно", такође би се тада морала аутоматизовати.

Управо на методама сличним презентованој у овом раду могла би се заснивати својеврсна прекретница у процесу пројектовања електричних машина, где би рачунари први пут самостално, само уз унос критеријума које је потребно задовољити, давали готов дизајн.

### **ЛИТЕРАТУРА**

- [1] Слободан Вукосавић, "Електричне машине", Академска мисао, 2010.
- [2] G. Pellegrino, A. Vagati, P. Guglielmi and B. Boazzo, "Performance Comparison Between Surface-Mounted and Interior PM Motor Drives for Electric Vehicle Application," in IEEE Transactions on Industrial Electronics, vol. 59, no. 2, pp. 803-811, Feb. 2012, doi: 10.1109/TIE.2011.2151825.
- [3] H. Chen, R. Qu, J. Li and B. Zhao, "Comparison of interior and surface permanent magnet machines with fractional slot concentrated windings for direct-drive wind generators," 2014 17th International Conference on Electrical Machines and Systems (ICEMS), 2014, pp. 2612- 2617, doi: 10.1109/ICEMS.2014.7013942.
- [4] H. Wang and J. Leng, "Summary on development of permanent magnet synchronous motor," 2018 Chinese Control And Decision Conference (CCDC), 2018, pp. 689-693, doi: 10.1109/CCDC.2018.8407219.
- [5] https://www.worlddata.info.
- [6] И. Стаменковић, "Анализа валовитости момента синхроног мотора са сталним магнетима на ротору и пројектовање програмског решења за предикцију и компензацију", Универзитет у Београду, Електротехнички факултет, магистарски рад.
- [7] D. Wang, X. Wang, D. Qiao, Y. Pei and S. Jung, "Reducing Cogging Torque in Surface-Mounted Permanent-Magnet Motors by Nonuniformly Distributed Teeth Method," in IEEE Transactions on Magnetics, vol. 47, no. 9, pp. 2231-2239, Sept. 2011, doi: 10.1109/TMAG.2011.2144612.
- [8] D. Wu and Z. Zhu, "Design trade-off between cogging torque and torque ripple in fractional slot surface-mounted permanent magnet machines," 2015 IEEE International Magnetics Conference (INTERMAG), 2015, pp. 1-1, doi: 10.1109/INTMAG.2015.7157400.
- [9] N. Bianchi and S. Bolognani, "Design techniques for reducing the cogging torque in surfacemounted PM motors," in IEEE Transactions on Industry Applications, vol. 38, no. 5, pp. 1259- 1265, Sept.-Oct. 2002, doi: 10.1109/TIA.2002.802989.
- [10] A. Keyhani, C. B. Studer, T. Sebastian, S. K. Murthy (1999) Study of Cogging Torque in Permanent Magnet Machines, Electric Machines &Power Systems, 27:7, 665-678, DOI: 10.1080/073135699268939.

## **СПИСАК СКРАЋЕНИЦА**

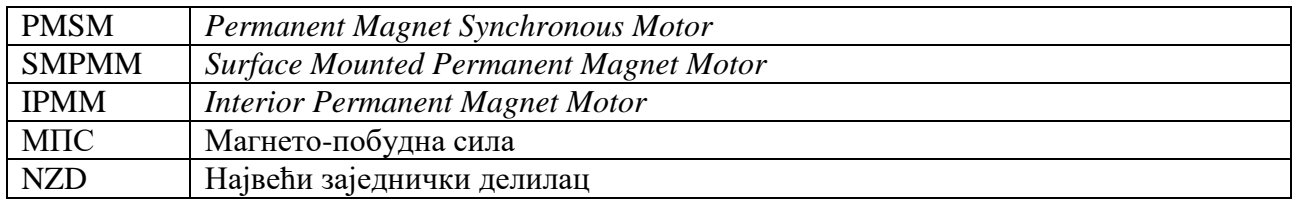

### **СПИСАК СЛИКА**

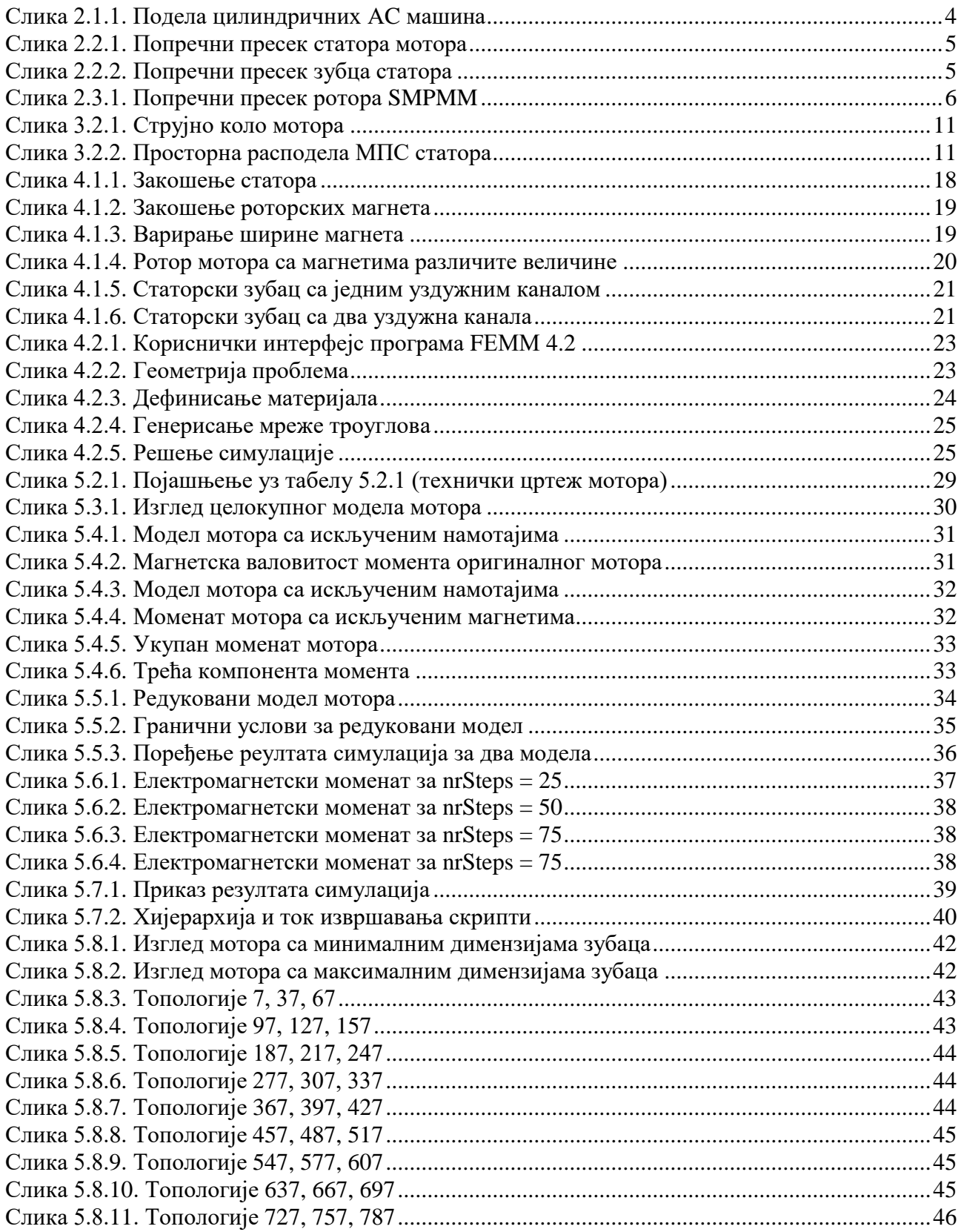

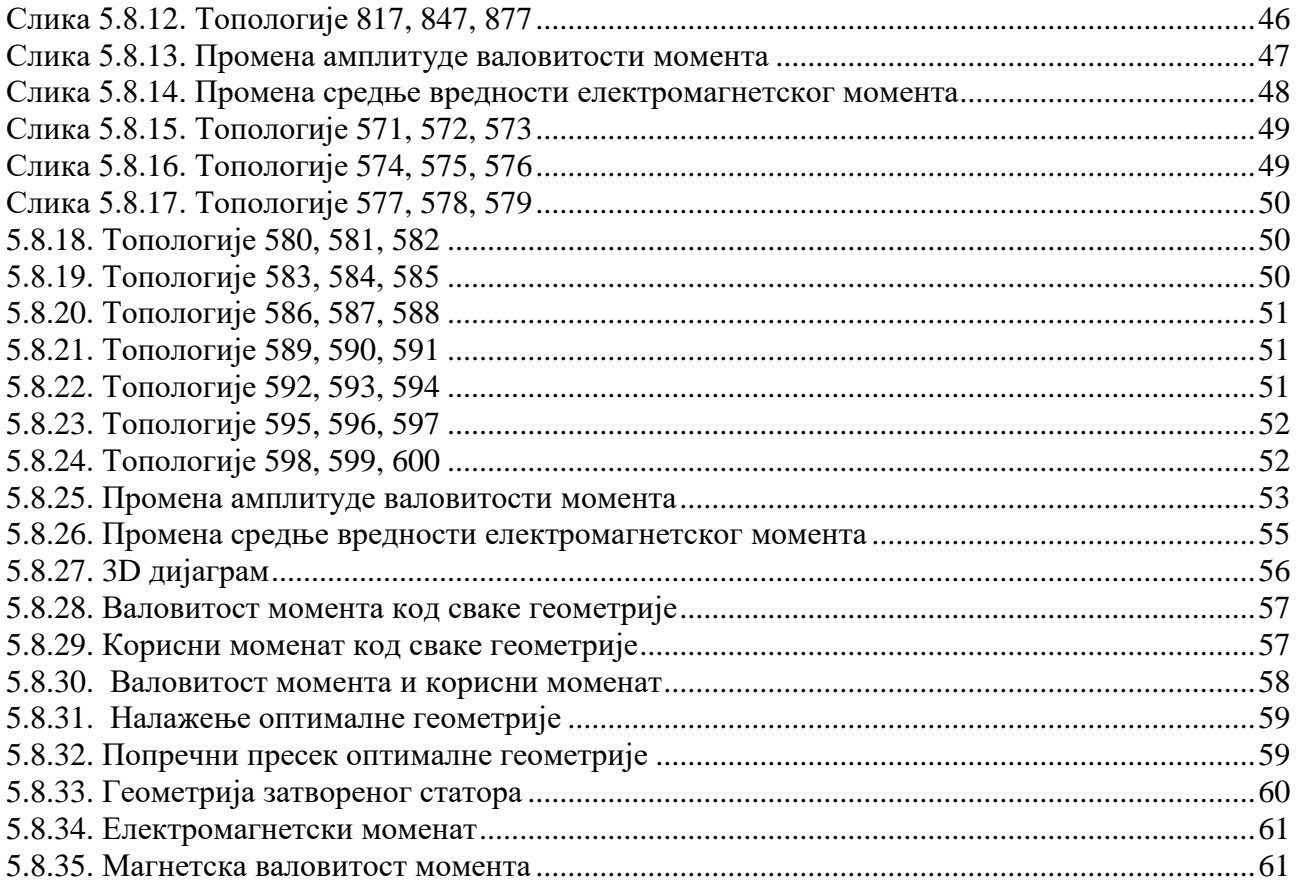

### **СПИСАК ТАБЕЛА**

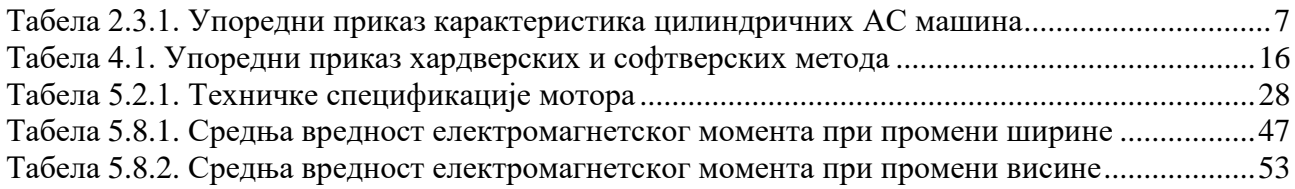

## **A. КОД ПРОГРАМСКОГ РЕШЕЊА**

#### **A.1. Функција Motor.m**

function Motor(Width,Heigth,Theta,C)

%{

- Ova skripta sluzi za simulaciju elektromagnetskih procesa u motoru u Femm4.2 softveru uz prikaz celokupnog poprecnog preseka masine. - Moguce je iscrtati poprecni presek masine proivoljnih dimenzija sa proizvoljnim brojem zlebova i pari polova.

- Funkciji se prosledjuju vrednosti sirine i visine vrha zupca motora,

ugao rotora Theta, kao i parmetar C objasnjen u 55. redu koda.

- Za sve povrsi od interesa definisani su odgovarajuci materijali ili svojstva, kao i neophodni granicni uslovi. Postoji mogucnost zadavanja

namotaja ili vazduha u statorskom namotaju.

- Prilikom zadavanja parametara namotaja teba imati u vidu da skripta ne podrzava razlomljen broj zlebova po polu i fazi.

- Parametri skripte su incijalno podeseni za sestopolnu masinu zadatih dimenzija sa 18 zlebova na statoru, ali se mogu proizvoljno menjati unosenjem odgovarajucih vrednosti u delu Ulazni podaci.

- Kod izmene postojecih i definisanja novih materijala pristupati oprezno, jer je izmene neophodno uneti na vise mesta.

- Preporucuje se vizuelna provera pokretanjem skripte prilikom unosenja svake izmene.

- Kod je detaljno iskomentarisan

S. Subotic

%}

openfemm % otvara femm prozor newdocument(0) % otvara nov dokument i definise tip problema mi\_hidegrid; % uklanja prikaz mreze sa ekrana

% Ulazni podaci:

% za vrhove zubaca:

statorToothTipWidth = Width; % sirina vrha statorskog zupca (6.9961 za orig. masinu) statorToothTipHeigth = Heigth: % sirina vrha statorskog zupca (1 za orig. masinu)

machineLength  $= 70$ ; % aksijalna duzina motora statorSlotsNr  $= 18$ ; % broj statorskih zlebova statorInnerRadius =  $25.2$ ; % unutrasnji poluprecnik statora statorYokeRadius = 39.175; % poluprecnik jezgra statora<br>statorOuterRadius = 45; % spoljasnji poluprecnik mot % spoljasnji poluprecnik motora statorToothWidth =  $3.845$ ; % sirina (tela) zupca statora angleFirstCurve = 75; % ugao pocetka prvog zaobljenja u odnosu na simetralu zleba (u stepenima)<br>firstCurveRadius = 0.7; % poluprecnik prvog zaobljenja (kod vrha zupca) % poluprecnik prvog zaobljenja (kod vrha zupca) secondCurveRadius = 2.75; % poluprecnik drugog zaobljenja zupca (ka jezgru)
polePairs  $= 3$ ; % broj pari polova rotorInnerRadius  $= 10.5$ ; % poluprecnik vratila rotorOuterRadius = 22.7; % spoljasnji poluprecnik rotora (gde nema magneta) magnetInnerRadius =  $21.7$ ; % unutrasnji poloprecnik magneta magnetOuterRadius =  $24.5$ ; % unutrasnji poloprecnik magneta magnetAngle = 51; % ugao pod kojim se magnet vidi iz sredista motora u (u stepenima) condition1 = C; % za condition1 = 1 - vazduh u zlebovima; za bilo koju drugu vrednost - namotaji u zlebovima wireTurnsPerSlot =  $35\%$  broj navojaka u svakom zlebu statorMagCurrentEff =  $8$ ; % efektivna vrednost statorske struje % Iscrtavanje statora: mi\_addnode(statorInnerRadius,0); % 1. tacka mi\_addnode(statorOuterRadius,0); % 2. tacka. angle1 =  $360/$ (statorSlotsNr<sup>\*</sup>2); % ugao izmediu centra zleba i centra zuba (u stepenima) alpha = 360\*statorToothTipWidth/(2\*2\*statorInnerRadius\*pi); % ugao koji odgovara polovini sirine vrha zupca (u stepenima) mi\_addnode(statorInnerRadius\*cos(alpha\*pi/180),statorInnerRadius\*sin(alpha\*pi/180)); % 3. tacka mi\_addarc(statorInnerRadius,0,statorInnerRadius\*cos(alpha\*pi/180),statorInnerRadius\*sin(alpha\*pi/180),alpha,1); x4 = statorInnerRadius\*cos(alpha\*pi/180)+statorToothTipHeigth\*cos(angle1\*pi/180);  $y4 = \text{statorInnerRadius*sin(alpha *pi/180)} + \text{statorToothTipHeight*sin(angle1 *pi/180)};$ mi\_addnode $(x4,y4)$ ; % 4. tacka mi\_addsegment(statorInnerRadius\*cos(alpha\*pi/180),statorInnerRadius\*sin(alpha\*pi/180),x4,y4)  $x5 = x4+(v4-statorToothWidth/2)/tan((angleFirstCurve-angle1)*pi/180);$  $v5 =$ statorToothWidth/2: mi\_addnode $(x5,y5)$ ; % 5. tacka mi\_addsegment $(x4,y4,x5,y5)$ ; mi\_addnode(statorYokeRadius\*cos(angle1\*pi/180),statorYokeRadius\*sin(angle1\*pi/180)); % 6. tacka x7 = statorYokeRadius\*cos(angle1\*pi/180)+tan(angle1\*pi/180)\*(statorYokeRadius\*sin(angle1\*pi/180) statorToothWidth/2);  $y7 =$ statorToothWidth/2; mi\_addnode(x7,y7); % 7. tacka mi\_addsegment(statorYokeRadius\*cos(angle1\*pi/180),statorYokeRadius\*sin(angle1\*pi/180),x7,y7); mi\_addsegment $(x5,y5,x7,y7)$ ; mi createradius(x5,y5,firstCurveRadius); % od ugla sa temenom u 5. tacki pravi prvo zaobljenje mi\_createradius(x7,y7,secondCurveRadius); % od ugla sa temenom u 7. tacki pravi drugo zaobljenje mi\_selectcircle(0,0,statorOuterRadius-0.1,4); mi\_setgroup(1); mi\_selectgroup $(1)$ ; mi\_mirror2(0,0,statorYokeRadius\*cos(angle1\*pi/180),statorYokeRadius\*sin(angle1\*pi/180),4); % kreira simetricnu sliku izabranih elemenata u odnosu na datu duz mi\_addsegment(x4,y4,(x4+y4\*tan(angle1\*pi/180))/(1+(tan(angle1\*pi/180)^2)),...  $x4*tan(angel*bp/180)+(y4*(tan(angel*bp/180))^2)/(1+(tan(angel*bp/180)^2))+0.01);$  % linija koja zatvara prostor gde su namotaji. mi\_selectcircle(0,0,statorOuterRadius-0.1,4); mi\_setgroup $(2)$ ; mi\_selectgroup(2); mi\_copyrotate2(0,0,2\*angle1,statorSlotsNr-1,4); % zarotirano kopira odabrane elemente mi\_addnode(-statorOuterRadius,0); % 9. tacka mi\_addarc(statorOuterRadius,0,-statorOuterRadius,0,180,1); mi\_addarc(-statorOuterRadius,0,statorOuterRadius,0,180,1);

% Iscrtavanje rotora:

mi\_addnode(rotorOuterRadius,0); % 10. tacka  $x11 = magnetInnerRadius*cos((90/polePairs-magnetAngle/2)*pi/180);$  $y11 = magnetInnerRadius*sin((90/polePairs-magnetAngle/2)*pi/180);$ mi\_addnode(x11,y11); % 11. tacka  $x12 = rotorOuterRadius * cos((90/polePairs-magnetAngle/2) * pi/180);$  $y12 = rotorOuterRadius * sin((90/polePairs-magnetAngle/2)*pi/180);$ mi\_addnode(x12,y12); % 12. tacka mi\_addsegment $(x11,y11,x12,y12)$ ;  $x13 =$  magnetOuterRadius\*cos((90/polePairs-magnetAngle/2)\*pi/180);  $y13 = magneticOuterRadius * sin((90/polePairs-magnetAngle/2)*pi/180);$ mi\_addnode(x13,y13); % 13. tacka mi\_addsegment $(x12,y12,x13,y13)$ ; mi\_addarc(rotorOuterRadius,0,x12,y12,90/polePairs-magnetAngle/2,1); mi\_addsegment $(x12,y12,x13,y13)$ ;  $x14 = magnetInnerRadius*cos(90/polePairs*pi/180);$  $y14 = magnetInnerRadius*sin(90/polePairs*pi/180);$ mi\_addnode $(x14,y14)$ ; % 14. tacka  $x15 =$  magnetOuterRadius\*cos(90/polePairs\*pi/180); y15 = magnetOuterRadius\*sin(90/polePairs\*pi/180); mi\_addnode(x15,y15); % 15. tacka mi\_addarc(x11,y11,x14,y14,magnetAngle/2,1); mi\_addarc(x13,y13,x15,y15,magnetAngle/2,1); mi\_selectcircle(0,0,magnetOuterRadius+0.01,4); mi\_setgroup $(3)$ ; mi\_selectgroup(3); mi\_mirror2(0,0,x15,y15,4); mi\_selectcircle(0,0,magnetOuterRadius+0.01,4); mi\_setgroup(4); mi\_selectgroup(4); mi\_copyrotate2(0,0,180/polePairs,2\*polePairs-1,4); mi\_addnode(rotorInnerRadius,0); % 16. tacka mi\_addnode(-rotorInnerRadius,0) % 17. tacka mi\_addarc(rotorInnerRadius,0,-rotorInnerRadius,0,180,1); mi\_addarc(-rotorInnerRadius,0,rotorInnerRadius,0,180,1); mi\_zoomnatural();

% Definisanje problema, materijala, strujnih kola i granicnih uslova:

mi\_probdef(0,'millimeters','planar',1e-8,machineLength,30,(0)); % osnovna podesavanja smartmesh $(0)$ ; % gasi smartmesh

mi\_getmaterial('NdFeB 32 MGOe'); % uvoz materijala iz Femm biblioteke mi\_getmaterial('1020 Steel'); mi\_getmaterial('M-19 Steel'); mi\_getmaterial('Air'); mi\_getmaterial('16 AWG');

```
mi_addcircprop('A',statorMagCurrentEff*sqrt(2)*cos((polePairs*Theta+60)*pi/180),1); % definisanje strujnih kola
mi_addcircprop('B',statorMagCurrentEff*sqrt(2)*cos((polePairs*Theta-60)*pi/180),1);
mi_addcircprop('C',statorMagCurrentEff*sqrt(2)*cos((polePairs*Theta-180)*pi/180),1);
mi_addboundprop('NoNormalFluxAllowed',0,0,0,0,0,0,0,0,0,0,0); % uvoz granicnih uslova
```
% materijali za rotor:

mi\_addblocklabel(0,0); % zadaje se kako se ne bi pravio mesh u vratilu mi\_selectlabel $(0,0)$ ; mi\_setgroup(5);

```
mi_selectgroup(5);
mi_setblockprop('<No Mesh>', 1, 0, 0, 0, 5, 0);
mi_clearselected();
R1=rotorInnerRadius/2+magnetInnerRadius/2;
mi_addblocklabel(R1*cos((90/polePairs)*pi/180),R1*sin((90/polePairs)*pi/180)); % rotorsko gvozdje
mi_selectlabel(R1*cos((90/polePairs)*pi/180),R1*sin((90/polePairs)*pi/180));
mi_setgroup(6);
mi_selectgroup(6);
mi_setblockprop('1020 Steel', 1, 0, 0, 0, 6, 0);
mi_clearselected();
R2=magnetInnerRadius/2+magnetOuterRadius/2;
mi_addblocklabel(R2*cos((90/polePairs)*pi/180),R2*sin((90/polePairs)*pi/180)); % magnet 1
mi_selectlabel(R2*cos((90/polePairs)*pi/180),R2*sin((90/polePairs)*pi/180));
mi_setgroup(7);
mi_selectgroup(7);
mi_setblockprop('NdFeB 32 MGOe',1,0,0,sprintf('theta+%i',0),7,0); % radijalno zadavanje smera magnetizacije
mi_clearselected();
mi_selectgroup(7);
mi_copyrotate2(0,0,360/polePairs,polePairs-1,4);
mi_clearselected();
R3=magnetInnerRadius/2+magnetOuterRadius/2;
mi_addblocklabel(R3*cos(270/polePairs*pi/180),R3*sin(270/polePairs*pi/180)); % magnet 2
mi_selectlabel(R3*cos(270/polePairs*pi/180),R3*sin(270/polePairs*pi/180));
mi_setgroup(8);
mi_selectgroup(8);
mi_setblockprop('NdFeB 32 MGOe',1,0,0,sprintf('theta+%i',180),8,0);
mi_clearselected();
mi_selectgroup(8);
mi_copyrotate2(0,0,360/polePairs,polePairs-1,4);
mi_clearselected();
% za vazdusni zazor:
R4=magnetOuterRadius+0.1;
mi_addblocklabel(R4*cos((90/polePairs)*pi/180),R4*sin((90/polePairs)*pi/180)); % vazdusni zazor
mi_selectlabel(R4*cos((90/polePairs)*pi/180),R4*sin((90/polePairs)*pi/180));
mi_setgroup(9);
mi_selectgroup(9);
mi_setblockprop('Air', 1, 0, 0, 0, 9, 0);
mi_clearselected();
```
## % za vazduh u statorksim zlebovima:

```
R5=statorInnerRadius/2+statorOuterRadius/2; 
if condition1 == 1mi_addblocklabel(R5*cos(3*angle1*pi/180),R5*sin(3*angle1*pi/180)); % vazduh kod namotaja
mi_selectlabel(R5*cos(3*angle1*pi/180),R5*sin(3*angle1*pi/180));
mi_setgroup(10);
mi_selectgroup(10);
mi_setblockprop('Air', 1, 0, 0, 0, 10, 0);
mi_clearselected();
mi_selectgroup(10);
mi_copyrotate2(0,0,2*angle1,statorSlotsNr-1,4);
mi_clearselected();
else
```
% statorski namotaji:

slotsInARow = statorSlotsNr/(6\*polePairs); % broj uzastopnih zlebova koji pripadaju istoj fazi

mi\_addblocklabel(R5\*cos(angle1\*pi/180),R5\*sin(angle1\*pi/180)); % faza Ami\_selectlabel(R5\*cos(angle1\*pi/180),R5\*sin(angle1\*pi/180)); mi\_setgroup(10); mi\_selectgroup(10); mi\_setblockprop('16 AWG', 1, 0, 'A', 0, 10, -wireTurnsPerSlot); mi\_selectgroup(10); mi\_copyrotate2(0, 0, 2\*angle1, slotsInARow-1,4); mi\_selectgroup(10); mi\_copyrotate2(0, 0, 12\*slotsInARow\*angle1, polePairs-1,4); mi\_addblocklabel(R5\*cos(2\*angle1\*(slotsInARow+0.5)\*pi/180),R5\*sin(2\*angle1\*(slotsInARow+0.5)\*pi/180)); % faza C mi\_selectlabel(R5\*cos(2\*angle1\*(slotsInARow+0.5)\*pi/180),R5\*sin(2\*angle1\*(slotsInARow+0.5)\*pi/180)); mi\_setgroup(11); mi\_selectgroup(11); mi\_setblockprop('16 AWG', 1, 0, 'C', 0, 11, wireTurnsPerSlot); mi\_selectgroup(11); mi\_copyrotate2(0, 0, 2\*angle1, slotsInARow-1,4); mi\_selectgroup(11); mi\_copyrotate2(0, 0, 12\*slotsInARow\*angle1, polePairs-1,4); mi\_addblocklabel(R5\*cos(2\*angle1\*(2\*slotsInARow+0.5)\*pi/180),R5\*sin(2\*angle1\*(2\*slotsInARow+0.5)\*pi/180)); % faza Bmi\_selectlabel(R5\*cos(2\*angle1\*(2\*slotsInARow+0.5)\*pi/180),R5\*sin(2\*angle1\*(2\*slotsInARow+0.5)\*pi/180)); mi\_setgroup(12); mi\_selectgroup(12); mi\_setblockprop('16 AWG', 1, 0, 'B', 0, 12, -wireTurnsPerSlot); mi\_selectgroup(12); mi\_copyrotate2(0, 0, 2\*angle1, slotsInARow-1,4); mi\_selectgroup $(12)$ ; mi\_copyrotate2(0, 0, 12\*slotsInARow\*angle1, polePairs-1,4); mi\_addblocklabel(R5\*cos(2\*angle1\*(3\*slotsInARow+0.5)\*pi/180),R5\*sin(2\*angle1\*(3\*slotsInARow+0.5)\*pi/180)); % faza A mi\_selectlabel(R5\*cos(2\*angle1\*(3\*slotsInARow+0.5)\*pi/180),R5\*sin(2\*angle1\*(3\*slotsInARow+0.5)\*pi/180)); mi\_setgroup(13); mi\_selectgroup(13); mi\_setblockprop('16 AWG', 1, 0, 'A', 0, 13, wireTurnsPerSlot); mi\_selectgroup(13); mi\_copyrotate2(0, 0, 2\*angle1, slotsInARow-1,4); mi\_selectgroup(13); mi\_copyrotate2(0, 0, 12\*slotsInARow\*angle1, polePairs-1,4); mi\_addblocklabel(R5\*cos(2\*angle1\*(4\*slotsInARow+0.5)\*pi/180),R5\*sin(2\*angle1\*(4\*slotsInARow+0.5)\*pi/180)); % faza Cmi\_selectlabel(R5\*cos(2\*angle1\*(4\*slotsInARow+0.5)\*pi/180),R5\*sin(2\*angle1\*(4\*slotsInARow+0.5)\*pi/180)); mi\_setgroup(14); mi\_selectgroup(14); mi\_setblockprop('16 AWG', 1, 0, 'C', 0, 14, -wireTurnsPerSlot); mi\_selectgroup $(14)$ ; mi\_copyrotate2(0, 0, 2\*angle1, slotsInARow-1,4); mi\_selectgroup(14);

mi\_copyrotate2(0, 0, 12\*slotsInARow\*angle1, polePairs-1,4);

```
mi_addblocklabel(R5*cos(2*angle1*(5*slotsInARow+0.5)*pi/180),R5*sin(2*angle1*(5*slotsInARow+0.5)*pi/180)); 
% faza B-
mi_selectlabel(R5*cos(2*angle1*(5*slotsInARow+0.5)*pi/180),R5*sin(2*angle1*(5*slotsInARow+0.5)*pi/180));
mi_setgroup(15);
mi_selectgroup(15);
mi_setblockprop('16 AWG', 1, 0, 'B', 0, 15, +wireTurnsPerSlot);
mi_selectgroup(15);
mi_copyrotate2(0, 0, 2*angle1, slotsInARow-1,4);
mi_selectgroup(15);
mi_copyrotate2(0, 0, 12*slotsInARow*angle1, polePairs-1,4);
end 
R6=statorOuterRadius-1;
mi_addblocklabel(R6*cos(3*angle1*pi/180),R6*sin(3*angle1*pi/180)); % statorsko gvozdje
```

```
mi_selectlabel(R6*cos(3*angle1*pi/180),R6*sin(3*angle1*pi/180));
mi_setgroup(16);
mi_selectgroup(16);
mi_setblockprop('M-19 Steel', 1, 0, 0, 0, 16, 0);
mi_clearselected();
```

```
mi_selectarcsegment(0,statorOuterRadius);
mi_selectarcsegment(0,-statorOuterRadius);
mi_setarcsegmentprop(1,'NoNormalFluxAllowed',0,17); % granicni uslov za ivice masine (No Normal Flux Allowed)
mi_clearselected();
```

```
mi_selectarcsegment(0,rotorInnerRadius);
```

```
mi_selectarcsegment(0,-rotorInnerRadius);
```

```
mi_setarcsegmentprop(1,'NoNormalFluxAllowed',0,18); % granicni uslov za ivice masine
mi_clearselected();
```
mi\_zoomnatural();

# **A.2. Функција Redukovanmodel.m**

```
function Redukovanmodel(Width,Heigth,Theta,C)
%{
```
- Ova skripta sluzi za simulaciju elektromagnetskih procesa u motoru u Femm4.2 softveru uz prikaz minimalnog potrebnog dela masine za izvrsavanje simulacije.

- Funkciji se prosledjuju vrednosti sirine i visine vrha zupca motora, ugao rotora Theta bitan zbog definicije strujnih kola, kao i parmetar C objasnjen kod u 57. redu.

- Simulacija je moguca i za masinu proivoljnih dimenzija sa proizvoljnim brojem zlebova i pari polova.

- Za sve povrsi od interesa definisani su odgovarajuci materijali ili svojstva, kao i neophodni granicni uslovi. Postoji mogucnost zadavanja namotaja ili vazduha u statorskom namotaju.

- Prilikom zadavanja parametara namotaja teba imati u vidu da skripta ne podrzava razlomljen broj zlebova po polu i fazi.

- Parametri skripte su incijalno podeseni za sestopolnu masinu zadatih dimenzija sa 18 zlebova na statoru, ali se mogu proizvoljno menjati unosenjem odgovarajucih vrednosti u delu Ulazni podaci.

- Kod izmene postojecih i definisanja novih materijala pristupati oprezno, jer je izmene neophodno uneti na vise mesta.

- Preporucuje se vizuelna provera pokretanjem skripte prilikom unosenja svake izmene.

- Kod je detaljno iskomentarisan.

S. Subotic

%}

openfemm(1) % otvara femm prozor newdocument(0) % otvara nov dokument i definise tip problema mi hidegrid; % uklanja prikaz mreze sa ekrana

% Ulazni podaci:

statorToothTipWidth = Width; % sirina vrha statorskog zupca statorToothTipHeigth = Heigth;  $%$  sisina vrha statorskog zupca

machineLength  $= 70$ ; % aksijalna duzina motora statorSlotsNr  $= 18$ ; % broj statorskih zlebova statorInnerRadius =  $25.2$ ; % unutrasnji poluprecnik statora statorYokeRadius = 39.175; % poluprecnik jezgra statora statorOuterRadius =  $45$ ; % spoljasnji poluprecnik motora statorToothWidth =  $3.845$ ; % sirina (tela)zupca statora angleFirstCurve = 75; % ugao pocetka prvog zaobljenja u odnosu na simetralu zleba u (stepenima) firstCurveRadius = 0.7\*(Width-statorToothWidth)/(6.9961-statorToothWidth); % poluprecnik prvog zaobljenja (kod vrha zupca). % Magicni brojevi su posledica potrebe da se prvo zakrivljenje menja u odnosu na originalnu vrednost. Originalna vrednost je 0.7 secondCurveRadius =  $2.75$ ; % poluprecnik drugog zaoblienia zupca (ka jezgru) polePairs  $= 3$ ; % broj pari polova rotorInnerRadius = 10.5; % poluprecnik vratila

rotorOuterRadius = 22.7; % spoljasnji poluprecnik rotora (gde nema magneta) magnetInnerRadius = 21.7; % unutrasnji poloprecnik magneta magnetOuterRadius =  $24.5$ ; % unutrasnji poloprecnik magneta magnetAngle  $= 51$ ; % ugao pod kojim se magnet vidi iz sredista motora (u stepenima) condition1 = C; % za condition1 = 1 - vazduh u zlebovima; za bilo koju drugu vrednost - namotaji u zlebovima wireTurnsPerSlot = 35; % broj navojaka u svakom zlebu statorMagCurrentEff = 8; % efektivna vrednost statorske struje

% Iscrtavanje statora:

mi\_addnode(statorInnerRadius,0); % 1. tacka mi\_addnode(statorOuterRadius,0); % 2. tacka. angle1 =  $360/(statorslotsNr*2)$ ; % ugao izmedju centra zleba i centra zuba (u stepenima) alpha = 360\*statorToothTipWidth/(2\*2\*statorInnerRadius\*pi); % ugao koji odgovara polovini sirine vrha zupca (u stepenima) mi\_addnode(statorInnerRadius\*cos(alpha\*pi/180),statorInnerRadius\*sin(alpha\*pi/180)); % 3. tacka mi\_addarc(statorInnerRadius,0,statorInnerRadius\*cos(alpha\*pi/180),statorInnerRadius\*sin(alpha\*pi/180),alpha,1); x4 = statorInnerRadius\*cos(alpha\*pi/180)+statorToothTipHeigth\*cos(angle1\*pi/180); y4 = statorInnerRadius\*sin(alpha\*pi/180)+statorToothTipHeigth\*sin(angle1\*pi/180); mi\_addnode(x4,y4); % 4. tacka mi\_addsegment(statorInnerRadius\*cos(alpha\*pi/180),statorInnerRadius\*sin(alpha\*pi/180),x4,y4)

 $x5 = x4+(y4-statorToothWidth/2)/tan((angleFirstCurve-angle1)*pi/180);$  $y5 =$ statorToothWidth/2; mi\_addnode(x5,y5); % 5. tacka mi\_addsegment $(x4,y4,x5,y5)$ ; mi\_addnode(statorYokeRadius\*cos(angle1\*pi/180),statorYokeRadius\*sin(angle1\*pi/180)); % 6. tacka x7 = statorYokeRadius\*cos(angle1\*pi/180)+tan(angle1\*pi/180)\*(statorYokeRadius\*sin(angle1\*pi/180) statorToothWidth/2);  $y7 =$ statorToothWidth/2; mi\_addnode $(x7,y7)$ ; % 7. tacka mi\_addsegment(statorYokeRadius\*cos(angle1\*pi/180),statorYokeRadius\*sin(angle1\*pi/180),x7,y7); mi\_addsegment $(x5,y5,x7,y7)$ ; mi\_createradius(x5,y5,firstCurveRadius); % od ugla sa temenom u 5. tacki pravi prvo zaobljenje mi\_createradius(x7,y7,secondCurveRadius); % od ugla sa temenom u 7. tacki pravi drugo zaobljenje mi\_selectcircle(0,0,statorOuterRadius-0.1,4); mi\_setgroup(1); mi\_selectgroup(1); mi\_mirror2(0,0,statorYokeRadius\*cos(angle1\*pi/180),statorYokeRadius\*sin(angle1\*pi/180),4); % kreira simetricnu sliku izabranih elemenata u odnosu na datu duz mi\_addarc(x4,y4,(x4+y4\*tan(angle1\*pi/180))/(1+(tan(angle1\*pi/180)^2)),... x4\*tan(angle1\*pi/180)+(y4\*(tan(angle1\*pi/180))^2)/(1+(tan(angle1\*pi/180)^2))+0.01,(360- 18\*(Width\*360)/(2\*statorInnerRadius\*pi))/18,1); mi\_selectcircle(0,0,statorOuterRadius-0.1,4); mi\_setgroup $(2)$ ; mi\_selectgroup(2); mi\_copyrotate2(0,0,2\*angle1,statorSlotsNr/(2\*polePairs)-1,4); % zarotirano kopira odabrane elemente mi\_addnode(statorOuterRadius\*cos((180/polePairs)\*pi/180),statorOuterRadius\*sin((180/polePairs)\*pi/180)); % 9. tacka

mi\_addarc(statorOuterRadius,0,statorOuterRadius\*cos((180/polePairs)\*pi/180),statorOuterRadius\*sin((180/polePairs)\* pi/180),180/polePairs,1);

### % Iscrtavanje rotora:

mi\_addnode(rotorOuterRadius,0); % 10. tacka  $x11 = magnetInnerRadius<sup>*</sup>cos((90/polePairs-magnetAngle/2)*pi/180);$  $y11 = magnetInnerRadius*sin((90/polePairs-magnetAngle/2)*pi/180);$ mi\_addnode $(x11,y11)$ ; % 11. tacka  $x12 = rotorOuterRadius * cos((90/polePairs-magnetAngle/2) * pi/180);$  $y12 = rotorOuterRadius*sin((90/polePairs-magnetAngle/2)*pi/180);$ mi\_addnode(x12,y12); % 12. tacka mi\_addsegment $(x11,y11,x12,y12)$ ; x13 = magnetOuterRadius\*cos((90/polePairs-magnetAngle/2)\*pi/180);  $y13 = magnetOuterRadius * sin((90/polePairs-magnetAngle/2)*pi/180);$ mi\_addnode(x13,y13); % 13. tacka mi\_addsegment $(x12,y12,x13,y13)$ ; mi\_addarc(rotorOuterRadius,0,x12,y12,90/polePairs-magnetAngle/2,1); mi\_addsegment $(x12,y12,x13,y13)$ ;  $x14 = magnetInnerRadius*cos(90/polePairs*pi/180);$  $y14 = magnetInnerRadius*sin(90/polePairs*pi/180);$ mi\_addnode $(x14,y14)$ ; % 14. tacka  $x15 = magnetOuterRadius * cos(90/polePairs * pi/180);$ y15 = magnetOuterRadius\*sin(90/polePairs\*pi/180); mi\_addnode(x15,y15); % 15. tacka mi\_addarc(x11,y11,x14,y14,magnetAngle/2,1); mi\_addarc(x13,y13,x15,y15,magnetAngle/2,1); mi\_selectcircle(0,0,magnetOuterRadius+0.01,4); mi\_setgroup $(3)$ ;

mi\_selectgroup(3); mi\_mirror2(0,0,x15,y15,4); mi\_selectcircle(0,0,magnetOuterRadius+0.01,4); mi\_setgroup(4); mi\_addnode(rotorInnerRadius,0); % 16. tacka mi\_addnode(rotorInnerRadius\*cos((180/polePairs)\*pi/180),rotorInnerRadius\*sin((180/polePairs)\*pi/180)); % 17. tacka mi\_addarc(rotorInnerRadius,0,rotorInnerRadius\*cos((180/polePairs)\*pi/180),rotorInnerRadius\*sin((180/polePairs)\*pi/ 180),180/polePairs,1); mi\_zoomnatural();

#### % Definisanje problema, materijala, strujnih kola i granicnih uslova:

mi\_probdef(0,'millimeters','planar',1e-8,machineLength,30,(0)); % osnovna podesavanja smartmesh(0); % gasi smartmesh

mi\_getmaterial('NdFeB 32 MGOe'); % uvoz materijala iz Femm biblioteke mi\_getmaterial('1020 Steel'); mi\_getmaterial('M-19 Steel'); mi\_getmaterial('Air'); mi\_getmaterial('16 AWG');

mi\_addcircprop('A',statorMagCurrentEff\*sqrt(2)\*cos((polePairs\*Theta+60)\*pi/180),1); % definisanje strujnih kola mi\_addcircprop('B',statorMagCurrentEff\*sqrt(2)\*cos((polePairs\*Theta-60)\*pi/180),1); mi\_addcircprop('C',statorMagCurrentEff\*sqrt(2)\*cos((polePairs\*Theta-180)\*pi/180),1);

mi\_addboundprop('NoNormalFluxAllowed',0,0,0,0,0,0,0,0,0,0,0); % uvoz granicnih uslova mi\_addboundprop('Anti-periodic Air Gap',0,0,0,0,0,0,0,0,7,0,0); mi\_addboundprop('apbc1',0,0,0,0,0,0,0,0,5,0,0); mi\_addboundprop('apbc2',0,0,0,0,0,0,0,0,5,0,0); mi\_addboundprop('apbc3',0,0,0,0,0,0,0,0,5,0,0); mi\_addboundprop('apbc4',0,0,0,0,0,0,0,0,5,0,0);

#### % materijali za rotor:

R1=rotorInnerRadius/2+magnetInnerRadius/2; mi\_addblocklabel(R1\*cos((90/polePairs)\*pi/180),R1\*sin((90/polePairs)\*pi/180)); % rotorsko gvozdje mi\_selectlabel(R1\*cos((90/polePairs)\*pi/180),R1\*sin((90/polePairs)\*pi/180)); mi\_setgroup(6); mi\_selectgroup(6); mi\_setblockprop('1020 Steel', 1, 0, 0, 0, 6, 0); mi\_clearselected();

R2=magnetInnerRadius/2+magnetOuterRadius/2; mi\_addblocklabel(R2\*cos((90/polePairs)\*pi/180),R2\*sin((90/polePairs)\*pi/180)); % magnet mi\_selectlabel(R2\*cos((90/polePairs)\*pi/180),R2\*sin((90/polePairs)\*pi/180)); mi\_setgroup(7); mi\_selectgroup(7); mi\_setblockprop('NdFeB 32 MGOe',1,0,0,sprintf('theta+%i',0),7,0); % radijalno zadavanje smera magnetizacije %mi\_setblockprop('Air', 1, 0, 0, 0, 7, 0); % umesto magneta vazduh mi\_clearselected();

% za vazdusni zazor:

R3=magnetOuterRadius+0.1; mi\_addblocklabel(R3\*cos((90/polePairs)\*pi/180),R3\*sin((90/polePairs)\*pi/180)); % vazdusni zazor 1. deo mi\_selectlabel(R3\*cos((90/polePairs)\*pi/180),R3\*sin((90/polePairs)\*pi/180));

mi\_setgroup(8); mi\_selectgroup(8); mi\_setblockprop('Air', 1, 0, 0, 0, 8, 0); mi\_clearselected();

R4=statorInnerRadius-0.1; mi\_addblocklabel(R4\*cos((90/polePairs)\*pi/180),R4\*sin((90/polePairs)\*pi/180)); % vazdusni zazor 2. deo mi\_selectlabel(R4\*cos((90/polePairs)\*pi/180),R4\*sin((90/polePairs)\*pi/180)); mi\_setgroup(9); mi\_selectgroup(9); mi\_setblockprop('Air', 1, 0, 0, 0, 9, 0); mi\_clearselected();

% za vazduh u statorksim zlebovima:

```
R5=statorInnerRadius/2+statorOuterRadius/2; 
if condition1 == 1mi_addblocklabel(R5*cos(angle1*pi/180),R5*sin(angle1*pi/180)); % vazduh kod namotaja
mi_selectlabel(R5*cos(angle1*pi/180),R5*sin(angle1*pi/180));
mi_setgroup(10);
mi_selectgroup(10);
mi_setblockprop('Air', 1, 0, 0, 0, 10, 0);
mi_clearselected();
mi_selectgroup(10);
mi_copyrotate2(0,0,2*angle1,statorSlotsNr/(2*polePairs)-1,4);
mi_clearselected();
else
```
% statorski namotaji:

slotsInARow = statorSlotsNr/(6\*polePairs); % broj uzastopnih zlebova koji pripadaju istoj fazi

```
mi_addblocklabel(R5*cos(angle1*pi/180),R5*sin(angle1*pi/180)); % faza A-
mi_selectlabel(R5*cos(angle1*pi/180),R5*sin(angle1*pi/180));
mi_setgroup(10);
mi_selectgroup(10);
mi_setblockprop('16 AWG', 1, 0, 'A', 0, 10, -wireTurnsPerSlot);
mi_selectgroup(10);
mi_copyrotate2(0, 0, 2*angle1, slotsInARow-1,4);
mi_addblocklabel(R5*cos(2*angle1*(slotsInARow+0.5)*pi/180),R5*sin(2*angle1*(slotsInARow+0.5)*pi/180)); %
```

```
faza C
mi_selectlabel(R5*cos(2*angle1*(slotsInARow+0.5)*pi/180),R5*sin(2*angle1*(slotsInARow+0.5)*pi/180));
mi_setgroup(11);
mi_selectgroup(11);
mi_setblockprop('16 AWG', 1, 0, 'C', 0, 11, wireTurnsPerSlot);
mi_selectgroup(11);
mi_copyrotate2(0, 0, 2*angle1, slotsInARow-1,4);
mi_addblocklabel(R5*cos(2*angle1*(2*slotsInARow+0.5)*pi/180),R5*sin(2*angle1*(2*slotsInARow+0.5)*pi/180));
% faza B-
mi_selectlabel(R5*cos(2*angle1*(2*slotsInARow+0.5)*pi/180),R5*sin(2*angle1*(2*slotsInARow+0.5)*pi/180));
mi_setgroup(12);
mi_selectgroup(12);
mi_setblockprop('16 AWG', 1, 0, 'B', 0, 12, -wireTurnsPerSlot);
mi_selectgroup(12);
```

```
mi_copyrotate2(0, 0, 2*angle1, slotsInARow-1,4);
```

```
end
```
R6=statorOuterRadius-1; mi\_addblocklabel(R6\*cos(3\*angle1\*pi/180),R6\*sin(3\*angle1\*pi/180)); % statorsko gvozdje mi\_selectlabel(R6\*cos(3\*angle1\*pi/180),R6\*sin(3\*angle1\*pi/180)); mi\_setgroup(16); mi\_selectgroup(16); mi\_setblockprop('M-19 Steel', 1, 0, 0, 0, 16, 0); mi\_clearselected(); mi\_selectarcsegment(0,statorOuterRadius); mi\_selectarcsegment(0,-statorOuterRadius); mi\_setarcsegmentprop(1,'NoNormalFluxAllowed',0,17); % granicni uslov za ivice masine (No Normal Flux Allowed) mi\_clearselected(); mi\_selectarcsegment(0,rotorInnerRadius); mi\_selectarcsegment(0,-rotorInnerRadius); mi\_setarcsegmentprop(1,'NoNormalFluxAllowed',0,18); % granicni uslov za ivice masine mi\_clearselected(); d=0.1; % rastojanje izmedju dva luka sa Anti-periodic Air Gap granicnim uslovom R7=(magnetOuterRadius+statorInnerRadius-d)/2; mi\_addnode(R7,0); R8=(magnetOuterRadius+statorInnerRadius+d)/2; mi\_addnode(R8,0); mi\_addnode(R7,0); mi\_addnode(R7\*cos((180/polePairs)\*pi/180),R7\*sin((180/polePairs)\*pi/180)); mi\_addnode(R8\*cos((180/polePairs)\*pi/180),R8\*sin((180/polePairs)\*pi/180)); mi\_addarc(R7,0,R7\*cos((180/polePairs)\*pi/180),R7\*sin((180/polePairs)\*pi/180),180/polePairs,1); mi\_addarc(R8,0,R8\*cos((180/polePairs)\*pi/180),R8\*sin((180/polePairs)\*pi/180),180/polePairs,1); mi\_selectarcsegment $(R7+d/4,0)$ ; mi\_selectarcsegment(R8+d/4,0); mi\_setgroup(19); mi\_addsegment(rotorInnerRadius,0,rotorOuterRadius,0); mi\_selectsegment(rotorInnerRadius,0); mi\_setgroup(20); mi\_addsegment(rotorInnerRadius\*cos((180/polePairs)\*pi/180),rotorInnerRadius\*sin((180/polePairs)\*pi/180),... rotorOuterRadius\*cos((180/polePairs)\*pi/180),rotorOuterRadius\*sin((180/polePairs)\*pi/180)); mi\_selectsegment(rotorInnerRadius\*cos((180/polePairs)\*pi/180),rotorInnerRadius\*sin((180/polePairs)\*pi/180)); mi\_setgroup(20); mi\_addsegment(rotorOuterRadius,0,R7,0); mi\_selectsegment(rotorOuterRadius+0.01,0); mi\_setgroup(21); mi\_addsegment(rotorOuterRadius\*cos((180/polePairs)\*pi/180),rotorOuterRadius\*cos((180/polePairs)\*pi/180),... R7\*cos((180/polePairs)\*pi/180),R7\*sin((180/polePairs)\*pi/180)); mi\_selectsegment((rotorOuterRadius+0.01)\*cos((180/polePairs)\*pi/180),(rotorOuterRadius+0.01)\*sin((180/polePairs)\* pi/180)); mi\_setgroup $(21)$ ; mi\_addsegment(R8,0,statorInnerRadius,0); mi\_selectsegment $(R8+d/4,0)$ ; mi\_setgroup(22); mi\_addsegment(R8\*cos((180/polePairs)\*pi/180),R8\*sin((180/polePairs)\*pi/180),... statorInnerRadius\*cos((180/polePairs)\*pi/180),statorInnerRadius\*sin((180/polePairs)\*pi/180)); mi\_selectsegment((R8+d/4)\*cos((180/polePairs)\*pi/180),(R8+d/4)\*sin((180/polePairs)\*pi/180)); mi\_setgroup(22);

```
mi_addsegment(statorInnerRadius,0,statorOuterRadius,0);
mi_selectsegment(statorInnerRadius+0.01,0);
mi_setgroup(23);
mi_addsegment(statorInnerRadius*cos((180/polePairs)*pi/180),statorInnerRadius*sin((180/polePairs)*pi/180),...
statorOuterRadius*cos((180/polePairs)*pi/180),statorOuterRadius*sin((180/polePairs)*pi/180));
mi_selectsegment((statorInnerRadius+0.01)*cos((180/polePairs)*pi/180),(statorInnerRadius+0.01)*sin((180/polePairs)
*pi/180);
mi_setgroup(23);
mi_selectgroup(19);
mi_setarcsegmentprop(1,'Anti-periodic Air Gap',0,19); % granicni uslov za dva luka u centru vazdušnog zazora. 
mi_selectgroup(20);
mi_setsegmentprop('apbc1',1,0,0,20); % prva dva segmenta sa anti-periodicnim granicnim uslovom
mi_clearselected();
mi_selectgroup(21);
mi_setsegmentprop('apbc2',0.5,0,0,21); % druga dva segmenta sa anti-periodicnim granicnim uslovom
mi_clearselected();
mi_selectgroup(22);
mi_setsegmentprop('apbc3',0.5,0,0,22); % treca dva segmenta sa anti-periodicnim granicnim uslovom
mi_clearselected();
mi_selectgroup(23);
mi_setsegmentprop('apbc4',1,0,0,23); % cetvrta dva segmenta sa anti-periodicnim granicnim uslovom
mi_clearselected();
mi_zoomnatural();
```
# **A.3. Функција Proracunmomenta.m**

function  $[t1]$  = Proracunmomenta(Width, Heigth)  $\frac{0}{6}$  {

- Ova skripta sluzi za proracun momenta masine. Poziva se gotov model masine

u Femm4.2 softveru uz pomoc kojeg se vrsi proracun.

- Funkciji se prosledjuju vrednosti sirine i visine vrha zupca motora, a ona

vraca vektor korisnog momenta.

- Kako bi se pokrenule simulacije, neophodno je formirati file u odgovarjucem direktorijumu - u ovom slucaju nazvan je Modelmasine i moze se obrisati po zavrsetku proracuna.

S. Subotic %}

% Ulazni podaci:

alpha = 20; % ukupni pomeraj rotora u stepenima nrSteps = 50; % broj koraka simulacije

 $dcTorque = zeros(1.nrStens);$  % inicijalizacija vektora za moment dtheta = alpha/nrSteps; % elementarni ugaoni pomeraj theta  $= 0$ :

% prikaz progresa (rotacija rotora za pojedincane topologije) %wb = waitbar(0,sprintf('Working... %i%% (%i/%i)',0,0,nrSteps),... % prikaz napretka % 'Name',sprintf('Progress (%ideg)',alpha));

% Proracun momenta motora:

for i=1:nrSteps

 Redukovanmodel(Width,Heigth,theta,2); % poziva se redukovan model masine sa namotajima u statorskim zlebovima

 mi\_saveas('Modelmasine.fem'); % memorisanje Femm modela mi\_modifyboundprop('Anti-periodic Air Gap',10,theta); % vestacko pomeranje rotora mi\_analyze(1); % analiza u Femm-u uz minimiziran prikaz mi\_loadsolution; % ucitavanje  $dcToque(i) = mo-gapintercal('Anti-periodic Air Gap',0); % femm f-ia za proracun momenta; 0 za DC Torque$  theta = theta + dtheta; % pomeranje ugla rotora za elementarni ugaoni pomeraj %waitbar(i/nrSteps,wb,sprintf('Working... %i%% (%i/%i)',fix(100\*i/nrSteps),i,nrSteps)); % azuriranje napretka end %close(wb); % zatvaranje prozorcica koji prikazuje napredak k=2; % za prikaz k perioda momenta t1=dcTorque; for  $i=1:k-1$  t1=[t1,dcTorque]; end

%figure(1); % prikaz talasnog oblika momenta %hold on; %plot(linspace(0,k\*alpha,k\*nrSteps),t1);  $% xlim([0,k*alpha])$ ;

mo\_close;

## **A.4. Скрипта Main.m**

%{

- Ova skripta sluzi za analizu uticaja variranja sirine i visine vrha zupca sinhronog motora sa povrsinski montiranim permanentnim magnetima na vrednosti valovitosti elektromagnetskog momenta i vrednosti korisnog momenta. - U okviru skripte poziva se f-ja Proracunmomenta koja vrsi iterativno pozivanje f-je Redukovanmodel za simulaciju elektromagnetskih procesa metodom konacnih elemenata u Femm4.2 softveru i vraca vektore sa vrednostimа momenta motora i njegove valovitosti.

- Vrednosti pocetnih i krajnih dimenzija sirine i visine vrha zupca zadaju se za proizvoljnu masinu simuliranu uz pomoc Redukovanmodel.

- Parametri su inicijalno podeseni za sestopolnu masinu sa 18 statorskih zlebova, ali se mogu proizvoljno menjati.

- Rezultati simulacije su Table (matrica u kojoj svaka vrsta odgovara paru sirine i visine vrha zupca motora) i dcTorque (matrica u kojoj svaka vrsta predstavlja odgovarajuci talasni oblik momenta).

S.Subotic

%}

% Ulazni podaci:

Width $1 = 3.857$ ; % pocenta vrednost sirine vrha zubca Height $1 = 0$ ; % pocenta vrednost visine vrha zubca

Kw = 29; % Zeljeni broj koraka izmedju pocetne i krajne vrednosti sirine. Za vrednost 1 racuna sa samo sa pocentnom i krajnom vrednoscu, za 2 postoji jedna vrednost izmedju itd. Kh = 29; % Zeljeni broj koraka izmedju pocetne i krajne vrednosti visine

Width2 = 8.7; % krajnja vrednost sirine vrha zubca Height $2 = 5$ ; % krajnja vrednost visine vrha zubca

 $deltaW = (Width2-Width1)/Kw$ ; % korak sa kojim se inkrementiraju vrednosti Width  $deltaH = (Height2-Height1)/Kh$ ; % korak sa kojim se inkrementiraju vrednosti Height

Table = zeros((Kw+1)\*(Kh+1),2); % matrica u koju se upisuju vrednosti sirine i visine. Sirina je prva kolona, a visina druga

% Vazno je napomenuti da u matrici dcTorque svaki red odgovara paru sirine i visine iz odgovarajuceg reda u matrici Table.

 $a = 0$ ; % a sluzi za indeksiranje u for petljama

wb = waitbar(0,sprintf('Obradjeno je %i%% (%i/%i) topologija',fix(100\*a/((Kw+1)\*(Kh+1))),a,(Kw+1)\*(Kh+1)),'Name',sprintf('Simulacije u toku')); % prikaz napretka

 $for i = Width1:deltaW:Width2$ for  $j =$  Height1: deltaH: Height2  $a = a+1;$ Table(a,:) = [i,j]; % tabela sa vrednostima sirine i visine vrha zupca  $A = Prora cum momenta(i, j);$  $dcTorque(a,:) = A;$  % matrica sa vektorima momenta za odgovarajuci red iz tabele. waitbar( $a/((Kw+1)*(Kh+1))$ ,wb,sprintf('Obradjeno je %i%% (%i/%i) topologija',fix(100\*a/((Kw+1)\*(Kh+1))),a,(Kw+1)\*(Kh+1))); % azuriranje napretka end end

close(wb); % zatvaranje prozorcica koji prikazuje napredak

# **B. УПУТСТВО ЗА РЕПРОДУКЦИЈУ РЕЗУЛТАТА**

Како би се поновиле све симулације поменуте у раду уз добијање истих резултата, потребно је пратити кораке дате у овом кратком упутству.

## **B.1. Софтверски пакети и подешавања**

Потребно је инсталирати програме MATLAB (код проверено ради за сваку верзију након 2014. - дакле од MATLAB 8.3, па надаље, мада би требало да и бројне старије верзије могу да подрже скрипте) и FEMM 4.2 (препоручује се коришћење тренутно доступне верзије – у питању је бесплатан софтвер, али код ради на свакој верзији након 2018. У раду је коришћена верзија за 64-битни оперативни систем).

Након инсталације програма, покренути програм MATLAB. У командној линији унети следећу команду: addpath('C: \femm42 \mfiles'), а затим: savepath; Прва команда може бити и другачија у зависности од директоријума где се налази програм FEMM 4.2. Алтернативно, може се уз помоћ pathtool команде додати mfiles директоријум у search path програма MATLAB као што је описано при дну друге стране у:

<http://www.femm.info/Archives/doc/octavefemm.pdf#page=2>

На овај начин ствара се веза између два поменута програма. Након овога, потребно је формирати директоријум који садржи скрипте Redukovanmodel.m, Proracunmomenta.m и Main.m. У Proracunmomenta.m потребно је изменити 32. линију кода: mi\_saveas('Modelmasine.fem'). Потребно је унети локацију где ће се меморисати модел. Примера ради, изглед ове линије кода након модификације може бити mi\_saveas('C: [\\Desktop\\Modelmasine.fem'\)](file://///Desktop/Modelmasine.fem).

## **B.2. Покретање симулација и добијање резултата**

Покретањем скрипте Main.m започињу се симулације. Треба имати у виду да је са тренутним подешавањем број симулација 45 000 и да је за извршавање сваке потребно 1-3 секунде. По покретању симулација добија се приказ напретка.

Након извршења симулација, резултат је доступан у Workspace- у програма MATLAB. У питању су матрица Тablе са паровима димензија ширине и висине врхова статорских зубаца и матрица dcTorque са одговарајућим таласним обликом електромагнетског момента у свакој врсти. Садржај сваке скрипте је додатно појашњен на њеном почетку. Многе додатне информације везане за симулације дате су у оквиру 4. и 5. поглавља рада.

Слике и табеле из потпоглавља 5.8 могуће је добити једноставним прорачуном на основу резултата симулација. Препоручује се коришћење MATLAB скрипте у ту сврху.